# Parallel typesetting for critical editions: the ledpar package<sup>∗</sup>

Peter Wilson Herries Press† Maïeul Rouquette<sup>‡</sup>

#### Abstract

The ledmac package, which is based on the PLAIN TEX set of EDMAC macros, has been used for some time for typesetting critical editions. The ledpar package is an extension to ledmac which enables texts and their critical apparatus to be typeset in parallel, either in two columns or on pairs of facing pages.

# Contents

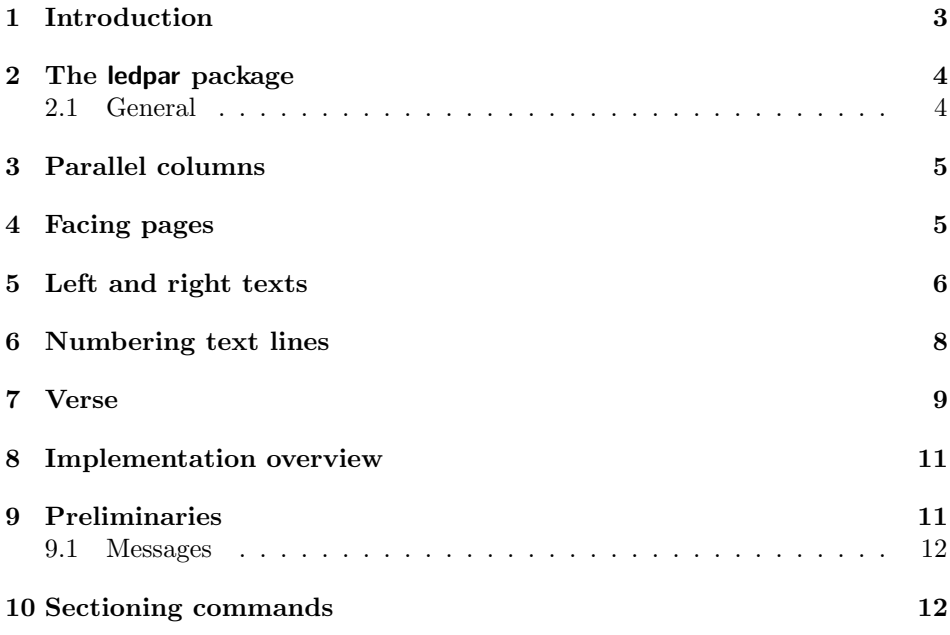

<sup>∗</sup>This file (ledpar.dtx) has version number v0.3c, last revised 2011/06/16. †herries dot press at earthlink dot net ‡maieul at maieul dot net

### 2 Contents

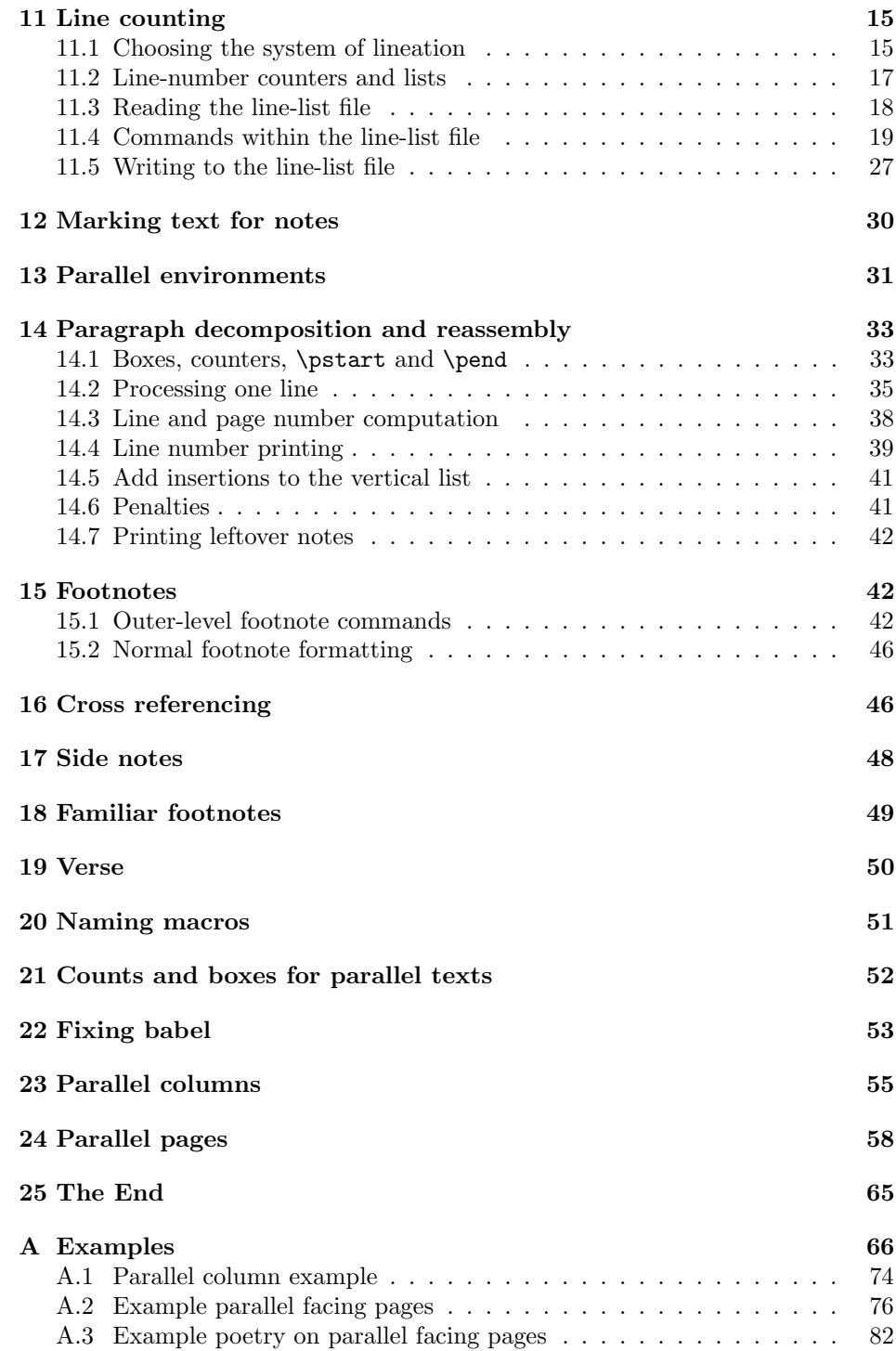

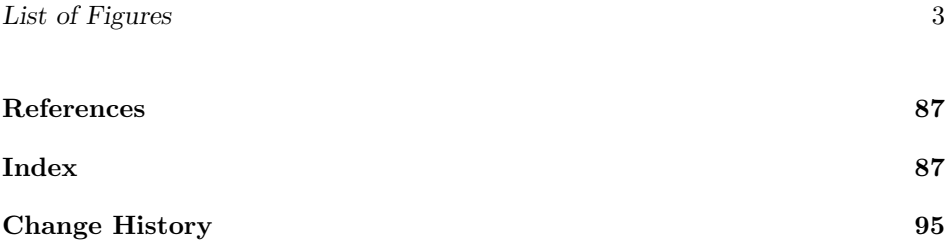

### List of Figures

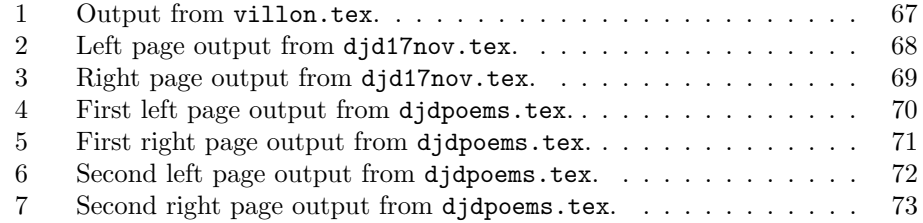

# <span id="page-2-0"></span>1 Introduction

The EDMAC macros [\[LW90\]](#page-86-2) for typesetting critical editions of texts have been available for use with TeX for some years. Since EDMAC became available there had been a small but constant demand for a version of EDMAC that could be used with La-TeX. The ledmac package was introduced in 2003 in an attempt to satisfy that request.

Some critical editions contain texts in more than one form, such as a set of verses in one language and their translations in another. In such cases there is a desire to be able to typeset the two texts, together with any critical apparatus, in parallel. The ledpar package is an extension to ledmac that enables two texts and their apparatus to be set in parallel, either in two columns or on pairs of facing pages.

The package has to try and coerce T<sub>E</sub>X into paths it was not designed for. Use of the package, therefore, may produce some surprising results.

This manual contains a general description of how to use ledpar starting in section [2;](#page-3-0) the complete source code for the package, with extensive documentation (in sections [8](#page-10-0) through [25\)](#page-64-0); and an Index to the source code. As ledpar is an adjunct to ledmac I assume that you have read the ledmac manual. Also ledpar requires ledmac to be used, preferably at least version 0.6 (2004/12/10). You do not need to read the source code for this package in order to use it but doing so may help to answer any questions you might have. On a first reading, I suggest that you should skip anything after the general documentation in sections [2](#page-3-0) until [8,](#page-10-0) unless you are particularly interested in the innards of ledpar.

### <span id="page-3-0"></span>2 The ledpar package

A file may mix numbered and unnumbered text. Numbered text is printed with marginal line numbers and can include footnotes and endnotes that are referenced to those line numbers: this is how you'll want to print the text that you're editing. Unnumbered text is not printed with line numbers, and you can't use ledmac's note commands with it: this is appropriate for introductions and other material added by the editor around the edited text.

The ledpar package lets you typeset two *numbered* texts in parallel. This can be done either as setting the 'Leftside' and 'Rightside' texts in two columns or on facing pages. In the paired pages case footnotes are placed at the bottom of the page on which they are called out — that is, footnotes belonging to the left are set at the foot of a left (even numbered) page, and those for right texts are at the bottom of the relevant right (odd numbered) page. However, in the columnar case, all footnotes are set at the bottom left of the page on which they are called out — they are not set below the relevant column. The line numbering schemes need not be the same for the two texts.

#### <span id="page-3-1"></span>2.1 General

ledmac essentially puts each chunk of numbered text (the text within a \pstart . . . \pend) into a box and then following the \pend extracts the text line by line from the box to number and print it. More precisely, the text is first put into the the box as though it was being typeset as normal onto a page and any notes are stored without being typeset. Then each typeset line is extracted from the box and any notes for that line are recalled. The line, with any notes, is then output for printing, possibly with a line number attached. Effectively, all the text is typeset and then afterwards all the notes are typeset.

ledpar similarly puts the left and right chunks into boxes but can't immediately output the text after a  $\pend$  — it has to wait until after both the left and right texts have been collected before it can start processing. This means that several boxes are required and possibly TeX has to store a lot of text in its memory; both the number of potential boxes and memory are limited. If TeX's memory is overfilled the recourse is to reduce the amount of text stored before printing.

\maxchunks It is possible to have multiple chunks in the left and right texts before printing them. The macro  $\max$ chunks $\{\langle num \rangle\}$  specifies the maximum number of chunks within the left or right texts. This is initially set as: \maxchunks{10}

> meaning that there can be up to 10 chunks in the left text and up to 10 chunks in the right text, requiring a total of 20 boxes. If you need more chunks then you can increase \maxchunks.

> TeX has a limited number of boxes; if you get an error message along the lines of 'no room for a new box', then decrease the number. A chunk also requires a counter so you may get a message along the lines 'no room for a new count', which may be resolved by reducing \maxchunks.

On the other hand, if you get a ledmac error message along the lines: 'Too

many \pstart without printing. Some text will be lost.' then you will have to either increase \maxchunks or use the parallel printing commands (\Columns or \Pages) more frequently.

When typesetting verse using \syntax, each line is treated as a chunk, so be warned that if you are setting parallel verses you might have to increase \maxchunks much more than it appears at first sight.

In general, ledmac is a TeX resource hog, and ledpar only makes things worse in this respect.

# <span id="page-4-0"></span>3 Parallel columns

pairs Numbered text that is to be set in columns must be within a pairs environment. Within the environment the text for the lefthand and righthand columns is placed within the Leftside and Rightside environments, respectively; these are described in more detail below in section [5.](#page-5-0)

\Columns The command \Columns typesets the texts in the previous pair of Leftside and Rightside environments. The general scheme for parallel columns looks like this:

```
\begin{pairs}
\begin{Leftside} ... \end{Leftside}
\begin{Rightside} ... \end{Rightside}
\Columns
\begin{Leftside} ... \end{Leftside}
...
\Columns
\end{pairs}
```
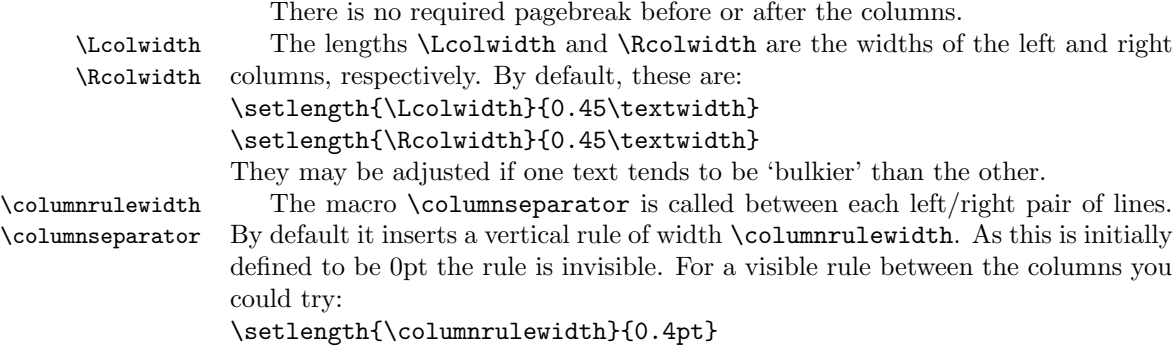

#### You can also modify \columnseparator if you want more control.

### <span id="page-4-1"></span>4 Facing pages

pages Numbered text that is to be set on facing pages must be within a pages environ-

ment. Within the environment the text for the lefthand and righthand pages is placed within the Leftside and Rightside environments, respectively.

\Pages The command \Pages typesets the texts in the previous pair of Leftside and Rightside environments. The general scheme for parallel pages looks like this:

```
\begin{pages}
\begin{Leftside} ... \end{Leftside}
\begin{Rightside} ... \end{Rightside}
\Pages
\begin{Leftside} ... \end{Leftside}
...
\Pages
\end{pages}
```
The Leftside text is set on lefthand (even numbered) pages and the Rightside text is set on righthand (odd numbered) pages. Each \Pages command starts a new even numbered page. After parallel typesetting is finished, a new page is started.

\Lcolwidth Within the pages environment the lengths \Lcolwidth and \Rcolwidth are \Rcolwidth the widths of the left and right pages, respectively. By default, these are set to the normal textwidth for the document, but can be changed within the environment if necessary.

\goalfraction When doing parallel pages ledpar has to guess where TeX is going to put pagebreaks and hopefully get there first in order to put the pair of texts on their proper pages. When it thinks that the fraction \goalfraction of a page has been filled, it finishes that page and starts on the other side's text. The definition is: \newcommand\*{\goalfraction}{0.9}

> If you think you can get more on a page, increase this. On the other hand, if some left text overflows onto an odd numbered page or some right text onto an even page, try reducing it, for instance by:

\renewcommand\*{\goalfraction}{0.8}

# <span id="page-5-0"></span>5 Left and right texts

Parallel texts are divided into Leftside and Rightside. The form of the contents of these two are independent of whether they will be set in columns or pages.

Leftside The left text is put within the Leftside environment and the right text like-Rightside wise in the Rightside environment. The number of Leftside and Rightside environments must be the same.

Within these environments you can designate the line numbering scheme(s) \firstlinenum to be used. The ledmac package originally used counters for specifying the num bering scheme; now both  $ledmac<sup>1</sup>$  $ledmac<sup>1</sup>$  $ledmac<sup>1</sup>$  and the  $ledpar$  package use macros instead. Following  $\frac{\{num\}}{\text{th}}$  the first line number will be  $\langle num \rangle$ , and following **\linenumincrement**  $\{\langle num \rangle\}$  only every  $\langle num \rangle$ th line will have a printed

\linenumincrement \firstsublinenum \sublinenumincrement

<span id="page-5-1"></span> $1$  when used with ledpatch v0.2 or greater.

number. Using these macros inside the Leftside and Rightside environments gives you independent control over the left and right numbering schemes. The \firstsublinenum and \sublinenumincrement macros correspondingly set the numbering scheme for sublines.

\pstart In a serial (non-parallel) mode, each numbered paragraph, or chunk, is con- \pend tained between the \pstart and \pend macros, and the paragraph is output when the \pend macro occurs. The situation is somewhat different with parallel typesetting as the left text (contained within \pstart and \pend groups within the Leftside environment) has to be set in parallel with the right text (contained within its own \pstart and \pend groups within the corresponding Rightside environment) the **\pend** macros cannot immediately initiate any typesetting this has to be controlled by the \Columns or \Pages macros. Several chunks may be specified within a Leftside or Rightside environment. A multi-chunk text then looks like:

```
\begin{...side}
 % \beginnumbering
 \pstart first chunk \pend
  \pstart second chunk \pend
  ...
  \pstart last chunk \pend
  % \endnumbering
\end{...side}
```
Numbering, via \beginnumbering and \endnumbering, may extend across several Leftside or Rightside environments. Remember, though, that the Left/Right sides are effectively independent of each other.

Generally speaking, controls like \firstlinenum or \linenummargin apply to sequential and left texts. To effect right texts only they have to be within a Rightside environment.

If you are using the babel package with different languages (via, say, \selectlanguage) for the left and right texts it is particularly important to select the appropriate language within the Leftside and Rightside environments. The initial language selected for the right text is the babel package's default. Also, it is the last \selectlanguage in a side that controls the language used in any notes for that side when they get printed. If you are using multilingual notes then it is probably safest to explicitly specify the language $(s)$  for each note rather than relying on the language selection for the side. The right side language is also applied to the right side line numbers.

Corresponding left and right sides must have the same number of paragraph chunks — if there are four on the left there must be four on the right, even if some are empty. The start of each pair of left and right chunks are aligned horizontally on the page. The ends may come at different positions — if one chunk is shorter than the other then blank lines are output on the shorter side until the end of the longer chunk is reached.

### <span id="page-7-0"></span>6 Numbering text lines

\beginnumbering Each section of numbered text must be preceded by \beginnumbering and fol- \endnumbering lowed by \endnumbering, like:

\beginnumbering

 $\langle \text{text}\rangle$ 

\endnumbering

These have to be separately specified within Leftside and Rightside environments.

The \beginnumbering macro resets the line number to zero, reads an auxiliary file called  $\langle jobname \rangle$ .nn (where  $\langle jobname \rangle$  is the name of the main input file for this job, and nn is 1 for the first numbered section, 2 for the second section, and so on), and then creates a new version of this auxiliary file to collect information during this run. Separate auxiliary files are maintained for right hand texts and these are named  $\langle jobname \rangle$ .nnR, using the 'R' to distinguish them from the left hand and serial (non-parallel) texts.

\memorydump The command \memorydump effectively performs an \endumbering immediately followed by a \beginnumbering while not restarting the numbering sequence. This has the effect of clearing TeX's memory of previous texts and any associated notes, allowing longer apparent streams of parallel texts. The command should be applied to both left and right texts, and after making sure that all previous notes have been output. For example, along the lines of:

```
\begin{Leftside}
 \beginnumbering
  ...
\end{Leftside}
\begin{Rightside}
 \beginnumbering
  ...
\end{Rightside}
\Pages
\begin{Leftside}
 \memorydump
  ...
\end{Leftside}
\begin{Rightside}
 \memorydump
  ...
```
\Rlineflag The value of \Rlineflag is appended to the line numbers of the right texts. Its default definition is:

\newcommand\*{\Rlineflag}{R}

This may be useful for parallel columns but for parallel pages it might be more appropriate to redefine it as:

\renewcommand\*{\Rlineflag}{}.

\printlinesR The \printlines macro is ordinarily used to print the line number refer-

\ledsavedprintlines

ences for critical footnotes. For footnotes from right side texts a special version is supplied, called \printlinesR, which incorporates \Rlineflag. (The macro \ledsavedprintlines is a copy of the original \printlines, just in case . . . ). As provided, the package makes no use of \printlinesR but you may find it useful. For example, if you only use the B footnote series in righthand texts then you may wish to flag any line numbers in those footnotes with the value of \Rlineflag. You could do this by putting the following code in your preamble:

\let\oldBfootfmt\Bfootfmt \renewcommand{\Bfootfmt}[3]{% \let\printlines\printlinesR \oldBfootfmt{#1}{#2}{#3}}

#### <span id="page-8-0"></span>7 Verse

If you are typesetting verse with ledmac you can use the \stanza construct, and you can also use this in right or left parallel texts. In this case each verse line is a chunk which has two implications. (1) you can unexpectedly exceed the \maxchunks limit or the overall limit on the number of boxes, and (2) left and right verse lines are matched, which may not be desirable if one side requires more print lines for verse lines than the other does.

astanza ledpar provides an astanza environment which you can use instead of \stanza (simply replace \stanza by \begin{astanza} and add \end{astanza} after the ending  $\&$ ). Within the astanza environment each verse line is treated as a paragraph, so there must be no blank lines in the environment otherwise there will be some extraneous vertical spacing.

> If you get an error message along the lines of 'Missing number, treated as zero \sza@0@' it is because you have forgotten to use \setstanzaindents to set the stanza indents.

\skipnumbering The command \skipnumbering when inserted in a line of parallel text causes the numbering of that particular line to be skipped. This can useful if you are putting some kind of marker (even if it is only a blank line) between stanzas. Remember, parallel texts must be numbered and this provides a way to slip in an 'unnumbered' line.

> The astanza environment forms a chunk but you may want to have more than one stanza within the chunk. Here are a couple of ways of doing that with a blank line between each internal stanza, and with each stanza numbered. First some preliminary definitions:

```
\newcommand*{\stanzanum}[2][\stanzaindentbase]{%
  \hskip -#1\llap{\textbf{#2}}\hskip #1\ignorespaces}
\newcommand{\interstanza}{\par\mbox{}\skipnumbering}
```
And now for two stanzas in one. In this first example the line numbering repeats for each stanza.

10 7 Verse

```
\setstanzaindents{1,0,1,0,1,0,1,0,1,0,1}
\begin{pairs}
\begin{Leftside}
 \firstlinenum{2}
 \linenumincrement{1}
 \beginnumbering
 \begin{astanza}
    \stanzanum{1} First in first stanza &
                  Second in first stanza &
                  Second in first stanza &
                  Third in first stanza &
                  Fourth in first stanza &
    \interstanza
    \setline{2}\stanzanum{2} First in second stanza &
                  Second in second stanza &
                  Second in second stanza &
                  Third in second stanza &
                  Fourth in second stanza \&
 \end{astanza}
  ...
```
And here is a slightly different way of doing the same thing, but with the line numbering being continuous.

```
\setstanzaindents{1,0,1,0,1,0,0,1,0,1,0,1}
\begin{pairs}
\begin{Leftside}
 \firstlinenum{2}
 \linenumincrement{1}
 \beginnumbering
 \begin{astanza}
    \stanzanum{1} First in first stanza &
                  Second in first stanza &
                  Second in first stanza &
                  Third in first stanza &
                  Fourth in first stanza &
    \strut &
    \stanzanum{2}\advanceline{-1} First in second stanza &
                  Second in second stanza &
                  Second in second stanza &
                  Third in second stanza &
                  Fourth in second stanza \&
 \end{astanza}
  ...
```
### <span id="page-10-0"></span>8 Implementation overview

TeX is designed to process a single stream of text, which may include footnotes, tables, and so on. It just keeps converting its input into a stream typeset pages. It was not designed for typesetting two texts in parallel, where it has to alternate from one to the other. Further, TeX essentially processes its input one paragraph at a time — it is very difficult to get at the 'internals' of a paragraph such as the individual lines in case you want to number them or put some mark at the start or end of the lines.

ledmac solves the problem of line numbering by putting the paragraph in typeset form into a box, and then extracting the lines one by one from the box for TeX to put them onto the page with the appropriate page breaks. Most of the ledmac code is concerned with handling this box and its contents.

ledpar's solution to the problem of parallel texts is to put the two texts into separate boxes, and then appropriately extract the pairs of lines from the boxes. This involves duplicating much of the original box code for an extra right text box. The other, smaller, part of the code is concerned with coordinating the line extractions from the boxes.

The package code is presented in roughly in the same order as in ledmac.

### <span id="page-10-1"></span>9 Preliminaries

Announce the name and version of the package, which is targetted for LaTeX2e. The package also requires the ledmac package, preferably at least version 0.6  $(2004/12/10).$ 

```
1 \langle *code \rangle2 \NeedsTeXFormat{LaTeX2e}
3 \ProvidesPackage{ledpar}[2011/06/16 v0.3c ledmac extension for parallel texts]
4
```
As noted above,much of the code is a duplication of the original ledmac code to handle the extra box(es) for the right hand side text, and sometimes for the left hand side as well. In order to distinguish I use  $\mathbb{R}$  or  $\mathbb{L}$  in the names of macros for the right and left code. The specifics of 'L' and 'R' are normally hidden from the user by letting the Leftside and Rightside environments set things up appropriately.

```
\ifl@dpairing
\ifl@dpaging
   \ifledRcol
               \ifl@dpairing is set TRUE if we are processing parallel texts and \ifl@dpaging
               is also set TRUE if we are doing parallel pages. \ifledRcol is set TRUE if we
               are doing the right hand text. \ifl@dpairing is defined in ledmac.
```

```
5 \l@dpairingfalse
6 \newif\ifl@dpaging
7 \l@dpagingfalse
8 \newif\ifledRcol
   \ledRcolfalse
```

```
\Lcolwidth
The widths of the left and right parallel columns (or pages).
\Rcolwidth
10 \newdimen\Lcolwidth
           11 \Lcolwidth=0.45\textwidth
           12 \newdimen\Rcolwidth
           13 \Rcolwidth=0.45\textwidth
           14
           9.1 Messages
```
<span id="page-11-0"></span>All the error and warning messages are collected here as macros.

\led@err@TooManyPstarts

```
15 \newcommand*{\led@err@TooManyPstarts}{%
16 \ledmac@error{Too many \string\pstart\space without printing.
17 Some text will be lost}{\@ehc}}
```
\led@err@BadLeftRightPstarts

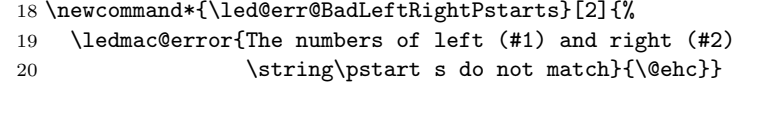

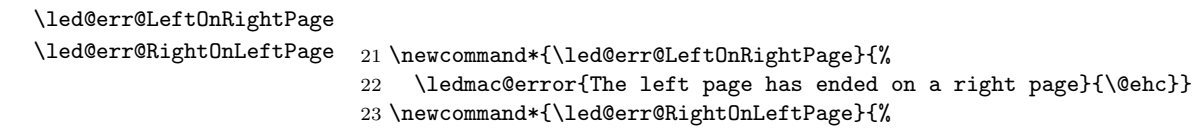

24 \ledmac@error{The right page has ended on a left page}{\@ehc}}

# <span id="page-11-1"></span>10 Sectioning commands

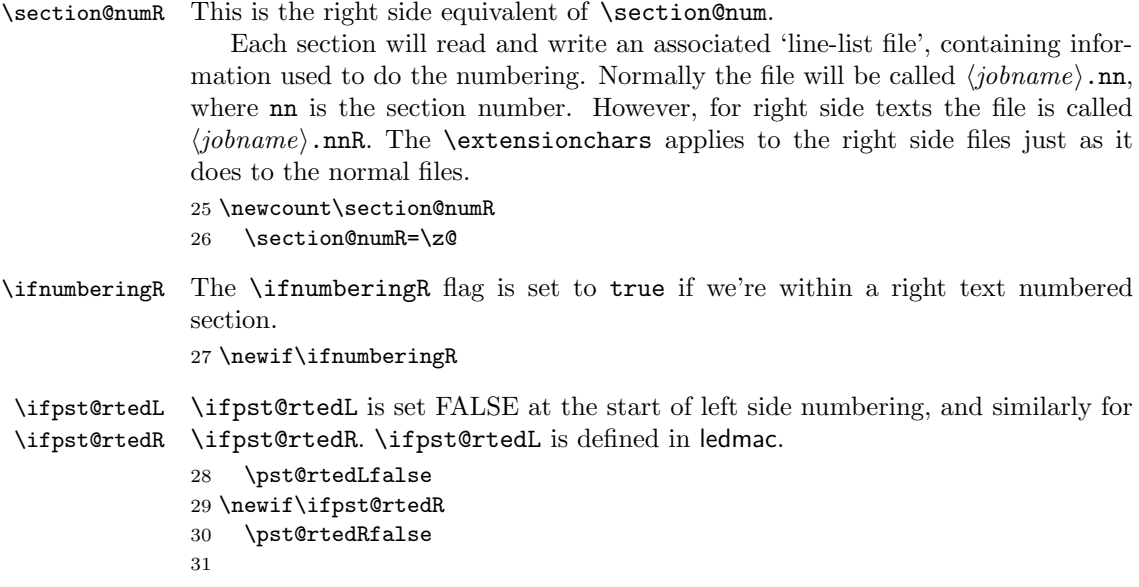

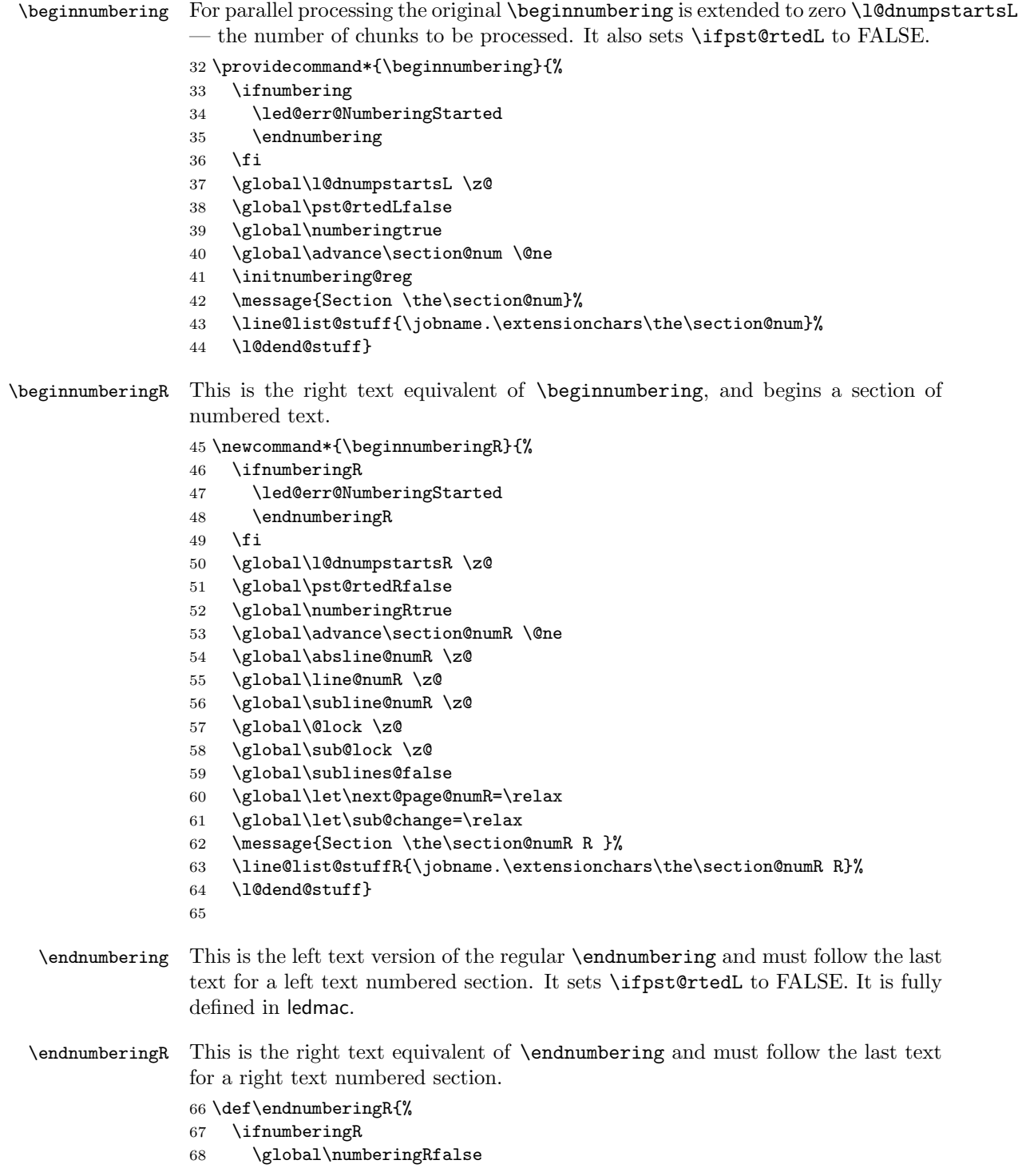

```
69 \normal@pars
                 70 \ifl@dpairing
                 71 \global\pst@rtedRfalse
                 72 \else
                 73 \ifx\insertlines@listR\empty\else
                 74 \global\noteschanged@true
                 75 \fi
                 76 \ifx\line@listR\empty\else
                 77 \global\noteschanged@true
                 78 \fi
                 79 \mathbf{f}80 \ifnoteschanged@
                 81 \led@mess@NotesChanged
                 82 \setminusfi
                 83 \else
                 84 \led@err@NumberingNotStarted
                 85 \quad \text{If}86
 \pausenumberingR
\resumenumberingR
                 These are the right text equivalents of \pausenumbering and \resumenumbering.
                 87 \newcommand*{\pausenumberingR}{%
                  88 \endnumberingR\global\numberingRtrue}
                 89 \newcommand*{\resumenumberingR}{%
                 90 \ifnumberingR
                 91 \global\pst@rtedRtrue
                 92 \global\advance\section@numR \@ne
                 93 \led@mess@SectionContinued{\the\section@numR R}%
                 94 \line@list@stuffR{\jobname.\extensionchars\the\section@numR R}%
                 95 \l@dend@stuff
                 96 \else
                 97 \led@err@numberingShouldHaveStarted
                 98 \endnumberingR
                 99 \beginnumberingR
                 100 \fi}
                 101
    \memorydumpL
    \memorydumpR
                 \memorydump is a shorthand for \pausenumbering\resumenumbering. This will
                 clear the memorised stuff for the previous chunks while keeping the numbering
                 going.
                 102 \newcommand*{\memorydumpL}{%
                 103 \endnumbering
                 104 \numberingtrue
                 105 \global\pst@rtedLtrue
                 106 \global\advance\section@num \@ne
                 107 \led@mess@SectionContinued{\the\section@num}%
                 108 \line@list@stuff{\jobname.\extensionchars\the\section@num}%
                 109 \l@dend@stuff}
                 110 \newcommand*{\memorydumpR}{%
```

```
112 \numberingRtrue
113 \global\pst@rtedRtrue
114 \global\advance\section@numR \@ne
115 \led@mess@SectionContinued{\the\section@numR R}%
116 \line@list@stuffR{\jobname.\extensionchars\the\section@numR R}%
117 \l@dend@stuff}
118
```
# <span id="page-14-0"></span>11 Line counting

#### <span id="page-14-1"></span>11.1 Choosing the system of lineation

Sometimes you want line numbers that start at 1 at the top of each page; other times you want line numbers that start at 1 at the start of each section and increase regardless of page breaks. ledpar lets you choose different schemes for the left and right texts.

\ifbypage@R \bypage@Rtrue \bypage@Rfalse The \ifbypage@R flag specifies the current lineation system for right texts: false for line-of-section, true for line-of-page. ledpar will use the line-of-section system unless instructed otherwise.

> 119 \newif\ifbypage@R 120 \bypage@Rfalse

 $\lvert$ lineationR $\langle \text{word} \rangle$  is the macro used to select the lineation system for right texts. Its argument is a string: either page or section.

```
121 \newcommand*{\lineationR}[1]{{%
122 \ifnumberingR
123 \led@err@LineationInNumbered
124 \else
125 \def\@tempa{#1}\def\@tempb{page}%
126 \ifx\@tempa\@tempb
127 \global\bypage@Rtrue
128 \else
129 \def\@tempb{section}%
130 \ifx\@tempa\@tempb
131 \global\bypage@Rfalse
132 \else
133 \led@warn@BadLineation
134 \overrightarrow{fi}135 \fi
136 \fi}}
137
```
\linenummargin

\line@marginR

You call **\linenummargin{** $\{word\}$ } to specify which margin you want your right text's line numbers in; it takes one argument, a string. You can put the line numbers in the same margin on every page using left or right; or you can use inner or outer to get them in the inner or outer margins. You can change this

within a numbered section, but the change may not take effect just when you'd like; if it's done between paragraphs nothing surprising should happen.

For right texts the selection is recorded in the count \line@marginR, otherwise in the count \line@margin: 0 for left, 1 for right, 2 for outer, and 3 for inner.

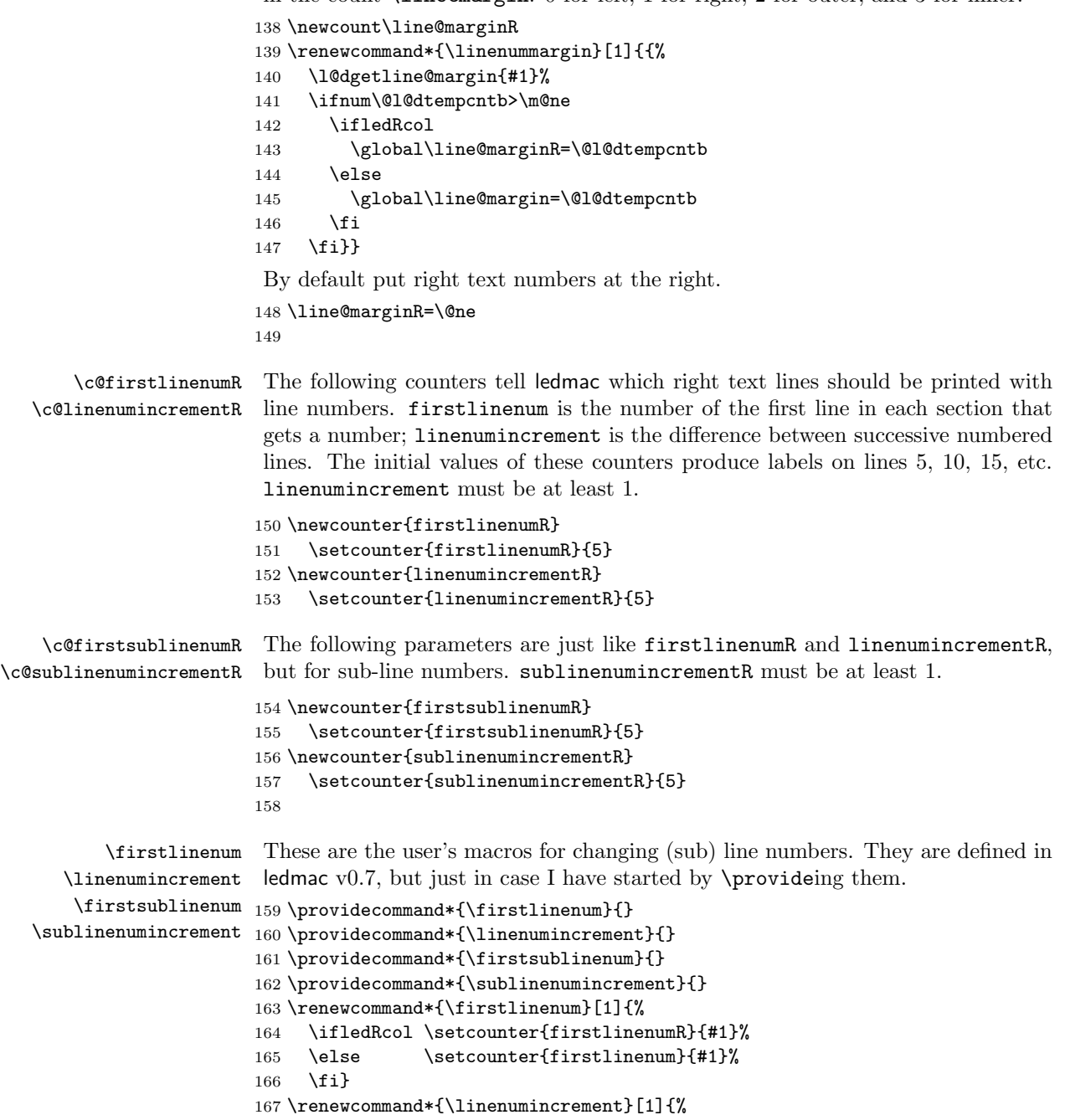

```
168 \ifledRcol \setcounter{linenumincrementR}{#1}%
                169 \else \setcounter{linenumincrement}{#1}%
                170 \fi}
                171 \renewcommand*{\firstsublinenum}[1]{%
                172 \ifledRcol \setcounter{firstsublinenumR}{#1}%
                173 \else \setcounter{firstsublinenum}{#1}%
                174 \fi}
                175 \renewcommand*{\sublinenumincrement}[1]{%
                176 \ifledRcol \setcounter{sublinenumincrementR}{#1}%
                177 \else \setcounter{sublinenumincrement}{#1}%
                178 \fi}
                179
    \Rlineflag This is appended to the line numbers of right text.
                180 \newcommand*{\Rlineflag}{R}
                181
   \linenumrepR \linenumrepR{\langle ctr \rangle} typesets the right line number \langle ctr \rangle, and similarly \sublinenumrepR
\sublinenumrepR
for subline numbers.
                182 \newcommand*{\linenumrepR}[1]{\@arabic{#1}}
                183 \newcommand*{\sublinenumrepR}[1]{\@arabic{#1}}
                184
  \leftlinenumR
\leftlinenumR and \rightlinenumR are the macros that are called to print the
 \rightlinenumR
right text's marginal line numbers. Much of the code for these is common and is
   \l@dlinenumR
maintained in \l@dlinenumR.
                185 \newcommand*{\leftlinenumR}{%
                186 \l@dlinenumR
                187 \kern\linenumsep}
                188 \newcommand*{\rightlinenumR}{%
                189 \kern\linenumsep
                190 \l@dlinenumR}
                191 \newcommand*{\l@dlinenumR}{%
                192 \numlabfont\linenumrepR{\line@numR}\Rlineflag%
                193 \ifsublines@
                194 \ifnum\subline@num>\z@
                195 \unskip\fullstop\sublinenumrepR{\subline@numR}%
                196 \fi
                197 \fi}
                198
```
#### <span id="page-16-0"></span>11.2 Line-number counters and lists

We need another set of counters and lists for the right text, corresponding to those in ledmac for regualr or left text.

\line@numR \subline@numR \absline@numR The count \line@numR stores the line number that's used in the right text's marginal line numbering and in notes. The count \subline@numR stores a sub-line number that qualifies \line@numR. The count \absline@numR stores the absolute

number of lines since the start of the right text section: that is, the number we've actually printed, no matter what numbers we attached to them.

 \newcount\line@numR \newcount\subline@numR \newcount\absline@numR 202

\insertlines@listR \actionlines@listR

\line@listR Now we can define the list macros that will be created from the line-list file. They are directly analagous to the left text ones. The full list of action codes and their meanings is given in the ledmac manual.

\actions@listR Here are the commands to create these lists:

```
203 \list@create{\line@listR}
204 \list@create{\insertlines@listR}
205 \list@create{\actionlines@listR}
206 \list@create{\actions@listR}
207
```
\linesinpar@listL \linesinpar@listR how many lines are in each left and right text chunk, and the maximum of these \maxlinesinpar@list In order to synchonise left and right chunks in parallel processing we need to know for each pair of chunks.

```
208 \list@create{\linesinpar@listL}
209 \list@create{\linesinpar@listR}
210 \list@create{\maxlinesinpar@list}
211
```
\page@numR The right text page number.

212 \newcount\page@numR 213

#### <span id="page-17-0"></span>11.3 Reading the line-list file

- $\read$ linelist  $\{file\}$  is the control sequence that's called by  $\begin{bmatrix} be \end{bmatrix}$ (via \line@list@stuff) to open and process a line-list file; its argument is the name of the file.
	- 214 \renewcommand\*{\read@linelist}[1]{%

We do do different things depending whether or not we are processing right text

```
215 \ifledRcol
216 \list@clear{\line@listR}%
217 \list@clear{\insertlines@listR}%
218 \list@clear{\actionlines@listR}%
219 \list@clear{\actions@listR}%
220 \list@clear{\linesinpar@listR}%
221 \list@clear{\linesonpage@listR}
222 \else
223 \list@clearing@reg
224 \list@clear{\linesinpar@listL}%
225 \list@clear{\linesonpage@listL}%
226 \ifmmode \big\vert \fi
```
Make sure that the \maxlinesinpar@list is empty (otherwise things will be thrown out of kilter if there is any old stuff still hanging in there).

227 \list@clear{\maxlinesinpar@list}

Now get the file and interpret it.

```
228 \get@linelistfile{#1}%
```

```
229 \endgroup
```
When the reading is done, we're all through with the line-list file. All the information we needed from it will now be encoded in our list macros. Finally, we initialize the \next@actionline and \next@action macros, which specify where and what the next action to be taken is.

```
230 \ifledRcol
231 \global\page@numR=\m@ne
232 \ifx\actionlines@listR\empty
233 \gdef\next@actionlineR{1000000}%
234 \else
235 \gl@p\actionlines@listR\to\next@actionlineR
236 \gl@p\actions@listR\to\next@actionR
237 \fi
238 \else
239 \global\page@num=\m@ne
240 \ifx\actionlines@list\empty
241 \gdef\next@actionline{1000000}%
242 \leq \leq \leq \leq \leq \leq \leq \leq \leq \leq \leq \leq \leq \leq \leq \leq \leq \leq \leq \leq \leq \leq \leq \leq \leq \leq \leq \leq \leq \leq \leq \leq \leq \leq \leq \leq243 \gl@p\actionlines@list\to\next@actionline
244 \gl@p\actions@list\to\next@action
245 \fi
246 \fi}
247
```
This version of \read@linelist creates list macros containing data for the entire section, so they could get rather large. The \memorydump macro is available if you run into macro memory limitations.

#### <span id="page-18-0"></span>11.4 Commands within the line-list file

This section defines the commands that can appear within a line-list file, except for \@lab which is in a later section among the cross-referencing commands it is associated with.

The macros with action in their names contain all the code that modifies the action-code list.

\@l \@l does everything related to the start of a new line of numbered text. Exactly what it does depends on whether right text is being processed.

248 \renewcommand{\@l}[2]{%

```
249 \fix@page{#1}%
```

```
250 \ifledRcol
```

```
251 \ifx\l@dchset@num\relax \else
```
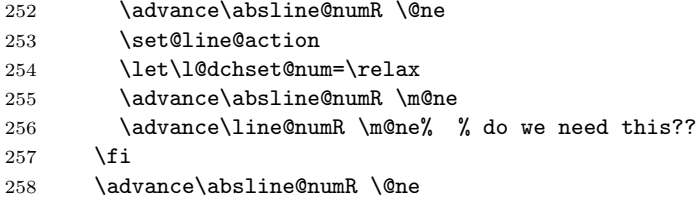

Increment the absolute line-number, and perform deferred actions relating to page starts and sub-lines.

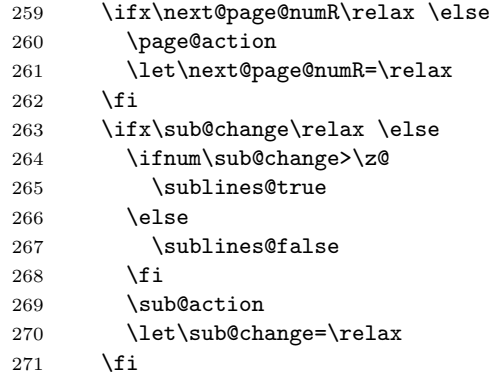

Fix the lock counters, if necessary. A value of 1 is advanced to 2; 3 advances to 0; other values are unchanged.

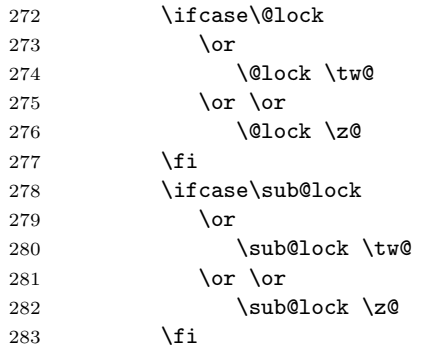

Now advance the visible line number, unless it's been locked.

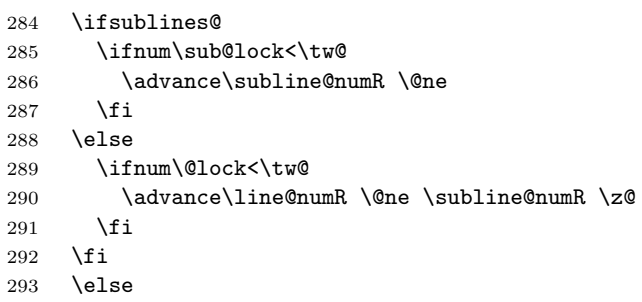

```
And when we are not in right text
              294 \@l@reg
              295 \fi}
              296
\last@page@numR
We have to adjust \fix@page to handle parallel texts.
     \fix@page
              297 \newcount\last@page@numR
              298 \last@page@numR=-10000
              299 \renewcommand*{\fix@page}[1]{%
              300 \ifledRcol
              301 \ifnum #1=\last@page@numR
              302 \else
              303 \ifbypage@R
              304 \line@numR \z@ \subline@numR \z@
              305 \overrightarrow{fi}306 \page@numR=#1\relax
              307 \last@page@numR=#1\relax
              308 \def\next@page@numR{#1}%
              309 \fi
              310 \else
              311 \ifnum #1=\last@page@num
              312 \else
              313 \ifbypage@
              314 \line@num \z@ \subline@num \z@
              315 \fi
              316 \page@num=#1\relax
              317 \last@page@num=#1\relax
              318 \def\next@page@num{#1}%
              319 \fi
              320 \fi}
              321
```
 $\{\otimes_{\mathbf{adv}}({\mathbf{num}})\}$  macro advances the current visible line number by the amount specified as its argument. This is used to implement \advanceline.

```
322 \renewcommand*{\@adv}[1]{%
323 \ifsublines@
324 \ifledRcol
325 \advance\subline@numR by #1\relax
326 \ifnum\subline@numR<\z@
327 \led@warn@BadAdvancelineSubline
328 \subline@numR \z@
329 \fi
330 \else
331 \advance\subline@num by #1\relax
332 \ifnum\subline@num<\z@
333 \led@warn@BadAdvancelineSubline
334 \subline@num \z@
335 \fi
336 \fi
```

```
337 \else
338 \ifledRcol
339 \advance\line@numR by #1\relax
340 \ifnum\line@numR<\z@
341 \led@warn@BadAdvancelineLine
342 \line@numR \z@
343 \fi
344 \else
345 \advance\line@num by #1\relax
346 \ifnum\line@num<\z@
347 \led@warn@BadAdvancelineLine
348 \line@num \z@
349 \fi
350 \fi
351 \quad \text{if}352 \set@line@action}
353
```
 $\text{Use }$  The  $\text{Set}(num)$  macro sets the current visible line number to the value specified as its argument. This is used to implement **\setline**.

```
354 \renewcommand*{\@set}[1]{%
355 \ifledRcol
356 \ifsublines@
357 \subline@numR=#1\relax
358 \else
359 \line@numR=#1\relax
360 \fi
361 \set@line@action
362 \else
363 \ifsublines@
364 \subline@num=#1\relax
365 \else
366 \line@num=#1\relax
367 \fi
368 \set@line@action
369 \fi}
370
```
\l@d@set

\l@dchset@num The **\l@d@set{** $\langle num \rangle$ } macro sets the line number for the next **\pstart...** to the value specified as its argument. This is used to implement  $\setminus$  setlinenum.

\l@dchset@num is a flag to the \@l macro. If it is not \relax then a linenumber change is to be done.

\renewcommand\*{\l@d@set}[1]{%

- \ifledRcol
- \line@numR=#1\relax
- \advance\line@numR \@ne
- \def\l@dchset@num{#1}
- \else
- \line@num=#1\relax

```
378 \advance\line@num \@ne
379 \def\l@dchset@num{#1}
380 \fi}
381 \let\l@dchset@num\relax
382
```
\page@action \page@action adds an entry to the action-code list to change the page number.

```
383 \renewcommand*{\page@action}{%
384 \ifledRcol
385 \xright@appenditem{\the\absline@numR}\to\actionlines@listR
386 \xright@appenditem{\next@page@numR}\to\actions@listR
387 \else
388 \xright@appenditem{\the\absline@num}\to\actionlines@list
389 \xright@appenditem{\next@page@num}\to\actions@list
390 \fi}
```
\set@line@action \set@line@action adds an entry to the action-code list to change the visible line number.

```
391 \renewcommand*{\set@line@action}{%
392 \ifledRcol
393 \xright@appenditem{\the\absline@numR}\to\actionlines@listR
394 \ifsublines@
395 \@l@dtempcnta=-\subline@numR
396 \else
397 \@l@dtempcnta=-\line@numR
398 \fi
399 \advance\@l@dtempcnta by -5000\relax
400 \xright@appenditem{\the\@l@dtempcnta}\to\actions@listR
401 \else
402 \xright@appenditem{\the\absline@num}\to\actionlines@list
403 \ifsublines@
404 \@l@dtempcnta=-\subline@num
405 \else
406 \@l@dtempcnta=-\line@num
407 \fi
408 \advance\@l@dtempcnta by -5000\relax
409 \xright@appenditem{\the\@l@dtempcnta}\to\actions@list
410 \fi}
411
```
\sub@action \sub@action adds an entry to the action-code list to turn sub-lineation on or off, according to the current value of the **\ifsublines@** flag.

\renewcommand\*{\sub@action}{%

```
413 \ifledRcol
```
- \xright@appenditem{\the\absline@numR}\to\actionlines@listR
- \ifsublines@
- \xright@appenditem{-1001}\to\actions@listR
- \else
- \xright@appenditem{-1002}\to\actions@listR

```
419 \setminusfi
420 \else
421 \xright@appenditem{\the\absline@num}\to\actionlines@list
422 \ifsublines@
423 \xright@appenditem{-1001}\to\actions@list
424 \else
425 \xright@appenditem{-1002}\to\actions@list
426 \fi
427 \fi}
428
```
\do@lockon \lock@on adds an entry to the action-code list to turn line number locking on. The current setting of the sub-lineation flag tells us whether this applies to line numbers or sub-line numbers.

```
429 \renewcommand*{\do@lockon}{%
430 \ifx\next\lock@off
431 \global\let\lock@off=\skip@lockoff
432 \else
433 \ifledRcol
434 \xright@appenditem{\the\absline@numR}\to\actionlines@listR
435 \ifsublines@
436 \xright@appenditem{-1005}\to\actions@listR
437 \ifcase\sub@lock
438 \sub@lock \@ne
439 \else
440 \sub@lock \z@
441 \fi
442 \else
443 \xright@appenditem{-1003}\to\actions@listR
444 \ifcase\@lock
445 \@lock \@ne
446 \else
447 \@lock \z@
448 \fi
449 \fi
450 \else
451 \xright@appenditem{\the\absline@num}\to\actionlines@list
452 \ifsublines@
453 \xright@appenditem{-1005}\to\actions@list
454 \ifcase\sub@lock
455 \sub@lock \@ne
456 \else
457 \sub@lock \z@
458 \fi
459 \else
460 \xright@appenditem{-1003}\to\actions@list
461 \ifcase\@lock
462 \Clock \Cne
463 \else
464 \@lock \z@
```

```
465 \fi
            466 \fi
            467 \fi
            468 \fi}
   \lock@off
\lock@off adds an entry to the action-code list to turn line number locking off.
 \do@lockoff
469 \renewcommand*{\do@lockoff}{%
\skip@lockoff 470
                \ifledRcol
            471 \xright@appenditem{\the\absline@numR}\to\actionlines@listR
            472 \ifsublines@
            473 \xright@appenditem{-1006}\to\actions@listR
            474 \ifnum\sub@lock=\tw@
            475 \sub@lock \thr@@
            476 \else
            477 \sub@lock \z@
            478 \fi
            479 \else
            480 \xright@appenditem{-1004}\to\actions@listR
            481 \ifnum\@lock=\tw@
            482 \@lock \thr@@
            483 \else
            484 \@lock \z@
            485 \fi
            486 \fi
            487 \else
            488 \xright@appenditem{\the\absline@num}\to\actionlines@list
            489 \ifsublines@
            490 \xright@appenditem{-1006}\to\actions@list
            491 \ifnum\sub@lock=\tw@
            492 \sub@lock \thr@@
            493 \else
            494 \sub@lock \z@
            495 \fi
            496 \else
            497 \xright@appenditem{-1004}\to\actions@list
            498 \ifnum\@lock=\tw@
            499 \@lock \thr@@
            500 \else
            501 \@lock \z@
            502 \setminusfi
            503 \fi
            504 \fi}
            505 \global\let\lock@off=\do@lockoff
            506
```
\n@num This macro implements the \skipnumbering command. It uses a new action code, namely 1007.

 \providecommand\*{\n@num}{} \renewcommand\*{\n@num}{% \ifledRcol

```
510 \xright@appenditem{\the\absline@numR}\to\actionlines@listR
511 \xright@appenditem{-1007}\to\actions@listR
512 \else
513 \n@num@reg
514 \fi}
515
```
\@ref \@ref marks the start of a passage, for creation of a footnote reference. It takes \insert@countR two arguments:

- #1, the number of entries to add to \insertlines@list for this reference. This value for right text, here and within \edtext, which computes it and writes it to the line-list file, will be stored in the count \insert@countR.
- 516 \newcount\insert@countR
	- #2, a sequence of other line-list-file commands, executed to determine the ending line-number. (This may also include other **\@ref** commands, corresponding to uses of \edtext within the first argument of another instance of \edtext.)

The first thing \@ref itself does is to add the specified number of items to the \insertlines@list list.

```
517 \renewcommand*{\@ref}[2]{%
```
- 518 \ifledRcol
- 519 \global\insert@countR=#1\relax
- 520 \loop\ifnum\insert@countR>\z@
- 521 \xright@appenditem{\the\absline@numR}\to\insertlines@listR
- 522 \global\advance\insert@countR \m@ne
- 523 \repeat

Next, process the second argument to determine the page and line numbers for the end of this lemma. We temporarily equate \@ref to a different macro that just executes its argument, so that nested \@ref commands are just skipped this time. Some other macros need to be temporarily redefined to suppress their action.

- 524 \begingroup
- 525 \let\@ref=\dummy@ref
- 526 \let\page@action=\relax
- 527 \let\sub@action=\relax
- 528 \let\set@line@action=\relax
- 529 \let\@lab=\relax
- 530 #2
- 531 \global\endpage@num=\page@numR
- 532 \global\endline@num=\line@numR
- 533 \global\endsubline@num=\subline@numR
- 534 \endgroup

Now store all the information about the location of the lemma's start and end in \line@list.

535 \xright@appenditem%

```
536 {\the\page@numR|\the\line@numR|%
```

```
537 \ifsublines@ \the\subline@numR \else 0\fi|%
```
538 \the\endpage@num|\the\endline@num|%

```
539 \ifsublines@ \the\endsubline@num \else 0\fi}\to\line@listR
```
Finally, execute the second argument of **\@ref** again, to perform for real all the commands within it.

```
540 #2
541 \else
And when not in right text
542 \@ref@reg{#1}{#2}%
543 \fi}
```
\@pend \@pend{hnumi} adds its argument to the \linesinpar@listL list, and analagously

\@pendR for \@pendR. We start off with a \providecommand just in case an older version of ledmac is being used which does not define these macros.

```
544 \providecommand*{\@pend}[1]{}
545 \renewcommand*{\@pend}[1]{%
546 \xright@appenditem{#1}\to\linesinpar@listL}
547 \providecommand*{\@pendR}[1]{}
548 \renewcommand*{\@pendR}[1]{%
549 \xright@appenditem{#1}\to\linesinpar@listR}
550
```
\@lopL \@lopL{ $\langle num \rangle$ } adds its argument to the \linesonpage@listL list, and analagously \@lopR for \@lopR. We start off with a \providecommand just in case an older version of ledmac is being used which does not define these macros.

```
551 \providecommand*{\@lopL}[1]{}
552 \renewcommand*{\@lopL}[1]{%
553 \xright@appenditem{#1}\to\linesonpage@listL}
554 \providecommand*{\@lopR}[1]{}
555 \renewcommand*{\@lopR}[1]{%
556 \xright@appenditem{#1}\to\linesonpage@listR}
557
```
### <span id="page-26-0"></span>11.5 Writing to the line-list file

We've now defined all the counters, lists, and commands involved in reading the line-list file at the start of a section. Now we'll cover the commands that ledmac uses within the text of a section to write commands out to the line-list.

\linenum@outR The file for right texts will be opened on output stream \linenum@outR. 558 \newwrite\linenum@outR

\iffirst@linenum@out@R Once any file is opened on this stream, we keep it open forever, or else switch to \first@linenum@out@Rtrue \first@linenum@out@Rfalse 559 \newif\iffirst@linenum@out@R another file that we keep open.

560 \first@linenum@out@Rtrue

```
562 \read@linelist{#1}%
           563 \iffirst@linenum@out@R
           564 \immediate\closeout\linenum@outR
           565 \global\first@linenum@out@Rfalse
           566 \immediate\openout\linenum@outR=#1
           567 \else
           568 \closeout\linenum@outR
           569 \openout\linenum@outR=#1
           570 \fi}
           571
\new@lineR The \new@lineR macro sends the \@l command to the right text line-list file, to
            mark the start of a new text line.
           572 \newcommand*{\new@lineR}{%
           573 \write\linenum@outR{\string\@l[\the\c@page][\thepage]}}
\flag@start
We enclose a lemma marked by \edtext in \flag@start and \flag@end: these
 \flag@end
send the \@ref command to the line-list file.
           574 \renewcommand*{\flag@start}{%
           575 \ifledRcol
           576 \edef\next{\write\linenum@outR{%
           577 \tring\@ref[\the\insert@countR][}}%
           578 \next
           579 \else
           580 \edef\next{\write\linenum@out{%
           581 \string\@ref[\the\insert@count][}}%
           582 \next
           583 \fi}
           584 \renewcommand*{\flag@end}{%
           585 \ifledRcol
           586 \write\linenum@outR{]}%
           587 \else
           588 \write\linenum@out{]}%
           589 \fi}
 \startsub
\startsub and \endsub turn sub-lineation on and off, by writing appropriate
   \endsub
instructions to the line-list file.
           590 \renewcommand*{\startsub}{\dimen0\lastskip
           591 \ifdim\dimen0>0pt \unskip \fi
           592 \ifledRcol \write\linenum@outR{\string\sub@on}%
           593 \else \write\linenum@out{\string\sub@on}%
           594 \fi
           595 \ifdim\dimen0>0pt \hskip\dimen0 \fi}
           596 \def\endsub{\dimen0\lastskip
```
\line@list@stuffR This is the right text version of the \line@list@stuff{ $\langle file \rangle$ } macro. It is called

of a section. Its argument is the name of the line-list file.

\newcommand\*{\line@list@stuffR}[1]{%

by \beginnumberingR and performs all the line-list operations needed at the start

\ifdim\dimen0>0pt \unskip \fi

```
598 \ifledRcol \write\linenum@outR{\string\sub@off}%
599 \else \write\linenum@out{\string\sub@off}%
600 \sqrt{fi}601 \ifdim\dimen0>0pt \hskip\dimen0 \fi}
602
```

```
\advanceline You can use \advanceline{\langle num \rangle} in running text to advance the current visible
                line-number by a specified value, positive or negative.
```

```
603 \renewcommand*{\advanceline}[1]{%
604 \ifledRcol \write\linenum@outR{\string\@adv[#1]}%
605 \else \write\linenum@out{\string\@adv[#1]}%
606 \fi}
```
\setline You can use  $\setminus {\text{num}}$  in running text (i.e., within \pstart...\pend) to set the current visible line-number to a specified positive value.

```
607 \renewcommand*{\setline}[1]{%
608 \ifnum#1<\z@
609 \led@warn@BadSetline
610 \else
611 \ifledRcol \write\linenum@outR{\string\@set[#1]}%
612 \else \write\linenum@out{\string\@set[#1]}%
613 \fi
614 \fi}
```
 $\setminus$  You can use  $\setminus {\text{num}}$  before a  $\mathcal{u}$  before a  $\setminus$  the visible line-number to a specified positive value. It writes a \l@d@set command to the line-list file.

```
615 \renewcommand*{\setlinenum}[1]{%
616 \ifnum#1<\z@
617 \led@warn@BadSetlinenum
618 \else
619 \ifledRcol \write\linenum@outR{\string\l@d@set[#1]}
620 \else \write\linenum@out{\string\l@d@set[#1]} \fi
621 \fi}
622
```
\startlock You can use \startlock or \endlock in running text to start or end line number \endlock locking at the current line. They decide whether line numbers or sub-line numbers are affected, depending on the current state of the sub-lineation flags.

```
623 \renewcommand*{\startlock}{%
624 \ifledRcol \write\linenum@outR{\string\lock@on}%
625 \else \write\linenum@out{\string\lock@on}%
626 \fi}
627 \def\endlock{%
628 \ifledRcol \write\linenum@outR{\string\lock@off}%
629 \else \write\linenum@out{\string\lock@off}%
630 \fi}
631
```
\skipnumbering In numbered text, \skipnumbering in a line will suspend the numbering for that particular line. That is, line numbers are unchanged and no line number will be printed.

```
632 \renewcommand*{\skipnumbering}{%
633 \ifledRcol \write\linenum@outR{\string\n@num}%
634 \advanceline{-1}%
635 \else
636 \skipnumbering@reg
637 \fi}
638
```
### <span id="page-29-0"></span>12 Marking text for notes

The \edtext (or \critext) macro is used to create all footnotes and endnotes, as well as to print the portion of the main text to which a given note or notes is keyed. The idea is to have that lemma appear only once in the .tex file: all instances of it in the main text and in the notes are copied from that one appearance.

\critext requires two arguments. At any point within numbered text, you use it by saying:

\critext{#1}#2/

Similarly \edtext requires the same two arguments but you use it by saying:

\edtext{#1}{#2}

```
\critext Now we begin \critext itself.
```
We slightly modify the original to make accomodation for when right text is being processed.

```
639 \long\def\critext#1#2/{\leavevmode
640 \begingroup
641 \no@expands
642 \xdef\@tag{#1}%
643 \set@line
644 \ifledRcol \global\insert@countR \z@
645 \else \global\insert@count \z@ \fi
646 \ignorespaces #2\relax
647 \flag@start
648 \endgroup
649 \showlemma{#1}%
650 \ifx\end@lemmas\empty \else
651 \gl@p\end@lemmas\to\x@lemma
652 \x@lemma
653 \global\let\x@lemma=\relax
654 \fi
655 \flag@end}
```

```
\edtext And similarly for \edtext.
```

```
656 \renewcommand{\edtext}[2]{\leavevmode
657 \begingroup
658 \no@expands
659 \xdef\@tag{#1}%
660 \set@line
661 \ifledRcol \global\insert@countR \z@
662 \else \global\insert@count \z@ \fi
663 \ignorespaces #2\relax
664 \flag@start
665 \endgroup
666 \showlemma{#1}%
667 \ifx\end@lemmas\empty \else
668 \gl@p\end@lemmas\to\x@lemma
669 \x@lemma
670 \global\let\x@lemma=\relax
671 \fi
672 \flag@end}
673
```

```
\set@line The \set@line macro is called by \edtext to put the line-reference field and font
            specifier for the current block of text into \l@d@nums.
```

```
674 \renewcommand*{\set@line}{%
675 \ifledRcol
676 \ifx\line@listR\empty
677 \global\noteschanged@true
678 \xdef\l@d@nums{000|000|000|000|000|000|\edfont@info}%
679 \else
680 \gl@p\line@listR\to\@tempb
681 \xdef\l@d@nums{\@tempb|\edfont@info}%
682 \global\let\@tempb=\undefined
683 \fi
684 \else
685 \ifx\line@list\empty
686 \global\noteschanged@true
687 \xdef\l@d@nums{000|000|000|000|000|000|\edfont@info}%
688 \else
689 \gl@p\line@list\to\@tempb
690 \xdef\l@d@nums{\@tempb|\edfont@info}%
691 \global\let\@tempb=\undefined
692 \setminusfi
693 \fi}
694
```
# <span id="page-30-0"></span>13 Parallel environments

The initial set up for parallel processing is deceptively simple.

pairs pages parallel pages. The pairs environment is for parallel columns and the pages environment for

```
695 \newenvironment{pairs}{%
696 \l@dpairingtrue
697 \l@dpagingfalse
698 }{%
699 \l@dpairingfalse
700 }
```
The pages environment additionally sets the 'column' widths to the \textwidth (as known at the time the package is called).

```
701 \newenvironment{pages}{%
```

```
702 \l@dpairingtrue
703 \l@dpagingtrue
704 \setlength{\Lcolwidth}{\textwidth}%
705 \setlength{\Rcolwidth}{\textwidth}%
706 }{%
707 \l@dpairingfalse
708 \l@dpagingfalse
709 }
710
```
- Leftside Within the pairs and pages environments the left and right hand texts are within Leftside and Rightside environments, respectively. The Leftside environment is simple, indicating that right text is not within its purview and using some particular macros.
	- \newenvironment{Leftside}{%
	- \ledRcolfalse
	- \let\pstart\pstartL
	- \let\pend\pendL
	- \let\memorydump\memorydumpL
	- \Leftsidehook
	- }{\Leftsidehookend}

\Leftsidehook Hooks into the start and end of the Leftside and Rightside environments. These \Leftsidehookend are initially empty.

```
\Rightsidehook
718 \newcommand*{\Leftsidehook}{}
\Rightsidehookend
719 \newcommand*{\Leftsidehookend}{}
                  720 \newcommand*{\Rightsidehook}{}
```
 \newcommand\*{\Rightsidehookend}{} 

Rightside The Rightside environment is only slightly more complicated than the Leftside. Apart from indicating that right text is being provided it ensures that the right right text code will be used.

\newenvironment{Rightside}{%

- \ledRcoltrue
- \let\beginnumbering\beginnumberingR
- \let\endnumbering\endnumberingR

```
727 \let\pausenumbering\pausenumberingR
728 \let\resumenumbering\resumenumberingR
729 \let\memorydump\memorydumpR
730 \let\pstart\pstartR
731 \let\pend\pendR
732 \let\lineation\lineationR
733 \Rightsidehook
734 }{%
735 \ledRcolfalse
736 \Rightsidehookend
737 }
738
```
# <span id="page-32-0"></span>14 Paragraph decomposition and reassembly

In order to be able to count the lines of text and affix line numbers, we add an extra stage of processing for each paragraph. We send the paragraph into a box register, rather than straight onto the vertical list, and when the paragraph ends we slice the paragraph into its component lines; to each line we add any notes or line numbers, add a command to write to the line-list, and then at last send the line to the vertical list. This section contains all the code for this processing.

#### <span id="page-32-1"></span>14.1 Boxes, counters, \pstart and \pend

\num@linesR \one@lineR \par@lineR Here are numbers and flags that are used internally in the course of the paragraph decomposition. When we first form the paragraph, it goes into a box register, \l@dLcolrawbox or \l@dRcolrawbox for right text, instead of onto the current vertical list. The \ifnumberedpar@ flag will be true while a paragraph is being processed in that way. \num@lines(R) will store the number of lines in the paragraph when it's complete. When we chop it up into lines, each line in turn goes into the \one@line

or  $\o$ ne@lineR register, and  $\parrow$ par@line(R) will be the number of that line within the paragraph.

- 739 \newcount\num@linesR
- 740 \newbox\one@lineR
- 741 \newcount\par@lineR

\pstartL \pstartR \pstart starts the paragraph by clearing the \inserts@list list and other relevant variables, and then arranges for the subsequent text to go into the appropriate box. \pstart needs to appear at the start of every paragraph that's to be numbered.

> Beware: everything that occurs between \pstart and \pend is happening within a group; definitions must be global if you want them to survive past the end of the paragraph.

> We have to have specific left and right \pstart when parallel processing; among other things because of potential changes in the linewidth.

```
742 \newcommand*{\pstartL}{\ifnumbering \else
```

```
743 \led@err@PstartNotNumbered
```
- \beginnumbering
- \fi
- \ifnumberedpar@
- \led@err@PstartInPstart
- \pend
- \fi

If this is the first \pstart in a numbered section, clear any inserts and set \ifpst@rtedL to FALSE.

```
750 \ifpst@rtedL\else
751 \list@clear{\inserts@list}%
752 \global\let\next@insert=\empty
753 \global\pst@rtedLtrue
754 \fi
755 \begingroup\normal@pars
```
When parallel processing we check that we haven't exceeded the maximum number of chunks. In any event we grab a box for the forthcoming text.

```
756 \global\advance\l@dnumpstartsL \@ne
757 \ifnum\l@dnumpstartsL>\l@dc@maxchunks
758 \led@err@TooManyPstarts
759 \global\l@dnumpstartsL=\l@dc@maxchunks
760 \fi
761 \global\setnamebox{l@dLcolrawbox\the\l@dnumpstartsL}=\vbox\bgroup%
762 \hsize=\Lcolwidth
763 \numberedpar@true}
764 \newcommand*{\pstartR}{\ifnumberingR \else
765 \led@err@PstartNotNumbered
766 \beginnumberingR
767 \fi
768 \ifnumberedpar@
769 \led@err@PstartInPstart
770 \pendR
771 \fi
772 \ifpst@rtedR\else
773 \list@clear{\inserts@listR}%
774 \global\let\next@insertR=\empty
775 \global\pst@rtedRtrue
776 \fi
777 \begingroup\normal@pars
778 \global\advance\l@dnumpstartsR \@ne
779 \ifnum\l@dnumpstartsR>\l@dc@maxchunks
780 \led@err@TooManyPstarts
781 \global\l@dnumpstartsR=\l@dc@maxchunks
782 \fi
783 \global\setnamebox{l@dRcolrawbox\the\l@dnumpstartsR}=\vbox\bgroup%
784 \hsize=\Rcolwidth
785 \numberedpar@true}
```
\pendL \pend must be used to end a numbered paragraph. Again we need a version that knows about left parallel texts.

```
786 \newcommand*{\pendL}{\ifnumbering \else
787 \led@err@PendNotNumbered
788 \fi
789 \ifnumberedpar@ \else
790 \led@err@PendNoPstart
791 \fi
```
We set all the usual interline penalties to zero and then immediately call **\endgraf** to end the paragraph; this ensures that there'll be no large interline penalties to prevent us from slicing the paragraph into pieces. These penalties revert to the values that you set when the group for the \vbox ends.

```
792 \l@dzeropenalties<br>793 \endgraf\global\nu
```
- \endgraf\global\num@lines=\prevgraf\egroup
- 794 \global\par@line=0

End the group that was begun in the \pstart.

```
795 \endgroup
796 \ignorespaces}
797
```
\pendR The version of \pend needed for right texts.

```
798 \newcommand*{\pendR}{\ifnumberingR \else
799 \led@err@PendNotNumbered
800 \fi
801 \ifnumberedpar@ \else
802 \led@err@PendNoPstart
803 \fi
804 \l@dzeropenalties
805 \endgraf\global\num@linesR=\prevgraf\egroup
806 \global\par@lineR=0
807 \endgroup
808 \ignorespaces}
809
```
#### <span id="page-34-0"></span>14.2 Processing one line

For parallel texts we have to be able to process left and right lines independently. For sequential text we happily use the original **\do@line**. Otherwise ...

\l@dleftbox A line of left text will be put in the box \l@dleftbox, and analagously for a line \l@drightbox of right text.

```
810 \newbox\l@dleftbox
811 \newbox\l@drightbox
812
```
\countLline We need to know the number of lines processed.

\countRline 813 \newcount\countLline

36 14 Paragraph decomposition and reassembly

```
814 \countLline \z@
815 \newcount\countRline
816 \countRline \z@
817
```
\@donereallinesL \@donetotallinesL \@donereallinesR We need to know the number of 'real' lines output (i.e., those that have been input by the user), and the total lines output (which includes any blank lines output for synchronisation).

```
\DiamonddonetotallinesR _{818} \,\newcount\DiamonddonereallinesL
                    819 \newcount\@donetotallinesL
                    820 \newcount\@donereallinesR
                    821 \newcount\@donetotallinesR
                    822
```
\do@lineL The \do@lineL macro is called to do all the processing for a single line of left text.

```
823 \newcommand*{\do@lineL}{%
824 \advance\countLline \@ne
```
If the current  $\ldots$  delays box is not empty it contains the remaining unprocessed lines of the chunk, so pull one line off the top. \vbadness must be cranked up to suppress Underfull vbox errors from \vsplit; \splittopskip will be inserted at the top of \one@line, so we zero it. (This skip will appear in the final vertical list, just before every \baselineskip.)

```
825 \ifvbox\namebox{l@dLcolrawbox\the\l@dpscL}%
```

```
826 {\vbadness=10000 \splittopskip=0pt
```
Insert the  $\d{do@lineLhook}$  and null the  $\ldots$  d@ta, which may later hold line numbers, here. They will get defined within \affixline@num. Similarly for \l@dcsnotetext for the text of a sidenote.

- 827 \do@lineLhook
- 828 \l@demptyd@ta

```
829 \global\setbox\one@line=\vsplit\namebox{l@dLcolrawbox\the\l@dpscL}
830 to\baselineskip}%
```
\one@line comes out of \vsplit as a vbox; we now convert it to an hbox.

831 \unvbox\one@line \global\setbox\one@line=\lastbox

Calculate the line and page number for this line.

```
832 \getline@num
```
Now we'll put the line into a box of the apropriate width, with a line number attached if necessary.

- 833 \setbox\l@dleftbox
- 834 \hb@xt@ \Lcolwidth{%

Add line numbers, inserts, sidenotes, etc.

- 835 \affixline@num
- 836 \l@dld@ta
- 837 \add@inserts
- 838 \affixside@note
Now stick everything into a set of boxes.

```
839 \l@dlsn@te% left side note
840 {\ledllfill\hb@xt@ \wd\one@line{\new@line\unhbox\one@line}\ledrlfill\l@drd@ta
841 \l@drsn@te% right side note
842 }}%
```
Penalties get stripped off by this slicing process; the following macro puts them back in as the last stepandthen we increment the number of 'real' (text),and total lines done.

```
843 \add@penaltiesL
             844 \global\advance\@donereallinesL\@ne
             845 \global\advance\@donetotallinesL\@ne
              Otherwise, the curent \l@dLcolrawbox has been emptied, so just generate an
              empty box and increment the total lines.
             846 \else
             847 \setbox\l@dleftbox \hb@xt@ \Lcolwidth{\hspace*{\Lcolwidth}}%
             848 \global\advance\@donetotallinesL\@ne
             849 \fi}
             850
\do@lineLhook
Hooks, initially empty, into the respective \do@line(L/R) macros.
\do@lineRhook
851 \newcommand*{\do@lineLhook}{}
             852 \newcommand*{\do@lineRhook}{}
             853
   \do@lineR The \do@lineR macro is called to do all the processing for a single line of right
              text.
             854 \newcommand*{\do@lineR}{%
             855 \advance\countRline \@ne
             856 \ifvbox\namebox{l@dRcolrawbox\the\l@dpscR}%
             857 {\vbadness=10000 \splittopskip=0pt
             858 \do@lineRhook
             859 \l@demptyd@ta
             860 \global\setbox\one@lineR=\vsplit\namebox{l@dRcolrawbox\the\l@dpscR}
             861 to\baselineskip}%
             862 \unvbox\one@lineR \global\setbox\one@lineR=\lastbox
             863 \getline@numR
             864 \setbox\l@drightbox
             865 \hb@xt@ \Rcolwidth{%
             866 \affixline@numR
             867 \l@dld@ta
             868 \add@insertsR
             869 \affixside@noteR
             870 \l@dlsn@te% left side note
             871 {\ledllfill\hb@xt@ \wd\one@lineR{\new@lineR\unhbox\one@lineR}\ledrlfill\l@drd@ta
             872 \l@drsn@te% right side note
```
}}%

```
874 \add@penaltiesR
```

```
875 \global\advance\@donereallinesR \@ne
```

```
876 \global\advance\@donetotallinesR \@ne
877 \else
878 \setbox\l@drightbox \hb@xt@ \Rcolwidth{\hspace*{\Rcolwidth}}
879 \global\advance\@donetotallinesR \@ne
880 \fi}
881
```
#### 14.3 Line and page number computation

\getline@numR The \getline@numR macro determines the page and line numbers for the right text line we're about to send to the vertical list.

```
882 \newcommand*{\getline@numR}{%
883 \global\advance\absline@numR \@ne
884 \do@actionsR
885 \do@ballastR
886 \ifsublines@
887 \ifnum\sub@lock<\tw@
888 \global\advance\subline@numR \@ne
889 \fi
890 \else
891 \ifnum\@lock<\tw@
892 \global\advance\line@numR \@ne
893 \global\subline@numR=\z@
894 \fi
895 \fi}
896
```
\do@ballastR The real work in the line macros above is done in \do@actions, but before we plunge into that, let's get \do@ballastR out of the way.

```
897 \newcommand*{\do@ballastR}{\global\ballast@count=\z@
898 \begingroup
899 \advance\absline@numR \@ne
900 \ifnum\next@actionlineR=\absline@numR
901 \ifnum\next@actionR>-1001
902 \global\advance\ballast@count by -\c@ballast
903 \fi
904 \overrightarrow{fi}905 \endgroup}
```
\do@actionsR \do@actions@nextR The \do@actionsR macro looks at the list of actions to take at particular right text absolute line numbers, and does everything that's specified for the current line.

> It may call itself recursively and we use tail recursion, via \do@actions@nextR for this.

\newcommand\*{\do@actionsR}{%

- \global\let\do@actions@nextR=\relax
- \@l@dtempcntb=\absline@numR
- \ifnum\@l@dtempcntb<\next@actionlineR\else
- \ifnum\next@actionR>-1001

```
911 \global\page@numR=\next@actionR
912 \ifbypage@R
913 \global\line@numR=\z@ \global\subline@numR=\z@
914 \overrightarrow{fi}915 \else
916 \ifnum\next@actionR<-4999
917 \@l@dtempcnta=-\next@actionR
918 \advance\@l@dtempcnta by -5001
919 \ifsublines@
920 \global\subline@numR=\@l@dtempcnta
921 \else
922 \global\line@numR=\@l@dtempcnta
923 \qquad \qquad \text{if }924 \else
925 \@l@dtempcnta=-\next@actionR
926 \advance\@l@dtempcnta by -1000
927 \do@actions@fixedcode
928 \setminusfi
929 \fi
930 \ifx\actionlines@listR\empty
931 \gdef\next@actionlineR{1000000}%
932 \else
933 \gl@p\actionlines@listR\to\next@actionlineR
934 \gl@p\actions@listR\to\next@actionR
935 \global\let\do@actions@nextR=\do@actionsR
936 \fi
937 \fi
938 \do@actions@nextR}
939
```
#### 14.4 Line number printing

\affixline@numR \affixline@numR is the right text version of the \affixline@num macro.

```
940 \newcommand*{\affixline@numR}{%
941 \ifl@dskipnumber
942 \global\l@dskipnumberfalse
943 \else
944 \ifsublines@
945 \@l@dtempcntb=\subline@numR
946 \ifnum\subline@numR>\c@firstsublinenumR
947 \@l@dtempcnta=\subline@numR
948 \advance\@l@dtempcnta by-\c@firstsublinenumR
949 \divide\@l@dtempcnta by\c@sublinenumincrementR
950 \multiply\@l@dtempcnta by\c@sublinenumincrementR
951 \advance\@l@dtempcnta by\c@firstsublinenumR
952 \else
953 \@l@dtempcnta=\c@firstsublinenumR
954 \fi
955 \ch@cksub@l@ck
```

```
956 \else
957 \@l@dtempcntb=\line@numR
958 \ifx\linenumberlist\empty
959 \ifnum\line@numR>\c@firstlinenumR
960 \@l@dtempcnta=\line@numR
961 \advance\@l@dtempcnta by-\c@firstlinenumR
962 \divide\@l@dtempcnta by\c@linenumincrementR
963 \multiply\@l@dtempcnta by\c@linenumincrementR
964 \advance\@l@dtempcnta by\c@firstlinenumR
965 \else
966 \@l@dtempcnta=\c@firstlinenumR
967 \setminusfi
968 \else
969 \@l@dtempcnta=\line@numR
970 \edef\rem@inder{,\linenumberlist,\number\line@numR,}%
971 \edef\sc@n@list{\def\noexpand\sc@n@list
972 ####1,\number\@l@dtempcnta,####2|{\def\noexpand\rem@inder{####2}}}%
973 \sc@n@list\expandafter\sc@n@list\rem@inder|%
974 \ifx\rem@inder\empty\advance\@l@dtempcnta\@ne\fi
975 \fi
976 \ch@ck@l@ck
977 \fi
978 \ifnum\@l@dtempcnta=\@l@dtempcntb
979 \if@twocolumn
980 \if@firstcolumn
981 \gdef\l@dld@ta{\llap{{\leftlinenumR}}}%
982 \else
983 \gdef\l@drd@ta{\rlap{{\rightlinenumR}}}%
984 \fi
985 \else
986 \@l@dtempcntb=\line@marginR
987 \ifnum\@l@dtempcntb>\@ne
988 \advance\@l@dtempcntb by\page@numR
989 \fi
990 \ifodd\@l@dtempcntb
991 \gdef\l@drd@ta{\rlap{{\rightlinenumR}}}%
992 \else
993 \gdef\l@dld@ta{\llap{{\leftlinenumR}}}%
994 \fi
995 \fi
996 \else
997 %% #1%
998 \fi
999 \f@x@l@cks
1000 \fi}
1001
```
14.5 Add insertions to the vertical list 41

#### 14.5 Add insertions to the vertical list

\inserts@listR \inserts@listR is the list macro that contains the inserts that we save up for one right text paragraph.

1002 \list@create{\inserts@listR}

\add@insertsR The right text version.

```
\add@inserts@nextR_{1003 \newcommand{\label{label:1}1003}1000}
```

```
1004 \global\let\add@inserts@nextR=\relax
1005 \ifx\inserts@listR\empty \else
1006 \ifx\next@insertR\empty
1007 \ifx\insertlines@listR\empty
1008 \global\noteschanged@true
1009 \gdef\next@insertR{100000}%
1010 \else
1011 \gl@p\insertlines@listR\to\next@insertR
1012 \fi
1013 \fi
1014 \ifnum\next@insertR=\absline@numR
1015 \gl@p\inserts@listR\to\@insertR
1016 \@insertR
1017 \global\let\@insertR=\undefined
1018 \global\let\next@insertR=\empty
1019 \global\let\add@inserts@nextR=\add@insertsR
1020 \fi
1021 \fi
1022 \add@inserts@nextR}
1023
```
#### 14.6 Penalties

\add@penaltiesL \add@penaltiesR \add@penaltiesL is the last macro used by \do@lineL. It adds up the club, widow, and interline penalties, and puts a single penalty of the appropriate size back into the paragraph; these penalties get removed by the \vsplit operation. \displaywidowpenalty and \brokenpenalty are not restored, since we have no easy way to find out where we should insert them.

In the code below, which is a virtual copy of the original \add@penalties, \num@lines is the number of lines in the whole paragraph, and \par@line is the line we're working on at the moment. The count \@l@dtempcnta is used to calculate and accumulate the penalty; it is initially set to the value of \ballast@count, which has been worked out in **\do@ballast**. Finally, the penalty is checked to see that it doesn't go below −10000.

```
\newcommand*{\add@penaltiesR}{\@l@dtempcnta=\ballast@count
  \ifnum\num@linesR>\@ne
    \global\advance\par@lineR \@ne
    \ifnum\par@lineR=\@ne
      \advance\@l@dtempcnta by \clubpenalty
    \fi
```

```
\@l@dtempcntb=\par@lineR \advance\@l@dtempcntb \@ne
  \ifnum\@l@dtempcntb=\num@linesR
    \advance\@l@dtempcnta by \widowpenalty
  \fi
  \ifnum\par@lineR<\num@linesR
    \advance\@l@dtempcnta by \interlinepenalty
  \fi
\fi
  \ifnum\@l@dtempcnta=\z@
    \relax
  \else
    \ifnum\@l@dtempcnta>-10000
      \penalty\@l@dtempcnta
    \else
      \penalty -10000
    \fi
  \fi}
```
This is for a single chunk. However, as we are probably dealing with several chunks at a time, the above is nor really relevant. I think that it is likely with parallel text that there is no real need to add back any penalties; even if there was, they would have to match across the left and right lines. So, I end up with the following.

```
1024 \newcommand*{\add@penaltiesL}{}
1025 \newcommand*{\add@penaltiesR}{}
1026
```
#### 14.7 Printing leftover notes

\flush@notesR The \flush@notesR macro is called after the entire right text has been sliced up and sent on to the vertical list.

```
1027 \newcommand*{\flush@notesR}{%
1028 \@xloop
1029 \ifx\inserts@listR\empty \else
1030 \gl@p\inserts@listR\to\@insertR
1031 \@insertR
1032 \global\let\@insertR=\undefined
1033 \repeat}
1034
```
### 15 Footnotes

#### 15.1 Outer-level footnote commands

\Afootnote The outer-level footnote commands will look familiar: they're just called \Afootnote, \Bfootnote, etc., instead of plain \footnote. What they do, however, is quite different, since they have to operate in conjunction with \edtext when numbering is in effect.

If we're within a line-numbered paragraph, then, we tack this note onto the \inserts@list list, and increment the deferred-page-bottom-note counter.

```
1035 \renewcommand*{\Afootnote}[1]{%
```

```
1036 \ifnumberedpar@
1037 \ifledRcol
1038 \xright@appenditem{\noexpand\vAfootnote{A}%
1039 {\{\ldots\}^{\theta}\}\to \{\text{and} \theta\}^{\theta}1040 \global\advance\insert@countR \@ne
1041 \else
1042 \xright@appenditem{\noexpand\vAfootnote{A}%
1043 {\{\ldots\}^{\theta}\} \to\inserts@list
1044 \global\advance\insert@count \@ne
1045 \fi
```
Within free text, there's no need to put off making the insertion for this note. No line numbers are available, so this isn't generally that useful; but you might want to use it to get around some limitation of ledmac.

```
1046 \else
1047 \vAfootnote{A}{{0|0|0|0|0|0|0}{}{#1}}%
1048 \fi\ignorespaces}
```
\Bfootnote We need similar commands for the other footnote series.

```
\Cfootnote
1049 \renewcommand*{\Bfootnote}[1]{%
\LambdaDfootnote 1050\Efootnote 1051
              \ifnumberedpar@
                \ifledRcol
         1052 \xright@appenditem{\noexpand\vBfootnote{B}%
         1053 {{\l@d@nums}{\@tag}{#1}}}\to\inserts@listR
         1054 \global\advance\insert@countR \@ne
         1055 \else
         1056 \xright@appenditem{\noexpand\vBfootnote{B}%
         1057 {{\l@d@nums}{\@tag}{#1}}}\to\inserts@list
         1058 \global\advance\insert@count \@ne
         1059 \fi
         1060 \else
         1061 \vBfootnote{B}{{0|0|0|0|0|0|0}{}{#1}}%
         1062 \fi\ignorespaces}
         1063 \renewcommand*{\Cfootnote}[1]{%
         1064 \ifnumberedpar@
         1065 \ifledRcol
         1066 \xright@appenditem{\noexpand\vCfootnote{C}%
         1067 {{\l@d@nums}{\@tag}{#1}}}\to\inserts@listR
         1068 \global\advance\insert@countR \@ne
         1069 \else
         1070 \xright@appenditem{\noexpand\vCfootnote{C}%
         1071 {\{\ldots\} { {\l@d@nums}{\@tag}{#1}}}\to\inserts@list
         1072 \global\advance\insert@count \@ne
         1073 \fi
         1074 \lambdaelse
         1075 \vCfootnote{C}{{0|0|0|0|0|0|0}{}{#1}}%
```

```
1076 \fi\ignorespaces}
          1077 \renewcommand*{\Dfootnote}[1]{%
          1078 \ifnumberedpar@
          1079 \ifledRcol
          1080 \xright@appenditem{\noexpand\vDfootnote{D}%
          1081 {{\l@d@nums}{\@tag}{#1}}}\to\inserts@listR
           1082 \global\advance\insert@countR \@ne
          1083 \else
           1084 \xright@appenditem{\noexpand\vDfootnote{D}%
          1085 {{\l@d@nums}{\@tag}{#1}}}\to\inserts@list
          1086 \global\advance\insert@count \@ne
          1087 \fi
           1088 \else
          1089 \vDfootnote{D}{{0|0|0|0|0|0|0}{}{#1}}%
          1090 \fi\ignorespaces}
          1091 \renewcommand*{\Efootnote}[1]{%
          1092 \ifnumberedpar@
          1093 \ifledRcol
          1094 \xright@appenditem{\noexpand\vEfootnote{E}%
           1095 {\{\ldots\}\{\det\{H1\}}\to\infty1096 \global\advance\insert@countR \@ne
           1097 \else
           1098 \xright@appenditem{\noexpand\vEfootnote{E}%
          1099 {\{\ldots\}^{\theta}\t\} \to\inserts@list
          1100 \global\advance\insert@count \@ne
          1101 \fi
          1102 \else
          1103 \vEfootnote{E}{{0|0|0|0|0|0|0}{}{#1}}%
          1104 \fi\ignorespaces}
          1105
\mpAfootnote
For footnotes in minipages and the like, we need a similar series of commands.
\mpBfootnote 1106 \renewcommand*{\mpAfootnote}[1]{%
\mhoCfootnote 1107\mpDfootnote 1108
\mpEfootnote 1109
               \ifnumberedpar@
                \ifledRcol
                  \xright@appenditem{\noexpand\mpvAfootnote{A}%
          1110 {{\l@d@nums}{\@tag}{#1}}}\to\inserts@listR
          1111 \global\advance\insert@countR \@ne
```
1112 \else

```
1113 \xright@appenditem{\noexpand\mpvAfootnote{A}%
```

```
1114 {{\l@d@nums}{\@tag}{#1}}}\to\inserts@list
```

```
1115 \global\advance\insert@count \@ne
```
- 1116 \fi
- 1117 \else
- 1118 \mpvAfootnote{A}{{0|0|0|0|0|0|0}{}{#1}}%
- 1119 \fi\ignorespaces}
- 1120 \renewcommand\*{\mpBfootnote}[1]{%
- 1121 \ifnumberedpar@

```
1122 \ifledRcol
1123 \xright@appenditem{\noexpand\mpvBfootnote{B}%
1124 {{\l@d@nums}{\@tag}{#1}}}\to\inserts@listR
1125 \global\advance\insert@countR \@ne
1126 \else
1127 \xright@appenditem{\noexpand\mpvBfootnote{B}%
1128 {{\l@d@nums}{\@tag}{#1}}}\to\inserts@list
1129 \global\advance\insert@count \@ne
1130 \fi
1131 \else
1132 \mpvBfootnote{B}{{0|0|0|0|0|0|0}{}{#1}}%
1133 \fi\ignorespaces}
1134 \renewcommand*{\mpCfootnote}[1]{%
1135 \ifnumberedpar@
1136 \ifledRcol
1137 \xright@appenditem{\noexpand\mpvCfootnote{C}%
1138 {{\l@d@nums}{\@tag}{#1}}}\to\inserts@listR
1139 \global\advance\insert@countR \@ne
1140 \else
1141 \xright@appenditem{\noexpand\mpvCfootnote{C}%
1142 {{\l@d@nums}{\@tag}{#1}}}\to\inserts@list
1143 \global\advance\insert@count \@ne
1144 \fi
1145 \else
1146 \mpvCfootnote{C}{{0|0|0|0|0|0|0}{}{#1}}%
1147 \fi\ignorespaces}
1148 \renewcommand*{\mpDfootnote}[1]{%
1149 \ifnumberedpar@
1150 \ifledRcol
1151 \xright@appenditem{\noexpand\mpvDfootnote{D}%
1152 {{\l@d@nums}{\@tag}{#1}}}\to\inserts@listR
1153 \global\advance\insert@countR \@ne
1154 \else
1155 \xright@appenditem{\noexpand\mpvDfootnote{D}%
1156 {{\l@d@nums}{\@tag}{#1}}}\to\inserts@list
1157 \global\advance\insert@count \@ne
1158 \fi
1159 \else
1160 \mpvDfootnote{D}{{0|0|0|0|0|0|0}{}{#1}}%
1161 \fi\ignorespaces}
1162 \renewcommand*{\mpEfootnote}[1]{%
1163 \ifnumberedpar@
1164 \ifledRcol
1165 \xright@appenditem{\noexpand\mpvEfootnote{E}%
1166 {{\l@d@nums}{\@tag}{#1}}}\to\inserts@listR
1167 \global\advance\insert@countR \@ne
1168 \else
1169 \xright@appenditem{\noexpand\mpvEfootnote{E}%
1170 {{\l@d@nums}{\@tag}{#1}}}\to\inserts@list
```

```
1171 \global\advance\insert@count \@ne
1172 \fi
1173 \else
1174 \mpvEfootnote{E}{{0|0|0|0|0|0|0}{}{#1}}%
1175 \fi\ignorespaces}
```
#### 15.2 Normal footnote formatting

The \printlines macro prints the line numbers for a note—which, in the general case, is a rather complicated task. The seven parameters of the argument are the line numbers as stored in \l@d@nums, in the form described on page ??: the starting page, line, and sub-line numbers, followed by the ending page, line, and sub-line numbers, and then the font specifier for the lemma.

\printlinesR \ledsavedprintlines This is the right text version of \printlines and takes account of \Rlineflag. Just in case, **\ledsavedprintlines** is a copy of the original **\printlines**. Just a reminder of the arguments: \printlinesR #1 | #2 | #3 | #4 | #5 | #6 | #7 \printlinesR start-page | line | subline | end-page | line | subline | font 1176 \def\printlinesR#1|#2|#3|#4|#5|#6|#7|{\begingroup 1177 \setprintlines{#1}{#2}{#3}{#4}{#5}{#6}% 1178 \ifl@d@pnum #1\fullstop\fi 1179 \ifledplinenum \linenumr@p{#2}\Rlineflag\else \symplinenum\fi 1180 \ifl@d@ssub \fullstop \sublinenumr@p{#3}\fi 1181 \ifl@d@dash \endashchar\fi 1182 \ifl@d@pnum #4\fullstop\fi 1183 \ifl@d@elin \linenumr@p{#5}\Rlineflag\fi 1184 \ifl@d@esl \ifl@d@elin \fullstop\fi \sublinenumr@p{#6}\fi 1185 \endgroup} 1186 1187 \let\ledsavedprintlines\printlines 1188

### 16 Cross referencing

\labelref@listR Set up a new list, \labelref@listR, to hold the page, line and sub-line numbers for each label in right text.

```
1189 \list@create{\labelref@listR}
1190
```
\edlabel The \edlabel command first writes a \@lab macro to the \linenum@out file. It then checks to see that the \labelref@list actually has something in it (if not, it creates a dummy entry), and pops the next value for the current label, storing it in \label@refs. Finally it defines the label to be \empty so that any future check will turn up the fact that it has been used.

```
1191 \renewcommand*{\edlabel}[1]{\@bsphack
```

```
1192 \ifledRcol
```

```
1193 \write\linenum@outR{\string\@lab}%
1194 \ifx\labelref@listR\empty
1195 \xdef\label@refs{\zz@@@}%
1196 \else
1197 \gl@p\labelref@listR\to\label@refs
1198 \fi
1199 \protected@write\@auxout{}%
1200 {\string\l@dmake@labelsR\space\thepage|\label@refs|{#1}}%
1201 \else
1202 \write\linenum@out{\string\@lab}%
1203 \ifx\labelref@list\empty
1204 \xdef\label@refs{\zz@@@}%
1205 \else
1206 \gl@p\labelref@list\to\label@refs
1207 \fi
1208 \fi
1209 \protected@write\@auxout{}%
1210 {\string\l@dmake@labels\space\thepage|\label@refs|{#1}}%
1211 \@esphack}
1212
```
\l@dmake@labelsR This is the right text version of \l@dmake@labels, taking account of \Rlineflag.

```
1213 \def\l@dmake@labelsR#1|#2|#3|#4{%
1214 \expandafter\ifx\csname the@label#4\endcsname \relax\else
1215 \led@warn@DuplicateLabel{#4}%
1216 \fi
1217 \expandafter\gdef\csname the@label#4\endcsname{#1|#2\Rlineflag|#3}%
1218 \ignorespaces}
1219 \AtBeginDocument{%
1220 \def\l@dmake@labelsR#1|#2|#3|#4{}%
1221 }
1222
```
\@lab The \@lab command, which appears in the \linenum@out file, appends the current values of page, line and sub-line to the \labelref@list. These values are defined by the earlier **\@page**, **\@l**, and the **\sub@on** and **\sub@off** commands appearing in the \linenum@out file.

```
1223 \renewcommand*{\@lab}{%
1224 \ifledRcol
1225 \xright@appenditem{\linenumr@p{\line@numR}|%
1226 \ifsublines@ \sublinenumr@p{\subline@numR}\else 0\fi}%
1227 \to\labelref@listR
1228 \else
1229 \xright@appenditem{\linenumr@p{\line@num}|%
1230 \ifsublines@ \sublinenumr@p{\subline@num}\else 0\fi}%
1231 \to\labelref@list
1232 \fi}
1233
```
#### 17 Side notes

Regular \marginpars do not work inside numbered text — they don't produce any note but do put an extra unnumbered blank line into the text.

\sidenote@marginR Specifies which margin sidenotes can be in.

```
\sidenotemargin 1234 \newcount\sidenote@marginR
              1235 \renewcommand*{\sidenotemargin}[1]{{%
              1236 \l@dgetsidenote@margin{#1}%
              1237 \ifnum\@l@dtempcntb>\m@ne
              1238 \ifledRcol
              1239 \global\sidenote@marginR=\@l@dtempcntb
              1240 \else
              1241 \global\sidenote@margin=\@l@dtempcntb
              1242 \fi
              1243 \fi}}
              1244 \sidenotemargin{right}
              1245 \global\sidenote@margin=\@ne
              1246
```
\l@dlsnote The 'footnotes' for left, right, and moveable sidenotes. The whole scheme is rem-\l@drsnote iniscent of the critical footnotes code.

```
\l@dcsnote
1247 \renewcommand*{\l@dlsnote}[1]{%
```

```
1248 \ifnumberedpar@
1249 \ifledRcol
1250 \xright@appenditem{\noexpand\vl@dlsnote{{\l@d@nums}{\@tag}{#1}}}%
1251 \to\inserts@listR
1252 \global\advance\insert@countR \@ne
1253 \else
1254 \xright@appenditem{\noexpand\vl@dlsnote{{\l@d@nums}{\@tag}{#1}}}%
1255 \to\inserts@list
1256 \global\advance\insert@count \@ne
1257 \fi
1258 \fi\ignorespaces}
1259 \renewcommand*{\l@drsnote}[1]{%
1260 \ifnumberedpar@
1261 \ifledRcol
1262 \xright@appenditem{\noexpand\vl@drsnote{{\l@d@nums}{\@tag}{#1}}}%
1263 \to\inserts@listR
1264 \global\advance\insert@countR \@ne
1265 \else
1266 \xright@appenditem{\noexpand\vl@drsnote{{\l@d@nums}{\@tag}{#1}}}%
1267 \to\inserts@list
1268 \global\advance\insert@count \@ne
1269 \fi
1270 \fi\ignorespaces}
1271 \renewcommand*{\l@dcsnote}[1]{%
1272 \ifnumberedpar@
1273 \ifledRcol
1274 \xright@appenditem{\noexpand\vl@dcsnote{{\l@d@nums}{\@tag}{#1}}}%
```

```
1275 \to\inserts@listR
1276 \global\advance\insert@countR \@ne
1277 \else
1278 \xright@appenditem{\noexpand\vl@dcsnote{{\l@d@nums}{\@tag}{#1}}}%
1279 \to\inserts@list
1280 \global\advance\insert@count \@ne
1281 \fi
1282 \fi\ignorespaces}
1283
```
\affixside@noteR The right text version of \affixside@note.

```
1284 \newcommand*{\affixside@noteR}{%
1285 \gdef\@templ@d{}%
1286 \ifx\@templ@d\l@dcsnotetext \else
1287 \if@twocolumn
1288 \if@firstcolumn
1289 \setl@dlp@rbox{}{}{\l@dcsnotetext}%
1290 \else
1291 \setl@drp@rbox{}{}{\l@dcsnotetext}%
1292 \qquad \qquad \text{ifi}1293 \else
1294 \@l@dtempcntb=\sidenote@marginR
1295 \ifnum\@l@dtempcntb>\@ne
1296 \ifl@dpaging
1297 \advance\@l@dtempcntb by\@ne
1298 \else
1299 \advance\@l@dtempcntb by\page@num
1300 \overrightarrow{fi}1301 \overrightarrow{fi}1302 \ifodd\@l@dtempcntb
1303 \setl@drp@rbox{}{}{\l@dcsnotetext}%
1304 \else
1305 \setl@dlp@rbox{}{}{\l@dcsnotetext}%
1306 \fi
1307 \fi
1308 \fi}
1309
```
# 18 Familiar footnotes

```
\l@dbfnote \l@dbfnote adds the footnote to the insert list, and \vl@dbfnote calls the original
            \@footnotetext.
```

```
1310 \renewcommand{\l@dbfnote}[1]{%
1311 \ifnumberedpar@
1312 \ifledRcol
1313 \xright@appenditem{\noexpand\vl@dbfnote{{#1}}{\@thefnmark}}%
1314 \to\inserts@listR
1315 \global\advance\insert@countR \@ne
```
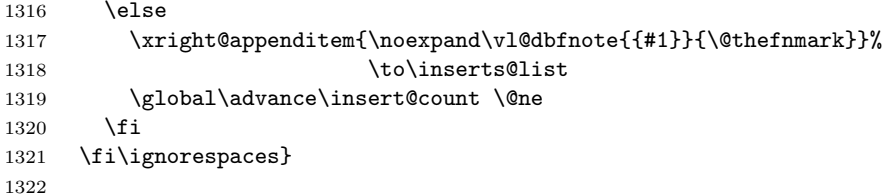

#### \normalbfnoteX

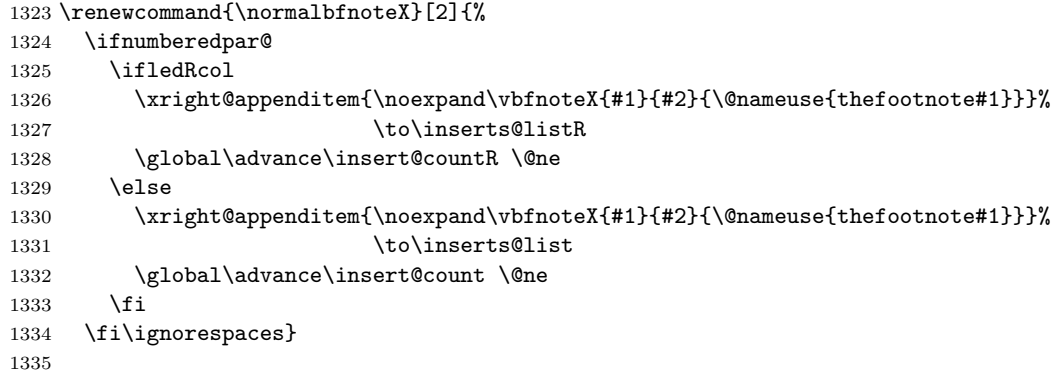

### 19 Verse

Before we can define the main stanza macros we need to be able to save and reset the category code for  $\&$ . To save the current value we use **\next** from the **\loop** macro.

```
1336 \chardef\next=\catcode'\&
1337 \catcode'\&=\active
1338
```
astanza This is roughly an environmental form of \stanza, which treats its stanza-like contents as a single chunk.

```
1339 \newenvironment{astanza}{%
1340 \startstanzahook
1341 \catcode'\&\active
1342 \global\stanza@count\@ne
1343 \ifnum\usenamecount{sza@0@}=\z@
1344 \let\stanza@hang\relax
1345 \let\endlock\relax
1346 \else
1347 %% \interlinepenalty\@M % this screws things up, but I don't know why
1348 \rightskip\z@ plus 1fil\relax
1349 \fi
1350 \ifnum\usenamecount{szp@0@}=\z@
1351 \let\sza@penalty\relax <br>1352 \fi
1352
```

```
1353 \def&{%
1354 \endlock\mbox{}%
1355 \sza@penalty
1356 \global\advance\stanza@count\@ne
1357 \@astanza@line}%
1358 \def\&{%
1359 \endlock\mbox{}
1360 \pend
1361 \endstanzaextra}%
1362 \pstart
1363 \@astanza@line
1364 }{}
1365
```
\@astanza@line This gets put at the start of each line in the environment. It sets up the paragraph style — each line is treated as a paragraph.

```
1366 \newcommand*{\@astanza@line}{%
1367 \parindent=\csname sza@\number\stanza@count @\endcsname\stanzaindentbase
1368 \par
1369 \stanza@hang%\mbox{}%
1370 \ignorespaces}
1371
```
Lastly reset the modified category codes.

```
1372 \catcode'\&=\next
```
1373

# 20 Naming macros

The LaTeX kernel provides **\@namedef** and **\@namuse** for defining and using macros that may have non-letters in their names. We need something similar here as we are going to need and use some numbered boxes and counters.

\newnamebox A set of macros for creating and using 'named'boxes; the macros are called after \setnamebox the regular box macros, but including the string 'name'.

```
\unhnamebox 1374 \providecommand*{\newnamebox}[1]{%
\unvnamebox 1375
   \namebox
1376 \providecommand*{\setnamebox}[1]{%
                \expandafter\newbox\csname #1\endcsname}
           1377 \expandafter\setbox\csname #1\endcsname}
           1378 \providecommand*{\unhnamebox}[1]{%
           1379 \expandafter\unhbox\csname #1\endcsname}
           1380 \providecommand*{\unvnamebox}[1]{%
           1381 \expandafter\unvbox\csname #1\endcsname}
           1382 \providecommand*{\namebox}[1]{%
           1383 \csname #1\endcsname}
           1384
```
\newnamecount Macros for creating and using 'named' counts.\usenamecount

```
1385 \providecommand*{\newnamecount}[1]{%
1386 \expandafter\newcount\csname #1\endcsname}
1387 \providecommand*{\usenamecount}[1]{%
1388 \csname #1\endcsname}
1389
```
### 21 Counts and boxes for parallel texts

In sequential text, each chunk (that enclosed by \pstart . . . \pend) is put into a box called \raw@text and then immediately printed, resulting in the box being emptied and ready for the next chunk. For parallel processing multiple boxes are needed as printing is delayed. We also need extra counters for various things.

```
\maxchunks
       \l@dc@maxchunks
default is 10 chunk pairs.
                         The maximum number of chunk pairs before printing has to be called for. The
                       1390 \newcount\l@dc@maxchunks
                       1391 \newcommand{\maxchunks}[1]{\l@dc@maxchunks=#1}
                       1392 \maxchunks{10}
                       1393
       \l@dnumpstartsL
The numbers of left and right chunks. \l@dnumpstartsL is defined in ledmac.
       \l@dnumpstartsR<sub>1394</sub> \newcount\l@dnumpstartsR
                       1395
               \l@pscL
A couple of scratch counts for use in left and right texts, respectively.
               \1@pscR<sub>1396</sub> \newcount\1@dpscL
                       1397 \newcount\l@dpscR
                       1398
     \l@dsetuprawboxes This macro creates \maxchunks pairs of boxes for left and right chunks. The boxes
                         are called \1@dLcolrawbox1, \1@dLcolrawbox2, etc.
                       1399 \newcommand*{\l@dsetuprawboxes}{%
                       1400 \@l@dtempcntb=\l@dc@maxchunks
                       1401 \loop\ifnum\@l@dtempcntb>\z@
                       1402 \newnamebox{1@dLcolrawbox\the\@l@dtempcntb}
                       1403 \newnamebox{1@dRcolrawbox\the\@l@dtempcntb}
                       1404 \advance\@l@dtempcntb \m@ne
                       1405 \repeat}
                       1406
\l@dsetupmaxlinecounts
\l@dzeromaxlinecounts
                         To be able to synchronise left and right texts we need to know the maximum num-
                         ber of text lines there are in each pair of chunks. \l@dsetupmaxlinecounts creates
                         \maxchunks new counts called \l@dmaxlinesinpar1, etc., and \l@dzeromaxlinecounts
                         zeroes all of them.
                       1407 \newcommand*{\l@dsetupmaxlinecounts}{%
                       1408 \@l@dtempcntb=\l@dc@maxchunks
```

```
1409 \loop\ifnum\@l@dtempcntb>\z@
```

```
1410 \newnamecount{l@dmaxlinesinpar\the\@l@dtempcntb}
1411 \advance\@l@dtempcntb \m@ne
1412 \repeat}
1413 \newcommand*{\l@dzeromaxlinecounts}{%
1414 \begingroup
1415 \@l@dtempcntb=\l@dc@maxchunks
1416 \loop\ifnum\@l@dtempcntb>\z@
1417 \global\usenamecount{l@dmaxlinesinpar\the\@l@dtempcntb}=\z@
1418 \advance\@l@dtempcntb \m@ne
1419 \repeat
1420 \endgroup}
1421
```
Make sure that all these are set up. This has to be done after the user has had an opportunity to change \maxchunks.

```
1422 \AtBeginDocument{%
1423 \l@dsetuprawboxes
1424 \l@dsetupmaxlinecounts
1425 \l@dzeromaxlinecounts
1426 \l@dnumpstartsL=\z@
1427 \l@dnumpstartsR=\z@
1428 \l@dpscL=\z@
1429 \l@dpscR=\z@}
1430
```
# 22 Fixing babel

With parallel texts there is the possibility that the two sides might use different languages via babel. On the other hand, babel might not be called at all (even though it might be already built into the format).

With the normal sequential text each line is initially typeset in the current language environment, and then it is output at which time its attachments are typeset (in the same language environment. In the parallel case lines are typeset in their current language but an attachment might be typeset outside the language environment of its line if the left and right side languages are different. To counter this, we have to make sure that the correct language is used at the proper times.

\ifl@dusedbabel A flag for checking if babel has been used as a package.

```
\backslashl@dusedbabelfalse_{1431}\newif\ifl@dusedbabel
 \l@dusedbabeltrue 1432 \l@dusedbabelfalse
```
\ifl@dsamelang A flag for checking if the same babel language has been used for both the left and \l@dsamelangfalse right texts.

```
\l@dsamelangtrue
1433 \newif\ifl@dsamelang
                1434 \l@dsamelangtrue
```
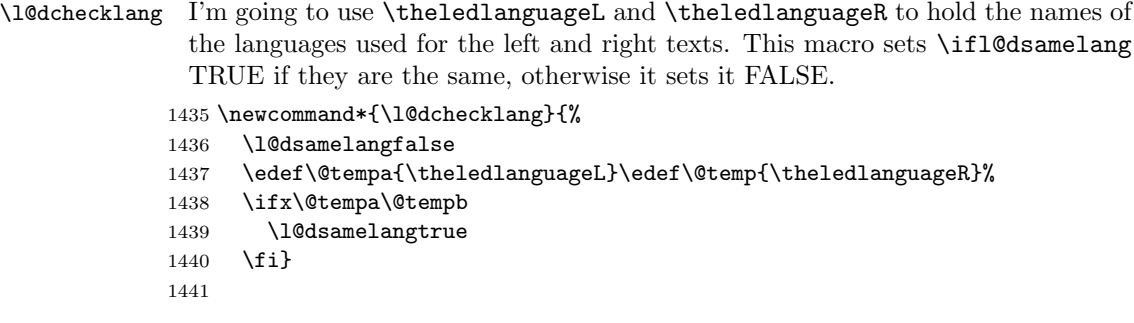

\l@dbbl@set@language In babel the macro \bbl@set@language $\{ \langle lang \rangle \}$  does the work when the language  $\langle lang \rangle$  is changed via \selectlanguage. Unfortunately for me, if it is given an argument in the form of a control sequence it strips off the \ character rather than expanding the command. I need a version that accepts an argument in the form  $\lambda$  and  $\lambda$  without it stripping the  $\lambda$ .

```
1442 \newcommand*{\l@dbbl@set@language}[1]{%
```
1443 \edef\languagename{#1}%

```
1444 \select@language{\languagename}%
1445 \if@filesw
```

```
1446 \protected@write\@auxout{}{\string\select@language{\languagename}}%
```

```
1447 \addtocontents{toc}{\string\select@language{\languagename}}%
```

```
1448 \addtocontents{lof}{\string\select@language{\languagename}}%
```

```
1449 \addtocontents{lot}{\string\select@language{\languagename}}%
```

```
1450 \fi}
```
1451

The rest of the setup has to be postponed until the end of the preamble when we know if babel has been used or not. However, for now assume that it has not been used.

```
\selectlanguage
\l@duselanguage
\theledlanguageL
                 \selectlanguage is a babel command. \theledlanguageL and \theledlanguageR
                 are the names of the languages of the left and right texts. \l@duselanguage is
                 similar to \selectlanguage.
```

```
\theledlanguageR<sub>1452</sub> \providecommand{\selectlanguage}[1]{}
```

```
1453 \newcommand*{\l@duselanguage}[1]{}
```

```
1454 \gdef\theledlanguageL{}
```

```
1455 \gdef\theledlanguageR{}
```

```
1456
```
Now do the babel fix or polyglossia, if necessary.

```
1457 \AtBeginDocument{%
```
1458 \@ifundefined{xpg@main@language}{%

1459 \@ifundefined{bbl@main@language}{%

Either babel has not been used or it has been used with no specified language.

```
1460 \l@dusedbabelfalse
```

```
1461 \renewcommand*{\selectlanguage}[1]{}}{%
```
Here we deal with the case where babel has been used. \selectlanguage has to be redefined to use our version of \bbl@set@language and to store the left or right language.

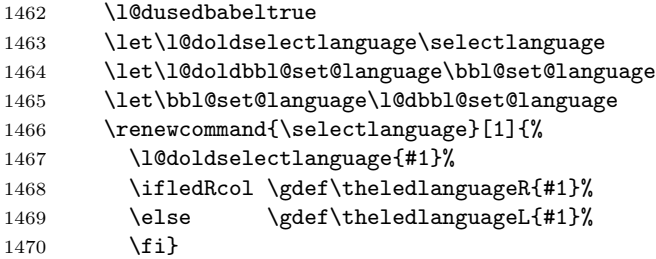

\l@duselanguage simply calls the original \selectlanguage so that \theledlanguageL and \theledlanguageR are unaltered.

```
1471 \renewcommand*{\l@duselanguage}[1]{%
1472 \l@doldselectlanguage{#1}}
```
Lastly, initialise the left and right languages to the current babel one.

```
1473 \gdef\theledlanguageL{\bbl@main@language}%
1474 \gdef\theledlanguageR{\bbl@main@language}%
1475 }%<br>1476 }
1476
 If on Polyglossia
1477 { \apptocmd{\xpg@set@language}{%
1478 \ifledRcol \gdef\theledlanguageR{#1}%
1479 \else \gdef\theledlanguageL{#1}%
1480 \fi}%
1481 \let\l@duselanguage\xpg@set@language
1482 \gdef\theledlanguageL{\xpg@main@language}%
```

```
1483 \gdef\theledlanguageR{\xpg@main@language}%
1484 % \end{macrocode}
1485 % That's it.
```

```
1486 % \begin{macrocode}
1487 }}
```
# 23 Parallel columns

\Columns The \Columns command results in the previous Left and Right texts being typeset in matching columns. There should be equal numbers of chunks in the left and right texts.

```
1488 \newcommand*{\Columns}{%
```
1489 \ifnum\l@dnumpstartsL=\l@dnumpstartsR\else

```
1490 \led@err@BadLeftRightPstarts{\the\l@dnumpstartsL}{\the\l@dnumpstartsR}%
1491 \fi
```
Start a group and zero counters, etc.

```
1492 \begingroup
```

```
1493 \l@dzeropenalties
1494 \endgraf\global\num@lines=\prevgraf
1495 \global\num@linesR=\prevgraf
1496 \global\par@line=\z@
1497 \global\par@lineR=\z@
1498 \global\l@dpscL=\z@
1499 \global\l@dpscR=\z@
```
Check if there are chunks to be processed, and process them two by two (left and right pairs).

1500 \check@pstarts 1501 \loop\if@pstarts

Increment \l@dpscL and \l@dpscR which here count the numbers of left and right chunks.

1502 \global\advance\l@dpscL \@ne 1503 \global\advance\l@dpscR \@ne

Check if there is text yet to be processed in at least one of the two current chunks, and also whether the left and right languages are the same

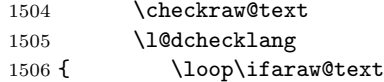

Grab the next pair of left and right text lines and output them, swapping languages if they differ

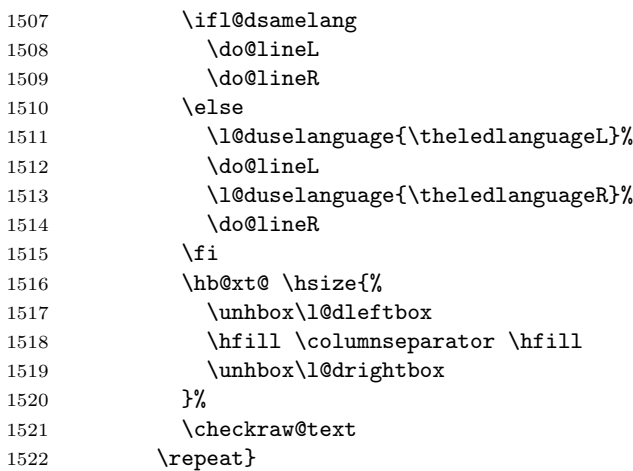

Having completed a pair of chunks, write the number of lines in each chunk to the respective section files.

1523 \@writelinesinparL 1524 \@writelinesinparR 1525 \check@pstarts 1526 \repeat

Having output all chunks, make sure all notes have been output, then zero counts ready for the next set of texts.

```
1527 \flush@notes
1528 \flush@notesR
1529 \endgroup
1530 \global\l@dpscL=\z@
1531 \global\l@dpscR=\z@
1532 \global\l@dnumpstartsL=\z@
1533 \global\l@dnumpstartsR=\z@
1534 \ignorespaces}
1535
```
\columnseparator

\columnrulewidth rule extending a little below the baseline and with a height slightly greater than The separator between line pairs in parallel columns is in the form of a vertical the \baselineskip. The width of the rule is \columnrulewidth (initially 0pt so the rule is invisible).

```
1536 \newcommand*{\columnseparator}{%
1537 \smash{\rule[-0.2\baselineskip]{\columnrulewidth}{1.05\baselineskip}}}
1538 \newdimen\columnrulewidth
1539 \columnrulewidth=\z@
1540
```
\if@pstarts \check@pstarts returns \@pstartstrue if there are any unprocessed chunks.

```
\@pstartstrue
1541 \newif\if@pstarts
\@pstartsfalse
1542 \newcommand*{\check@pstarts}{%
\check@pstarts 1543
                   \Omega1544 \ifnum\l@dnumpstartsL>\l@dpscL
             1545 \@pstartstrue
             1546 \else
             1547 \ifnum\l@dnumpstartsR>\l@dpscR
             1548 \@pstartstrue
             1549 \fi
             1550 \fi}
             1551
```
\ifaraw@text \checkraw@text checks whether the current Left or Right box is void or not. If \araw@texttrue one or other is not void it sets \araw@texttrue, otherwise both are void and it \araw@textfalse sets \araw@textfalse.

```
\checkraw@text 1552 \newif\ifaraw@text
              1553 \araw@textfalse
```

```
1554 \newcommand*{\checkraw@text}{%
1555 \araw@textfalse
1556 \ifvbox\namebox{l@dLcolrawbox\the\l@dpscL}
1557 \araw@texttrue
1558 \else
1559 \ifvbox\namebox{l@dRcolrawbox\the\l@dpscR}
1560 \araw@texttrue
1561 \fi
1562 \fi}
1563
```
\@writelinesinparL \@writelinesinparR afterwards zero the counter. These write the number of text lines in a chunk to the section files, and then

```
1564 \newcommand*{\@writelinesinparL}{%
1565 \edef\next{%
1566 \write\linenum@out{\string\@pend[\the\@donereallinesL]}}%
1567 \next
1568 \global\@donereallinesL \z@}
1569 \newcommand*{\@writelinesinparR}{%
1570 \edef\next{%
1571 \write\linenum@outR{\string\@pendR[\the\@donereallinesR]}}%
1572 \next
1573 \global\@donereallinesR \z@}
1574
```
### 24 Parallel pages

This is considerably more complicated than parallel columns.

```
\numpagelinesL
 \numpagelinesR
number of lines on a pair of facing pages.
\l@dminpagelines 1575 \newcount\numpagelinesL
                 Counts for the number of lines on a left or right page, and the smaller of the
                1576 \newcount\numpagelinesR
                1577 \newcount\l@dminpagelines
                1578
         \Pages The \Pages command results in the previous Left and Right texts being typeset
                 on matching facing pages. There should be equal numbers of chunks in the left
                 and right texts.
                1579 \newcommand*{\Pages}{%
                1580 \typeout{}
                1581 \typeout{*************************** PAGES ***************************}
                1582 \ifnum\l@dnumpstartsL=\l@dnumpstartsR\else
                1583 \led@err@BadLeftRightPstarts{\the\l@dnumpstartsL}{\the\l@dnumpstartsR}%
                1584 \fi
                 Get onto an empty even (left) page, then initialise counters, etc.
                1585 \cleartol@devenpage
                1586 \begingroup
                1587 \l@dzeropenalties
                1588 \endgraf\global\num@lines=\prevgraf
                1589 \global\num@linesR=\prevgraf
                1590 \global\par@line=\z@
                1591 \global\par@lineR=\z@
                1592 \global\l@dpscL=\z@
                1593 \global\l@dpscR=\z@
                1594 \writtenlinesLfalse
```

```
1595 \writtenlinesRfalse
```
Check if there are chunks to be processed.

1596 \check@pstarts

1597 \loop\if@pstarts

Loop over the number of chunks, incrementing the chunk counts (\l@dpscL and \l@dpscR are chunk (box) counts.)

1598 \global\advance\l@dpscL \@ne 1599 \global\advance\l@dpscR \@ne

Calculate the maximum number of real text lines in the chunk pair, storing the result in the relevant \1@dmaxlinesinpar.

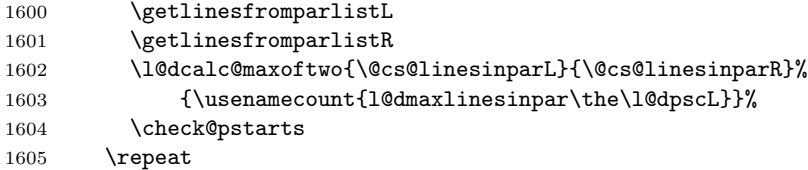

Zero the counts again, ready for the next bit.

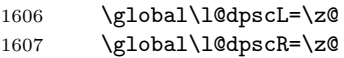

Get the number of lines on the first pair of pages and store the minumum in \l@dminpagelines.

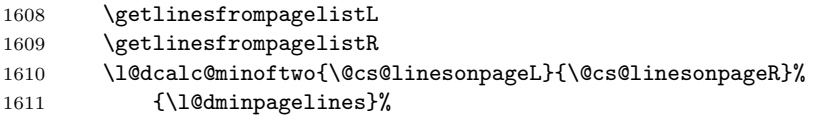

Now we start processing the left and right chunks (\1@dpscL and \1@dpscR count the left and right chunks), starting with the first pair.

1612 \check@pstarts 1613 \if@pstarts

Increment the chunk counts to get the first pair.

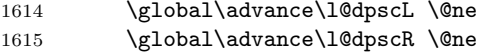

We haven't processed any lines from these chunks yet, so zero the respective line counts.

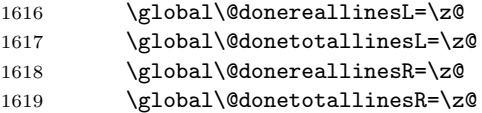

Start a loop over the boxes (chunks).

```
1620 \checkraw@text
```
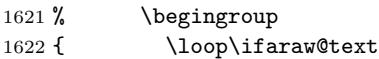

See if there is more that can be done for the left page and set up the left language.

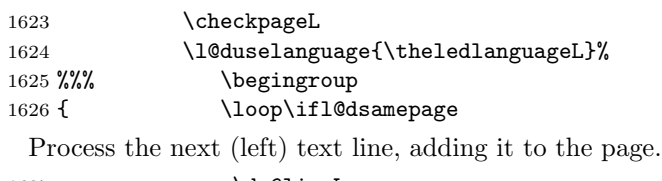

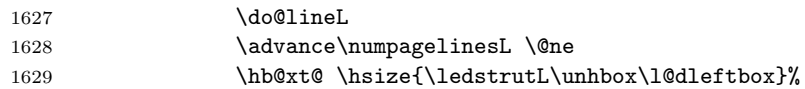

Perhaps we have to move to the next (left) box. Check if we have got all we can onto the page. If not, repeat for the next line.

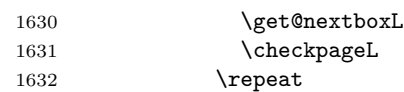

That (left) page has been filled. Output the number of real lines on the page if the page break is because the page has been filled with lines, use the actual number, otherwise the page has been ended early in order to synchronise with the facing page so use an impossibly large number.

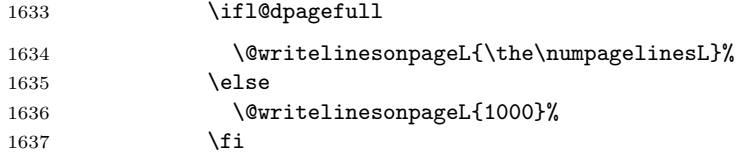

Zero the left page lines count and clear the page to get onto the facing (odd, right) page.

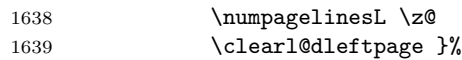

Now do the same for the right text.

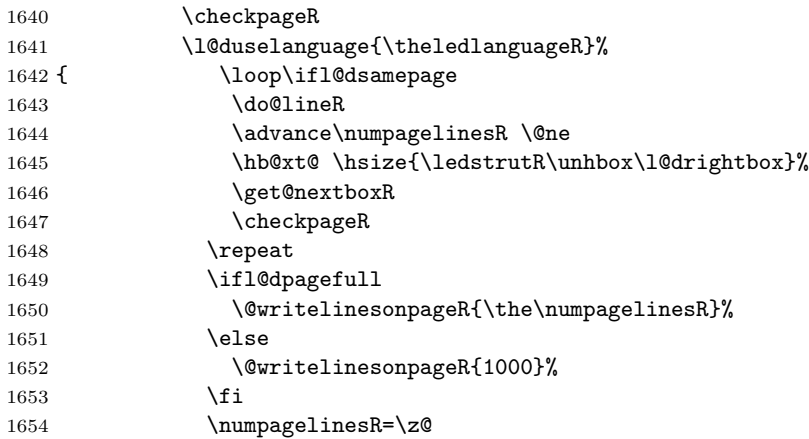

The page is full, so move onto the next (left, odd) page and repeat left text processing.

1655 \clearl@drightpage}

More to do? If there is we have to get the number of lines for the next pair of pages before starting to output them.

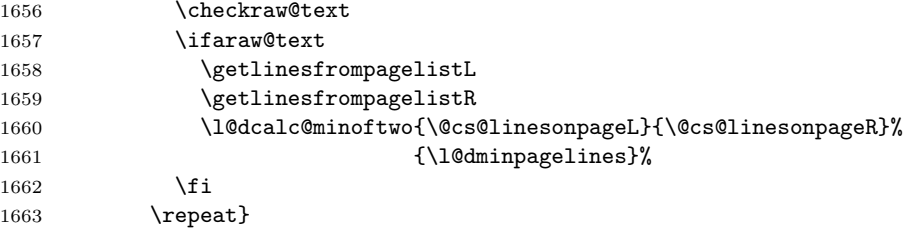

We have now output the text from all the chunks.

#### \fi

Make sure that there are no inserts hanging around.

```
1665 \flush@notes
1666 \flush@notesR
1667 \endgroup
```
Zero counts ready for the next set of left/right text chunks.

```
1668 \global\l@dpscL=\z@
1669 \global\l@dpscR=\z@
1670 \global\l@dnumpstartsL=\z@
1671 \global\l@dnumpstartsR=\z@
1672 \ignorespaces}
1673
```
\ledstrutL Struts inserted into leftand right text lines.

```
\left\{ \delta_{1674} \newcommand{\tm}{\est^1} \right\}1675 \newcommand*{\ledstrutR}{\strut}
```

```
1676
```
\cleartoevenpage \cleartol@devenpage \clearl@dleftpage

\clearl@drightpage and \clearl@drightpage get us onto an odd and even page, respectively, checking \cleartoevenpage, which is defined in the memoir class, is like \clear(double)page except that we end up on an even page. \cleartol@devenpage is similar except that it first checks to see if it is already on an empty page. \clearl@dleftpage that we end up on the immediately next page.

```
1677 \providecommand{\cleartoevenpage}[1][\@empty]{%
1678 \clearpage
1679 \ifodd\c@page\hbox{}#1\clearpage\fi}
1680 \newcommand*{\cleartol@devenpage}{%
1681 \ifdim\pagetotal<\topskip% on an empty page
1682 \else
1683 \clearpage
1684 \fi
1685 \ifodd\c@page\hbox{}\clearpage\fi}
```

```
1686 \newcommand*{\clearl@dleftpage}{%
1687 \clearpage
1688 \ifodd\c@page\else
1689 \led@err@LeftOnRightPage
1690 \hbox{}%
1691 \cleardoublepage
1692 \fi}
1693 \newcommand*{\clearl@drightpage}{%
1694 \clearpage
1695 \ifodd\c@page
1696 \led@err@RightOnLeftPage
1697 \hbox{}%
1698 \cleartoevenpage
1699 \fi}
1700
```

```
\getlinesfromparlistL
\getlinesfromparlistL gets the next entry from the \linesinpar@listL and
     \@cs@linesinparL
puts it into \@cs@linesinparL; if the list is empty, it sets \@cs@linesinparL to
\getlinesfromparlistR
0. Similarly for \getlinesfromparlistR.
```

```
\@cs@linesinparR
1701 \newcommand*{\getlinesfromparlistL}{%
               1702 \ifx\linesinpar@listL\empty
               1703 \gdef\@cs@linesinparL{0}%
               1704 \else
               1705 \gl@p\linesinpar@listL\to\@cs@linesinparL
               1706 \fi}
               1707 \newcommand*{\getlinesfromparlistR}{%
               1708 \ifx\linesinpar@listR\empty
               1709 \gdef\@cs@linesinparR{0}%
               1710 \else
               1711 \gl@p\linesinpar@listR\to\@cs@linesinparR
               1712 \fi}
               1713
```
\getlinesfrompagelistL \getlinesfrompagelistL gets the next entry from the \linesonpage@listL and \@cs@linesonpageL puts it into \@cs@linesonpageL; if the list is empty, it sets \@cs@linesonpageL \getlinesfrompagelistR to 1000. Similarly for \getlinesfrompagelistR. \@cs@linesonpageR 1714 \newcommand\*{\getlinesfrompagelistL}{%

```
1715 \ifx\linesonpage@listL\empty
1716 \gdef\@cs@linesonpageL{1000}%
1717 \else
1718 \gl@p\linesonpage@listL\to\@cs@linesonpageL
1719 \fi}
1720 \newcommand*{\getlinesfrompagelistR}{%
1721 \ifx\linesonpage@listR\empty
1722 \gdef\@cs@linesonpageR{1000}%
1723 \else
1724 \gl@p\linesonpage@listR\to\@cs@linesonpageR
1725 \fi}
1726
```

```
\@writelinesonpageL
These macros output the number of lines on a page to the section file in the form
\@writelinesonpageR
of \@lopL or \@lopR macros.
                    1727 \newcommand*{\@writelinesonpageL}[1]{%
                    1728 \edef\next{\write\linenum@out{\string\@lopL{#1}}}%
                    1729 \next}
                    1730 \newcommand*{\@writelinesonpageR}[1]{%
                    1731 \edef\next{\write\linenum@outR{\string\@lopR{#1}}}%
                    1732 \next}
                    1733
  \l@dcalc@maxoftwo \l@dcalc@maxoftwo{\langle num \rangle}{\langle count \rangle} sets \langle count \rangle to the maximum of
  \lambda1@dcalc@minoftwo the two \langle num \rangle.
                         Similarly \l@dcalc@minoftwo{\langle num \rangle}{\langle num \rangle}{\langle count \rangle} sets \langle count \rangle to the
                      minimum of the two \langle num \rangle.
                    1734 \newcommand*{\l@dcalc@maxoftwo}[3]{%
                    1735 \ifnum #2>#1\relax
                    1736 #3=#2\relax
                    1737 \else
                    1738 #3=#1\relax
                    1739 \fi}
                    1740 \newcommand*{\l@dcalc@minoftwo}[3]{%
                    1741 \ifnum #2<#1\relax
                    1742 #3=#2\relax
                    1743 \else
                    1744 #3=#1\relax
                    1745 \fi}
                    1746
     \ifl@dsamepage
\checkpageL tests if the space and lines already taken on the page by text and foot-
  \l@dsamepagetrue
 \l@dsamepagefalse
     \ifl@dpagefull
is set TRUE and \ifl@dsamepage is set FALSE. If it is not spatially full but
   \l@dpagefulltrue
the maximum number of lines have been output then both \ifl@dpagefull and
 \l@dpagefullfalse
        \checkpageL
1747 \newif\ifl@dsamepage
        \checkpageR<sub>1748</sub> \l@dsamepagetrue
                     notes is less than the constraints. If so, then \ifl@dpagefull is set FALSE and
                      \ifl@dsamepage is set TRUE. If the page is spatially full then \ifl@dpagefull
                     \ifl@dsamepage are set FALSE.
                    1749 \newif\ifl@dpagefull
                    1750 \newcommand*{\checkpageL}{%
                    1751 \l@dpagefulltrue
                    1752 \l@dsamepagetrue
                    1753 \check@goal
                    1754 \ifdim\pagetotal<\ledthegoal
                    1755 \ifnum\numpagelinesL<\l@dminpagelines
                    1756 \else
                    1757 \l@dsamepagefalse
                    1758 \l@dpagefullfalse
                    1759 \fi
                    1760 \else
```

```
1761 \l@dsamepagefalse
1762 \l@dpagefulltrue
1763 \fi}
1764 \newcommand*{\checkpageR}{%
1765 \l@dpagefulltrue
1766 \l@dsamepagetrue
1767 \check@goal
1768 \ifdim\pagetotal<\ledthegoal
1769 \ifnum\numpagelinesR<\l@dminpagelines
1770 \else
1771 \l@dsamepagefalse
1772 \l@dpagefullfalse
1773 \fi
1774 \else
1775 \l@dsamepagefalse
1776 \l@dpagefulltrue
1777 \fi}
1778
```
\ledthegoal \ledthegoal is the amount of space allowed to taken by text and footnotes on \goalfraction a page before a forced pagebreak. This can be controlled via \goalfraction. \check@goal \ledthegoal is calculated via \check@goal.

```
1779 \newdimen\ledthegoal
1780 \newcommand*{\goalfraction}{0.9}
1781 \newcommand*{\check@goal}{%
1782 \ledthegoal=\goalfraction\pagegoal}
1783
```
\ifwrittenlinesL Booleans for whether line data has been written to the section file.

\ifwrittenlinesL 1784 \newif\ifwrittenlinesL

1785 \newif\ifwrittenlinesR 1786

\get@nextboxL If the current box is not empty (i.e., still contains some lines) nothing is done. \get@nextboxR Otherwise if and only if a synchronisation point is reached the next box is started.

```
1787 \newcommand*{\get@nextboxL}{%
1788 \ifvbox\namebox{l@dLcolrawbox\the\l@dpscL}% box is not empty
 The current box is not empty; do nothing.
1789 \else% box is empty
 The box is empty; check if enough lines (real and blank) have been output.
1790 \ifnum\usenamecount{l@dmaxlinesinpar\the\l@dpscL}>\@donetotallinesL
1791 \else
 Sufficient lines have been output.
1792 \ifwrittenlinesL
1793 \else
```
Write out the number of lines done, and set the boolean so this is only done once.

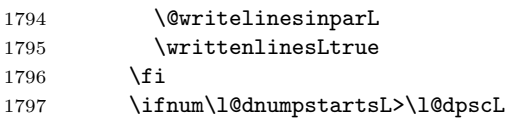

There are still unprocessed boxes. Recalculate the maximum number of lines needed, and move onto the next box (by incrementing **\l@dpscL**).

```
1798 \writtenlinesLfalse
1799 \l@dcalc@maxoftwo{\the\usenamecount{l@dmaxlinesinpar\the\l@dpscL}}%
1800 {\theta\dbin\text{dontotallinesL}}1801 <br>
{\texttt{\{l@dmaxlinesinpar\thinspace\}}\1802 \global\@donetotallinesL \z@
1803 \global\advance\l@dpscL \@ne
1804 \fi
1805 \fi
1806 \fi}
1807 \newcommand*{\get@nextboxR}{%
1808 \ifvbox\namebox{l@dRcolrawbox\the\l@dpscR}% box is not empty
1809 \else% box is empty
1810 \ifnum\usenamecount{l@dmaxlinesinpar\the\l@dpscR}>\@donetotallinesR
1811 \else
1812 \ifwrittenlinesR
1813 \else
1814 \@writelinesinparR
1815 \writtenlinesRtrue
1816 \fi
1817 \ifnum\l@dnumpstartsR>\l@dpscR
1818 \writtenlinesRfalse
1819 \l@dcalc@maxoftwo{\the\usenamecount{l@dmaxlinesinpar\the\l@dpscR}}%
1820 {\the\@donetotallinesR}%
1821 {\usenamecount{l@dmaxlinesinpar\the\l@dpscR}}%
1822 \global\@donetotallinesR \z@
1823 \global\advance\l@dpscR \@ne
1824 \fi
1825 \fi
1826 \fi}
1827
```
# 25 The End

This is the end of the package code. But before we finish, enable a patch file (if there is one) to be read.

```
1828 \InputIfFileExists{ledparpatch.sty}
1829
1830 (/code)
```
### A Examples

This section presents some sample documents.

The figures are from processed versions of the files. Having latexed a file I used DVIPS to get Encapsulated PostScript, then the epstopdf script to get a PDF version as well, for example:

```
> latex villon
> latex villon
> latex villon
> dvips -E -o villon.eps villon % produces villon.eps
> epstopdf villon.eps % % produces villon.pdf
```
For a multipage example, DVIPS has an option to output a range of pages (-p for the first and -l (letter l) for the last). For instance, to output a single page, say page 2:

```
> latex djd17nov
> latex djd17nov
> latex djd17nov
> dvips -E -p2 -l2 -o djd17novL.eps djd17nov % produces djd17novL.eps
> epstopdf djd17novL.eps \% produces djd17novL.pdf
```
For those who aren't fascinated by LaTeX code, I show the all the typeset results first, then the code that produced them.

I thought that limericks were peculiarly English, but this appears not to be the case. As with most limericks this one is by Anonymous.

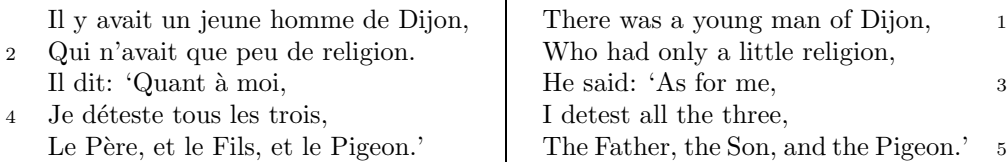

The following is verse LXXIII of François Villon's Le Testament (The Testament), composed in 1461.

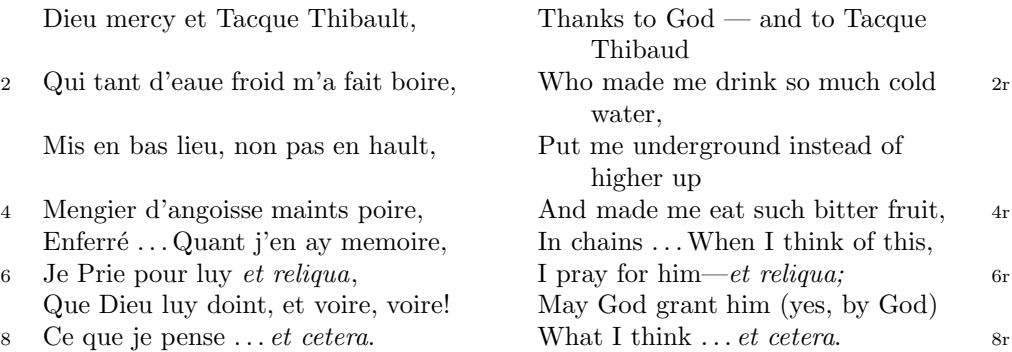

The translation and notes are by Anthony Bonner, The Complete Works of François Villon, published by Bantam Books in 1960.

#### 1

Figure 1: Output from villon.tex.

<sup>4</sup> poire d'angoisse ] This has a triple meaning: literally it is the fruit of the choke pear, figuratively it means 'bitter fruit', and it also refers to a torture instrument. 6 et reliqua ] and so on

<sup>1</sup>r Tacque Thibaud ] A favourite of Jean, Duc de Berry and loathed for his exactions and debauchery. Villon uses his name as an insulting nickname for Thibaud d'Auxigny, the Bishop of Orléans.

<sup>2</sup>r cold water ] Can either refer to the normal prison diet of bread and water or to a common medieval torture which involved forced drinking of cold water.

#### 1 De ecclesia S. Stephani Novimagensi

Nobilis itaque comes Otto imperio et dominio Novimagensi sibi, ut praefertur, impignoratis et commissis proinde praeesse cupiens, anno liiii superius descripto, mense Iunio, una cum iudice, scabinis ceterisque civibus civitatis Novimagensis, pro ipsius et inhabitantium in ea necessitate, commodo et utilitate, ut ecclesia eius parochialis extra civitatem sita destrueretur et infra muros 5 transferretur ac de novo construeretur, a reverendo patre domino Conrado de Hofsteden, archiepiscopo Coloniensi, licentiam, et a venerabilibus dominis decano et capitulo sanctorum Apostolorum Coloniensi, ipsius ecclesiae ab antiquo veris et pacificis patronis, consensum, citra tamen praeiudicium, damnum aut gravamen iurium et bonorum eorundem, impetravit. 10

Et exinde liberum locum eiusdem civitatis qui dicitur Hundisburg, de praelibati Wilhelmi Romanorum regis, ipsius fundi domini, consensu, ad aedificandum et consecrandum ecclesiam et coemeterium, eisdem decano et capitulo de expresso eiusdem civitatis assensu libera contradiderunt voluntate, obligantes se ipsi comes et civitas dictis decano et capitulo, quod in recompensationem <sup>15</sup> illius areae infra castrum et portam, quae fuit dos ecclesiae, in qua plebanus habitare solebat—quae tunc per novum fossatum civitatis est destructa—aliam aream competentem et ecclesiae novae, ut praefertur, aedificandae satis contiguam, ipsi plebano darent et assignarent. Et desuper apud dictam ecclesiam sanctorum Apostolorum est littera sigillis ipsorum Ottonis comitis et civitatis <sup>20</sup> Novimagensis sigillata.

// One additional line to show synchronization. //

Figure 2: Left page output from djd17nov.tex.

<sup>3</sup> p. 227 R 4 p. 97 N 6 p. 129 D 12 f. 72v M 13 p. 228 R 20 p. 130 D

<sup>2</sup> proinde ] primum D 5 ecclesia eius ] ecclesia D: eius eius H extra civitatem om. H infra | intra D 6 transferretur | transferreretur NH 7 Hofsteden | Hoffstede D: Hoffsteden H Coloniensi ] Colononiensi H dominis ] viris H 8 Coloniensi ] Coloniae H 10 iurium ] virium D 11 liberum ] librum H qui ] quae D Hundisburg ] Hundisburch D: Hundisbrug HMN: Hunsdisbrug R 12 regis ] imperatoris D 13 et consecrandum om. H eisdem ] eiusdem D 15 comes ] comites D dictis om. H 17 tunc ] nunc H 18 ut...aedificandae  $om.$  H 18-19 contiguam] contiguum M 19 apud  $om.$  H  $20$  est] et H littera] litteram H 21 Novimagensis ] Novimagii D sigillata ] sigillis communita H

<sup>6–7</sup> William is confusing two charters that are five years apart. Permission from St. Apostles' Church in Cologne had been obtained as early as 1249. Cf. Sloet, Oorkondenboek nr. 707 (14 November 1249): ". . . nos devotionis tue precibus annuentes, ut ipsam ecclesiam faciens demoliri transferas in locum alium competentem, tibi auctoritate presentium indulgemus. . . " 11–19 Cf. Sloet, Oorkondenboek nr. 762 (June 1254)

### 1 St. Stephen's Church in Nijmegen

After the noble count Otto had taken in pledge the power over Nijmegen, $<sup>1</sup>$  like</sup> I have written above, he wanted to protect the town. So in June 1254 he and 1254 the judge, the sheriffs and other citizens of Nijmegen obtained permission to demolish the parish church that lay outside the town walls, $^2$  to move it inside 5 the walls and to rebuild it new. This operation was necessary and useful both for Otto himself and for the inhabitants of the town. The reverend father Conrad of Hochstaden, archbishop of Cologne,<sup>3</sup> gave his permission. So did the reverend

dean and canons of the chapter of St. Apostles' in Cologne, who had  $\log^4$  been the true and benevolent patrons of the church—but they did not allow Otto to 10 do anything without their knowledge, nor to infringe their rights, nor to damage their property.

And so the count and the town voluntarily gave an open space in town called Hundisburg, which was owned by the aforementioned king William, to the dean and chapter of St. Apostles' in order to build and consecrate a church and grave-

<sup>15</sup> yard. King William approved and the town of Nijmegen explicitly expressed its assent. A new ditch was dug on property of the church near the castle and the harbour,<sup>5</sup> causing the demolition of the presbytery. In compensation, the count and citizens committed themselves to giving the parish priest another suitable space close enough to the new church that was about to be built. A letter about

<sup>20</sup> these transactions, with the seals of count Otto and the town of Nijmegen, is kept at St. Apostles' church.<sup>6</sup>

// One additional line to show synchronization. //

Figure 3: Right page output from djd17nov.tex.

<sup>&</sup>lt;sup>1</sup>In 1247 William II (1227–1256) count of Holland needed money to fight his way to Aachen to be crowned King of the Holy Roman Empire. He gave the town of Nijmegen in pledge to Otto II (1229–1271) count of Guelders.

<sup>2</sup>Since the early seventh century old St. Stephen's church had been located close to the castle, at today's Kelfkensbos square. Traces of the church and the presbytery were found during excavations in 1998–1999.

<sup>3</sup>Conrad of Hochstaden († 1261) was archbishop of Cologne in 1238–1261. Nijmegen belonged to the archdiocese of Cologne until 1559.

 $^{4}$ They probably became the patrons when the chapter was established in the early eleventh century. About the church and the chapter, see Gottfried Stracke, Köln: St. Aposteln, Stadtspuren – Denkmäler in Köln, vol. 19, Köln: J.P. Bachem, 1992.

<sup>5</sup>Nowadays, the exact location of the medieval ditch—and of two Roman ones—can be seen in the pavement of Kelfkensbos square.

 $6$ The original letter is lost. A 15th century transcription of it is kept at the Historisches Archiv der Stadt Köln (HAStK).

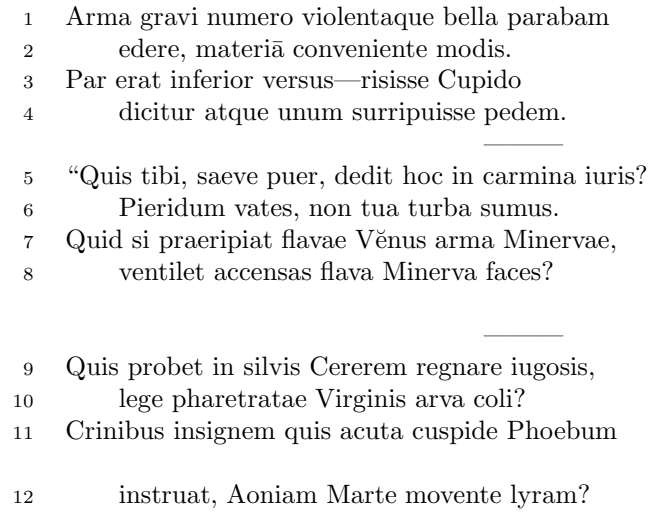

———

Figure 4: First left page output from djdpoems.tex.

 $6 \,$  sumus] note lost  $\,$  11 acuta] acutā (abl. abs.)

1R I was preparing to sing of weapons and violent wars, 2R in heavy numbers, with the subject matter suited to the verse measure. 3R The even lines were as long as the odd ones, but Cupid laughed,  $4R$  they said, and he stole away one foot.<sup>1</sup> ——— 5R "O cruel boy, who gave you the right over poetry? 6R We poets belong to the Pierides,<sup>2</sup> we are not your folk. 7R What if Venus should seize away the arms of Minerva with the golden hair, 8R if Minerva with the golden hair should fan alight the kindled torch of love? ——— 9R Who would approve of Ceres<sup>3</sup> reigning on the woodland ridges, 10R and of land tilled under the law of the Maid with the quiver<sup>4</sup>? 11R Who would provide Phoebus with his beautiful hair with a sharp-pointed spear, 12R while Mars stirs the Aonian lyre?<sup>5</sup> ———

Figure 5: First right page output from djdpoems.tex.

<sup>&</sup>lt;sup>1</sup>I.e., the even lines, which were hexameters (with six feet) became pentameters (with five

feet).  $2$ Muses

<sup>3</sup>Ceres was the Roman goddess of the harvest.

 ${}^{4}$ By 'Virgo' ('Virgin') Ovid means Diana, the Roman goddess of the hunt.

<sup>5</sup>Lines 7R–12R show some paradoxical situations that would occur if the gods didn't stay with their own business.

<sup>12</sup>R Aonian | Mount Parnassus, where the Muses live, is located in Aonia.

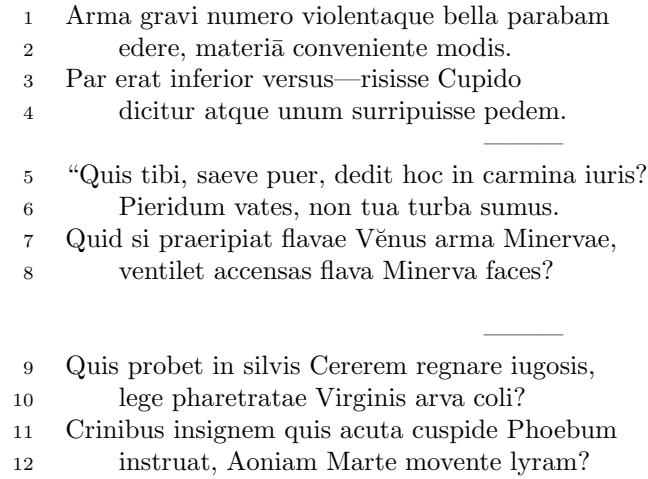

 $\overline{6}$  sumus] note lost 11 acuta] acutā (abl. abs.)

4

———

Figure 6: Second left page output from djdpoems.tex.
1R I was preparing to sing of weapons and violent wars, 2R in heavy numbers, with the subject matter suited to the verse measure. 3R The even lines were as long as the odd ones, but Cupid laughed,  $4R$  they said, and he stole away one foot.<sup>6</sup> ——— 5R "O cruel boy, who gave you the right over poetry?  $6R$  We poets belong to the Pierides,<sup>7</sup> we are not your folk. 7R What if Venus should seize away the arms of Minerva with the golden hair, 8R if Minerva with the golden hair should fan alight the kindled torch of love? ——— 9R Who would approve of Ceres<sup>8</sup> reigning on the woodland ridges, 10R and of land tilled under the law of the Maid with the quiver<sup>9</sup>? 11R Who would provide Phoebus with his beautiful hair with a sharp-pointed spear, 12R while Mars stirs the Aonian lyre?<sup>10</sup> ———

<span id="page-72-0"></span>Figure 7: Second right page output from djdpoems.tex.

<sup>&</sup>lt;sup>6</sup>I.e., the even lines, which were hexameters (with six feet) became pentameters (with five feet).

<sup>7</sup>Muses

<sup>8</sup>Ceres was the Roman goddess of the harvest.

 $9By 'Virgo'$  ('Virgin') Ovid means Diana, the Roman goddess of the hunt.

 $10$ Lines  $7R-12R$  show some paradoxical situations that would occur if the gods didn't stay with their own business.

<sup>12</sup>R Aonian | Mount Parnassus, where the Muses live, is located in Aonia.

### A.1 Parallel column example

This made-up example, villon.tex, is included to show parallel columns and how they can be interspersed in regular text. The verses are set using the \stanza construct, where each verse line is a chunk. The code is given below and the result is shown in Figure [1.](#page-66-0)

```
1831 (*villon)
1832 %%% villon.tex Example parallel columns
1833 \documentclass{article}
1834 \addtolength{\textheight}{-10\baselineskip}
1835 \usepackage{ledmac,ledpar}
1836 %% Use r instead of R to flag right text line numbers
1837 \renewcommand{\Rlineflag}{r}
1838 %% Use the flag in the notes
1839 \let\oldBfootfmt\Bfootfmt
1840 \renewcommand{\Bfootfmt}[3]{%
1841 \let\printlines\printlinesR
1842 \oldBfootfmt{#1}{#2}{#3}}
1843 \begin{document}
1844
1845 I thought that limericks were peculiarly English, but this appears not
1846 to be the case. As with most limericks this one is by Anonymous.
1847
1848 \vspace*{\baselineskip}
1849
1850 \begin{pairs}
1851 %% no indentation
1852 \setstanzaindents{0,0,0,0,0,0,0,0,0}
1853 %% no number flag
1854 \renewcommand{\Rlineflag}{}
1855 %% draw a rule and widen the columns
1856 \setlength{\columnrulewidth}{0.4pt}
1857 \setlength{\Lcolwidth}{0.46\textwidth}
1858 \setlength{\Rcolwidth}{\Lcolwidth}
1859
1860 \begin{Leftside}
1861 %% set left text line numbering sequence
1862 \firstlinenum{2}
1863 \linenumincrement{2}
1864 \linenummargin{left}
1865 \beginnumbering
1866 \stanza
1867 Il y avait un jeune homme de Dijon, &
1868 Qui n'avait que peu de religion. &
1869 Il dit: 'Quant \'{a} moi, &
1870 Je d\'{e}teste tous les trois, &
1871 Le P\'{e}re, et le Fils, et le Pigeon.' \&
1872 \endnumbering
1873 \end{Leftside}
```

```
1874
1875 \begin{Rightside}
1876 %% different right text line numbering sequence
1877 \firstlinenum{1}
1878 \linenumincrement{2}
1879 \linenummargin{right}
1880 \beginnumbering
1881 \stanza
1882 There was a young man of Dijon, &
1883 Who had only a little religion, &
1884 He said: 'As for me, &
1885 I detest all the three, &
1886 The Father, the Son, and the Pigeon.' \&
1887 \endnumbering
1888 \end{Rightside}
1889
1890 \Columns
1891 \end{pairs}
1892
1893 \vspace*{\baselineskip}
1894
1895 The following is verse \textsc{lxxiii} of Fran\c{c}ois Villon's
1896 \textit{Le Testament} (The Testament), composed in 1461.
1897
1898 %% Allow for hanging indentation for long lines
1899 \setstanzaindents{1,0,0,0,0,0,0,0,0}
1900 %% Columns wider than the default
1901 \setlength{\Lcolwidth}{0.46\textwidth}
1902 \setlength{\Rcolwidth}{\Lcolwidth}
1903 \vspace*{\baselineskip}
1904
1905 \begin{pairs}
1906 \begin{Leftside}
1907 \firstlinenum{2}
1908 \linenumincrement{2}
1909 \linenummargin{left}
1910 \beginnumbering
1911 \stanza
1912 Dieu mercy et Tacque Thibault, &
1913 Qui tant d'eaue froid m'a fait boire, &
1914 Mis en bas lieu, non pas en hault, &
1915 Mengier d'angoisse maints \edtext{poire}{\lemma{poire d'angoisse}%
1916 \Afootnote{This has a triple meaning: literally it is the fruit of the
1917 choke pear,
1918 figuratively it means 'bitter fruit', and it also refers to a torture
1919 instrument.}}, &
1920 Enferr\'{e} \ldots Quant j'en ay memoire, &
1921 Je Prie pour luy \edtext{\textit{et reliqua}}{\Afootnote{and so on}}, &
1922 Que Dieu luy doint, et voire, voire! &
1923 Ce que je pense \ldots \textit{et cetera}. \&
```

```
1924 \endnumbering
1925 \end{Leftside}
1926
1927 \begin{Rightside}
1928 \firstlinenum{2}
1929 \linenumincrement{2}
1930 \linenummargin{right}
1931 \beginnumbering
1932 \stanza
1933 Thanks to God --- and to \edtext{Tacque Thibaud}{%
1934 \Bfootnote{A favourite of Jean, Duc de Berry and loathed for his exactions
1935 and debauchery. Villon uses his name as an insulting nickname for
1936 Thibaud d'Auxigny, the Bishop of Orl\'{e}ans.}} &
1937 Who made me drink so much \edtext{cold water}{%
1938 \Bfootnote{Can either refer to the normal prison diet of bread and
1939 water or to a common medieval torture which involved forced drinking
1940 of cold water.}}, &
1941 Put me underground instead of higher up &
1942 And made me eat such bitter fruit, &
1943 In chains \ldots When I think of this, &
1944 I pray for him---\textit{et reliqua;} &
1945 May God grant him (yes, by God) &
1946 What I think \ldots \textit{et cetera}. \&
1947 \endnumbering
1948 \end{Rightside}
1949
1950 \Columns
1951 \end{pairs}
1952
1953 \vspace*{\baselineskip}
1954
1955 The translation and notes are by Anthony Bonner,
1956 \textit{The Complete Works of Fran\c{c}ois Villon}, published by
1957 Bantam Books in 1960.
1958
1959 \end{document}
1960
1961 \langle/villon\rangle
```
### A.2 Example parallel facing pages

This example, illustrated in Figures [2](#page-67-0) and [3,](#page-68-0) was provided in November 2004 by Dirk-Jan Dekker of the Department of Medieval History at Radboud University, Nijmegen.

```
1962 (*djd17nov)
1963 %%% This is djd17nov.tex, a sample critical text edition
1964 %%% written in LaTeX2e with the ledmac and ledpar packages.
1965 %%% (c) 2003--2004 by Dr. Dirk-Jan Dekker,
```

```
1966 %%% Radboud University, Nijmegen (The Netherlands)
1967 %%% (PRW) Modified slightly by PRW to fit the ledpar manual
1968
1969 \documentclass[10pt, letterpaper, twoside]{article}
1970 \usepackage[latin,english]{babel}
1971 \usepackage{makeidx}
1972 \usepackage{ledmac,ledpar}
1973 \lineation{section}
1974 \linenummargin{inner}
1975 \sidenotemargin{outer}
1976
1977 \makeindex
1978
1979 \renewcommand{\notenumfont}{\footnotesize}
1980 \newcommand{\notetextfont}{\footnotesize}
1981
1982 %\let\Afootnoterule=\relax
1983 \let\Bfootnoterule=\relax
1984 \let\Cfootnoterule=\relax
1985
1986 \addtolength{\skip\Afootins}{1.5mm}
1987 %\addtolength{\skip\Bfootins}{1.5mm}
1988 %\addtolength{\skip\Cfootins}{1.5mm}
1989
1990 \makeatletter
1991
1992 \renewcommand*{\para@vfootnote}[2]{%
1993 \insert\csname #1footins\endcsname
1994 \bgroup
1995 \notefontsetup
1996 \interlinepenalty=\interfootnotelinepenalty
1997 \floatingpenalty=\@MM
1998 \splittopskip=\ht\strutbox \splitmaxdepth=\dp\strutbox
1999 \leftskip=\z@skip \rightskip=\z@skip
2000 \l@dparsefootspec #2\ledplinenumtrue% new from here
2001 \ifnum\@nameuse{previous@#1@number}=\l@dparsedstartline\relax
2002 \ledplinenumfalse
2003 \fi
2004 \ifnum\previous@page=\l@dparsedstartpage\relax
2005 \else \ledplinenumtrue \fi
2006 \ifnum\l@dparsedstartline=\l@dparsedendline\relax
2007 \else \ledplinenumtrue \fi
2008 \expandafter\xdef\csname previous@#1@number\endcsname{\l@dparsedstartline}%
2009 \xdef\previous@page{\l@dparsedstartpage}% to here
2010 \setbox0=\vbox{\hsize=\maxdimen
2011 \noindent\csname #1footfmt\endcsname#2}%
2012 \setbox0=\hbox{\unvxh0}%
2013 \dp0=0pt
2014 \ht0=\csname #1footfudgefactor\endcsname\wd0
2015 \box0
```
A Examples

```
2016 \penalty0
2017 \egroup
2018 }
2019
2020 \newcommand*{\previous@A@number}{-1}
2021 \newcommand*{\previous@B@number}{-1}
2022 \newcommand*{\previous@C@number}{-1}
2023 \newcommand*{\previous@page}{-1}
2024
2025 \newcommand{\abb}[1]{#1%
2026 \let\rbracket\nobrak\relax}
2027 \newcommand{\nobrak}{\textnormal{}}
2028 \newcommand{\morenoexpands}{%
2029 \let\abb=0%
2030 }
2031
2032 \newcommand{\Aparafootfmt}[3]{%
2033 \ledsetnormalparstuff
2034 \scriptsize
2035 \notenumfont\printlines#1|\enspace
2036 % \lemmafont#1|#2\enskip
2037 \notetextfont
2038 #3\penalty-10\hskip 1em plus 4em minus.4em\relax}
2039
2040 \newcommand{\Bparafootfmt}[3]{%
2041 \ledsetnormalparstuff
2042 \scriptsize
2043 \notenumfont\printlines#1|%
2044 \ifledplinenum
2045 \enspace
2046 \else
2047 {\hskip 0em plus 0em minus .3em}%
2048 \fi
2049 \select@lemmafont#1|#2\rbracket\enskip
2050 \notetextfont
2051 #3\penalty-10\hskip 1em plus 4em minus.4em\relax }
2052
2053 \newcommand{\Cparafootfmt}[3]{%
2054 \ledsetnormalparstuff
2055 \scriptsize
2056 \notenumfont\printlines#1|\enspace
2057 % \lemmafont#1|#2\enskip
2058 \notetextfont
2059 #3\penalty-10\hskip 1em plus 4em minus.4em\relax}
2060
2061 \makeatother
2062
2063 \footparagraph{A}
2064 \footparagraph{B}
2065 \footparagraph{C}
```

```
2066
2067 \let\Afootfmt=\Aparafootfmt
2068 \let\Bfootfmt=\Bparafootfmt
2069 \let\Cfootfmt=\Cparafootfmt
2070
2071 \renewcommand*{\Rlineflag}{}
2072
2073 \emergencystretch40pt
2074
2075 \author{Guillelmus de Berchen}
2076 \title{Chronicon Geldriae}
2077 \date{}
2078 \hyphenation{archi-epi-sco-po Huns-dis-brug li-be-ra No-vi-ma-gen-si}
2079 \begin{document}
2080 \begin{pages}
2081 \begin{Leftside}
2082 \beginnumbering\pstart
2083 \selectlanguage{latin}
2084 \section{De ecclesia S. Stephani Novimagensi}
2085
2086 \noindent\setline{1}
2087 Nobilis itaque comes Otto\protect\edindex{Otto II of Guelders}
2088 imperio et dominio Novimagensi sibi, ut praefertur, impignoratis
2089 et commissis
2090 \edtext{proinde}{\Bfootnote{primum D}} praeesse cupiens, anno
2091 \textsc{liiii} superius descripto, mense
2092 Iu\edtext{}{\Afootnote{p.\ 227~R}}nio, una cum iudice, scabinis ceterisque
2093 civibus civitatis Novimagensis, pro ipsius et inhabitantium in ea
2094 necessitate,\edtext{}{\Afootnote{p.\ 97~N}} commodo et utilitate,
2095 ut \edtext{ecclesia eius}{\Bfootnote{ecclesia D: eius eius H}} parochialis
2096 \edtext{\abb{extra civitatem}}{\Bfootnote{\textit{om.}~H}} sita
2097 destrueretur et \edtext{infra}{\Bfootnote{intra D}} muros
2098 \edtext{transfer\edtext{}{\Afootnote{p.\ 129~D}}retur}%
2099 {\Bfootnote{transferreretur NH}}
2100 ac de novo construeretur,
2101 \edtext{a reverendo patre domino
2102 Conrado\protect\edindex{Conrad of Hochstaden} de
2103 \edtext{Hofsteden}{\Bfootnote{Hoffstede D: Hoffsteden H}}, archiepiscopo
2104 \edtext{Coloniensi}{\Bfootnote{Colononiensi H}}, licentiam}%
2105 {\Cfootnote{William is confusing two charters that are five years
2106 apart. Permission from St.\ Apostles' Church in Cologne had been
2107 obtained as early as 1249. Cf.\setminus2108 Sloet\protect\index{Sloet van de Beele, L.A.J.W.},
2109 \textit{Oorkondenboek} nr.\ 707 (14 November 1249):
2110 ''\ldots{}nos devotionis tue precibus annuentes, ut ipsam ecclesiam
2111 faciens demoliri transferas in locum alium competentem, tibi
2112 auctoritate presentium indulgemus\ldots''}}, et a venerabilibus
2113 \edtext{dominis}{\Bfootnote{viris H}} decano et capitulo sanctorum
2114 Apostolorum\protect\edindex{St. Apostles' (Cologne)}
2115 \edtext{Coloniensi}{\Bfootnote{Coloniae H}}, ipsius ecclesiae ab
```

```
2116 antiquo veris et pacificis patronis, consensum, citra tamen
2117 praeiudicium, damnum aut gravamen \edtext{iurium}{\Bfootnote{virium D}}
2118 et bonorum eorundem, impetravit.
2119 \pend
2120
2121 \pstart
2122 \edtext{Et exinde \edtext{liberum}{\Bfootnote{librum H}}
2123 locum eiusdem civitatis
2124 \edtext{qui}{\Bfootnote{quae D}} dicitur
2125 \edtext{Hundisburg}{\Bfootnote{Hundisburch D: Hundisbrug HMN:
2126 Hunsdisbrug R}}\protect\edindex{Hundisburg},
2127 de praelibati Wilhelmi\protect\edindex{William II of Holland} Romanorum
2128 \edtext{regis}{\Bfootnote{imperatoris D}}, ipsius fundi
2129 do\edtext{}{\Afootnote{f.\ 72v~M}}mini, consensu, ad aedificandum
2130 \edtext{\abb{et consecrandum}}{\Bfootnote{\textit{om.}\ H}}
2131 ecclesi\edtext{}{\Afootnote{p.\ 228~R}}am et coemeterium,
2132 \edtext{eisdem}{\Bfootnote{eiusdem D}} decano et capitulo de expresso
2133 eiusdem civitatis assensu libera contradiderunt voluntate, obligantes
2134 se ipsi \edtext{comes}{\Bfootnote{comites D}} et civitas
2135 \edtext{\abb{dictis}}{\Bfootnote{\textit{om.}\ H}} decano et capitulo,
2136 quod in recompensationem illius areae infra castrum et portam, quae
2137 fuit dos ecclesiae, in qua plebanus habitare solebat---quae
2138 \edtext{tunc}{\Bfootnote{nunc H}} per novum fossatum civitatis est
2139 destructa---aliam aream competentem et ecclesiae novae,
2140 \edtext{ut praefertur, aedificandae}{%
2141 \lemma{\abb{ut\ldots aedificandae}}\Bfootnote{\textit{om.}\ H}} satis
2142 \edtext{contiguam}{\Bfootnote{contiguum M}}, ipsi plebano darent et
2143 assignarent.}{\Cfootnote{Cf.\ Sloet, \textit{Oorkondenboek} nr.\ 762
2144 (June 1254)}} Et desuper
2145 \edtext{\abb{apud}}{\Bfootnote{\textit{om.}\ H}} dictam ecclesiam
2146 sanctorum Apostolorum \edtext{est}{\Bfootnote{et H}}
2147 \edtext{littera}{\Bfootnote{litteram H}} sigillis ipsorum
2148 Ottonis\edtext{}{\Afootnote{p.\ 130~D}} comitis et civitatis
2149 \edtext{Novimagensis}{\Bfootnote{Novimagii D}}
2150 \edtext{sigillata}{\Bfootnote{sigillis communita H}}.
2151 \pend
2152
2153 \pstart
2154 // One additional line to show synchronization. //
2155 \pend
2156 \endnumbering
2157 \end{Leftside}
2158
2159 \begin{Rightside}
2160 \sidenotemargin{right}\selectlanguage{english}
2161 \beginnumbering
2162 \pstart
2163 \addtocounter{section}{-1}%
2164 \leavevmode\section{St.\ Stephen's Church in Nijmegen}
2165
```

```
2166 \noindent\setline{1}%
2167 After the noble count Otto had taken in pledge the power over
2168 Nijmegen,\footnote{In 1247 William II\protect\index{William II of Holland}
2169 (1227--1256) count of Holland needed money to fight his way to
2170 Aachen\protect\index{Aachen} to be crowned King of the Holy Roman
2171 Empire. He gave the town of Nijmegen in pledge to Otto
2172 II\protect\index{Otto II of Guelders} (1229--1271) count of Guelders.}
2173 like I have written above, he wanted to protect the town. So in June
2174 1254\ledsidenote{1254} he and the judge, the sheriffs and other
2175 citizens of Nijmegen obtained permission to demolish the parish
2176 church that lay outside the town walls,\footnote{Since the early
2177 seventh century old St.\ Stephen's church had been located close
2178 to the castle, at today's
2179 Kelfkensbos\protect\index{Kelfkensbos (Nijmegen)} square.
2180 Traces of the church and the presbytery were found during excavations
2181 in 1998--1999.} to move it inside the walls and to rebuild it new.
2182 This operation was necessary and useful both for Otto himself and
2183 for the inhabitants of the town. The reverend father Conrad of
2184 Hochstaden, archbishop of
```
 Cologne,\footnote{Conrad of Hochstaden ({\textdagger} 1261) was archbishop of Cologne in 1238--1261. Nijmegen belonged to the archdiocese of Cologne until 1559.} gave his permission. So did the reverend dean and canons of the chapter of St.\

 Apostles'\protect\index{St. Apostles' (Cologne)} in Cologne, who had long\footnote{They probably became the patrons when the chapter was established in the early eleventh century. About the church and the chapter, see Gottfried Stracke\protect\index{Stracke, G.}, \textit{K\"{o}ln:\ St.\ Aposteln}, Stadtspuren -- Denkm\"{a}ler in K\"{o}ln, vol.\ 19, K\"{o}ln: J.\,P.\ Bachem, 1992.} been the true and benevolent patrons of the church---but they did not allow Otto to do anything without their knowledge, nor to infringe their rights, nor to damage their property.

\pend

\pstart

 And so the count and the town voluntarily gave an open space in town called Hundisburg, which was owned by the aforementioned king William, to the dean and chapter of St.\ Apostles' in order to build and consecrate a church and graveyard. King William approved and the town of Nijmegen explicitly expressed its assent. A new ditch was dug on property of the church near the castle and the harbour,\footnote{Nowadays, the exact location of the medieval ditch---and of two Roman ones---can be seen in the pavement of Kelfkensbos\protect\index{Kelfkensbos (Nijmegen)} square.} causing the demolition of the presbytery. In compensation, the count and citizens committed themselves to giving the parish priest another suitable space close enough to the new church that was about to be built. A letter about these transactions, with the seals of count Otto and the town of Nijmegen, is kept at St.\ Apostles' church.\footnote{The original letter is lost. A 15th century

### 82 A Examples

```
2216 transcription of it is kept at the Historisches Archiv der
2217 Stadt K\"{o}ln (HAStK).}
2218 \,\,\mathrm{pend}2219
2220 \pstart
2221 // One additional line to show synchronization. //
2222 \pend
2223 \endnumbering
2224 \end{Rightside}
2225 \Pages
2226 \end{pages}
2227
2228 %%%%%%%%%%%%%%%%%%%%%%%%%%%
2229 \printindex
2230 \end{document}
2231 %%%%%%%%%%%%%%%%%%
2232
2233 \langle/djd17nov\rangle
```
### A.3 Example poetry on parallel facing pages

This example, illustrated in Figures [4](#page-69-0) to [7,](#page-72-0) was originally provided in November 2004 by Dirk-Jan Dekker for an earlier version of ledpar. I have updated it, and also extended it to show the difference between the \stanza command and the astanza environment. \stanza is used for the first pair of pages and astanza for the second pair. Note the definition of \endstanzaextra to give a short line after each stanza.

```
2234 (*djdpoems)
2235 %%% djdpoems.tex example parallel verses on facing pages
2236 \documentclass{article}
2237 \usepackage{ledmac,ledpar}
2238 \addtolength{\textheight}{-15\baselineskip}
2239
2240 \maxchunks{24} % default value = 10
2241 \setstanzaindents{6,0,1,0,1}
2242
2243 \newcommand{\longdash}{---------}
2244
2245 \footparagraph{A} % for left pages
2246 \footparagraph{B} % for right pages
2247 \firstlinenum{1}
2248 \linenumincrement{1}
2249
2250 \let\oldBfootfmt\Bfootfmt
2251 \renewcommand{\Bfootfmt}[3]{%
2252 \let\printlines\printlinesR
2253 \oldBfootfmt{#1}{#2}{#3}}
```

```
2254
2255 \begin{document}
2256
2257 \newcommand{\interstanza}{\pstart\centering\longdash\skipnumbering\pend}
2258
2259 \begin{pages}
2260 \begin{Leftside}
2261 \def\endstanzaextra{\interstanza}
2262 \beginnumbering
2263
2264 \stanza
2265 Arma gravi numero violentaque bella parabam &
2266 edere, materi\={a} conveniente modis. &
2267 Par erat inferior versus---risisse Cupido &
2268 dicitur atque unum surripuisse pedem. \&
2269
2270 \stanza
2271 ''Quis tibi, saeve puer, dedit hoc in carmina iuris? &
2272 Pieridum vates, non tua turba \edtext{sumus}{\Afootnote{note lost}}. &
2273 Quid si praeripiat flavae V\u{e}nus arma Minervae, &
2274 ventilet accensas flava Minerva faces? \&
2275
2276 \stanza
2277 Quis probet in silvis Cererem regnare iugosis, &
2278 lege pharetratae Virginis arva coli? &
2279 Crinibus insignem quis \edtext{acuta}{\Afootnote{acut\={a} (abl.\ abs.)}}
2280 cuspide Phoebum &
2281 instruat, Aoniam Marte movente lyram? \&
2282 \endnumbering
2283 \end{Leftside}
2284
2285 \begin{Rightside}
2286 \def\endstanzaextra{\interstanza}
2287 \beginnumbering
2288 \firstlinenum{1}
2289 \linenumincrement{1}
2290 \setstanzaindents{6,0,1,0,1,0}
2291
2292 \stanza
2293 I was preparing to sing of weapons and violent wars, &
2294 in heavy numbers, with the subject matter suited to the verse measure. &
2295 The even lines were as long as the odd ones, but Cupid laughed, &
2296 they said, and he stole away one foot.\footnote{I.e., the even lines,
2297 which were hexameters (with six feet) became pentameters
2298 (with five feet).} \&
2299
2300 \stanza
2301 ''O cruel boy, who gave you the right over poetry? &
2302 We poets belong to the Pierides,\footnote{Muses} we are not your folk. &
2303 \edlabel{beginparadox}What if Venus should seize away the arms of
```

```
2304 Minerva with the golden hair, &
2305 if Minerva with the golden hair should fan alight the kindled torch
2306 of love? \&
2307
2308 \stanza
2309 Who would approve of Ceres\footnote{Ceres was the Roman goddess of
2310 the harvest.} reigning on the woodland ridges, &
2311 and of land tilled under the law of the Maid with the
2312 quiver\footnote{By '\textit{Virgo}' ('Virgin') Ovid means Diana, the
2313 Roman goddess of the hunt.}? &
2314 Who would provide Phoebus with his beautiful hair with a sharp-pointed
2315 spear, &
2316 while Mars stirs the \edtext{Aonian}{\Bfootnote{Mount Parnassus,
2317 where the Muses live, is located in Aonia.}}
2318 lyre?\edlabel{endparadox}\footnote{Lines
2319 \xlineref{beginparadox}--\xlineref{endparadox} show some paradoxical
2320 situations that would occur if the gods didn't stay with their own
2321 business.} \&
2322 \endnumbering
2323 \end{Rightside}
2324
2325 \Pages
2326 \end{pages}
2327
2328 \begin{pages}
2329 \begin{Leftside}
2330 \def\endstanzaextra{\interstanza}
2331 \beginnumbering
2332
2333 \begin{astanza}
2334 Arma gravi numero violentaque bella parabam &
2335 edere, materi\={a} conveniente modis. &
2336 Par erat inferior versus---risisse Cupido &
2337 dicitur atque unum surripuisse pedem. \&
2338 \end{astanza}
2339
2340 \begin{astanza}
2341 ''Quis tibi, saeve puer, dedit hoc in carmina iuris? &
2342 Pieridum vates, non tua turba \edtext{sumus}{\Afootnote{note lost}}. &
2343 Quid si praeripiat flavae V\u{e}nus arma Minervae, &
2344 ventilet accensas flava Minerva faces? \&
2345 \end{astanza}
2346
2347 \begin{astanza}
2348 Quis probet in silvis Cererem regnare iugosis, &
2349 lege pharetratae Virginis arva coli? &
2350 Crinibus insignem quis \edtext{acuta}{\Afootnote{acut\={a} (abl.\ abs.)}}
2351 cuspide Phoebum &
2352 instruat, Aoniam Marte movente lyram? \&
2353 \end{astanza}
```

```
2354
2355 \endnumbering
2356 \end{Leftside}
2357
2358 \begin{Rightside}
2359 \def\endstanzaextra{\interstanza}
2360 \beginnumbering
2361 \firstlinenum{1}
2362 \linenumincrement{1}
2363 \setstanzaindents{6,0,1,0,1,0}
2364
2365 \begin{astanza}
2366 I was preparing to sing of weapons and violent wars, &
2367 in heavy numbers, with the subject matter suited to the verse measure. &
2368 The even lines were as long as the odd ones, but Cupid laughed, &
2369 they said, and he stole away one foot.\footnote{I.e., the even lines,
2370 which were hexameters (with six feet) became pentameters
2371 (with five feet).} \&
2372 \end{astanza}
2373
2374 \begin{astanza}
2375 ''O cruel boy, who gave you the right over poetry? &
2376 We poets belong to the Pierides,\footnote{Muses} we are not your folk. &
2377 \edlabel{beginparadox}What if Venus should seize away the arms of
2378 Minerva with the golden hair, &
2379 if Minerva with the golden hair should fan alight the kindled torch
2380 of love? \&
2381 \end{astanza}
2382
2383 \begin{astanza}
2384 Who would approve of Ceres\footnote{Ceres was the Roman goddess of the
2385 harvest.} reigning on the woodland ridges, &
2386 and of land tilled under the law of the Maid with the
2387 quiver\footnote{By '\textit{Virgo}' ('Virgin') Ovid means Diana,
2388 the Roman goddess of the hunt.}? &
2389 Who would provide Phoebus with his beautiful hair with a sharp-pointed
2390 spear, &
2391 while Mars stirs the \edtext{Aonian}{\Bfootnote{Mount Parnassus, where
2392 the Muses live, is located in Aonia.}}
2393 lyre?\edlabel{endparadox}\footnote{Lines
2394 \xlineref{beginparadox}--\xlineref{endparadox} show some paradoxical
2395 situations that would occur if the gods didn't stay with their
2396 own business.} \&
2397 \end{astanza}
2398
2399 \endnumbering
2400 \end{Rightside}
2401
2402 \Pages
2403 \end{pages}
```
A Examples

 \end{document}  $2407 \; \langle/\textsf{djdpoems}\rangle$ 

References 87

### References

- [LW90] John Lavagnino and Dominik Wujastyk. 'An overview of EDMAC: a PLAIN TeX format for critical editions'. TUGboat, 11, 4, pp. 623–643, November 1990. (Code available from CTAN in macros/plain/contrib/edmac)
- [Wil02] Peter Wilson. The memoir class for configurable typesetting. November 2002. (Available from CTAN in macros/latex/contrib/memoir)
- [Wil04] Peter Wilson. ledmac A presumptuous attempt to port ED-MAC,TABMAC and EDSTANZA to LaTeX. December 2004. (Available from CTAN in macros/latex/contrib/ledmac)

# Index

Numbers written in italic refer to the page where the corresponding entry is described; numbers underlined refer to the code line of the definition; numbers in roman refer to the code lines where the entry is used.

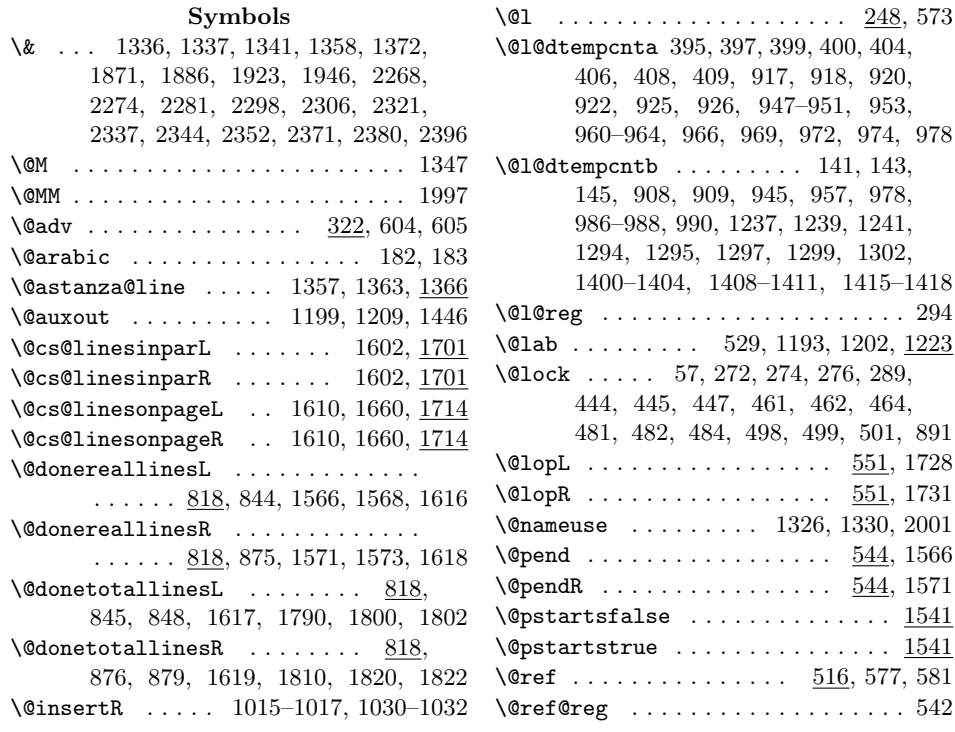

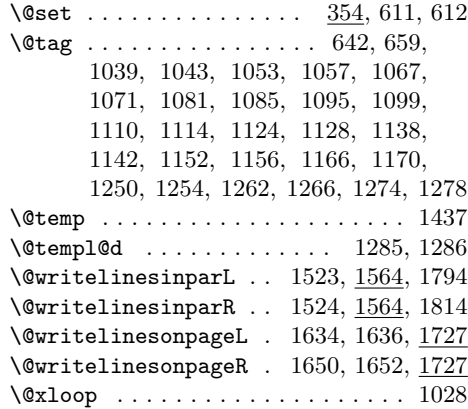

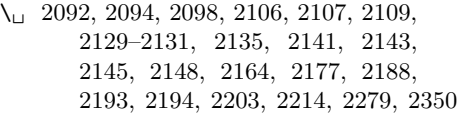

# A

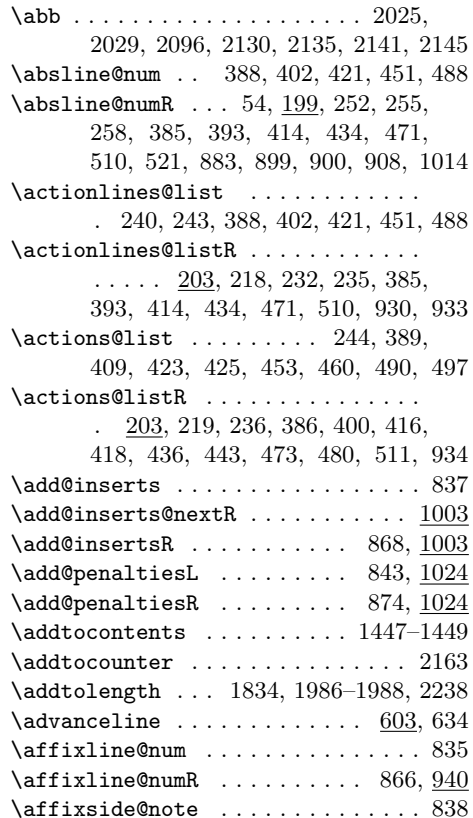

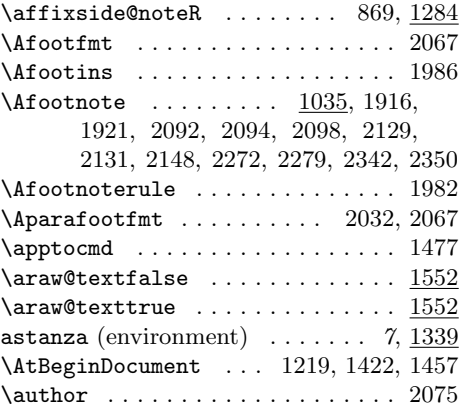

# B

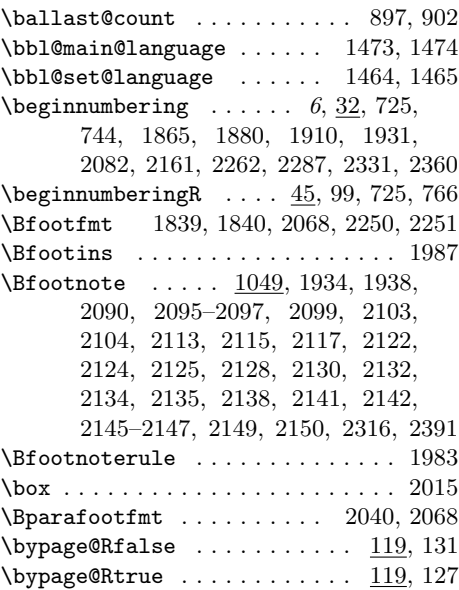

# C

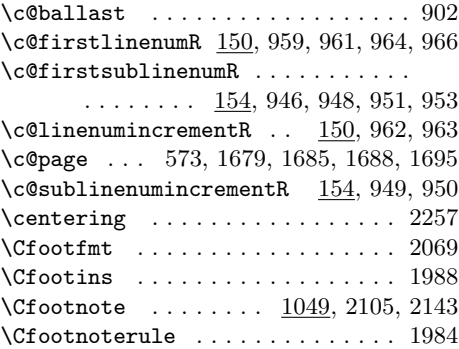

#### Index 89

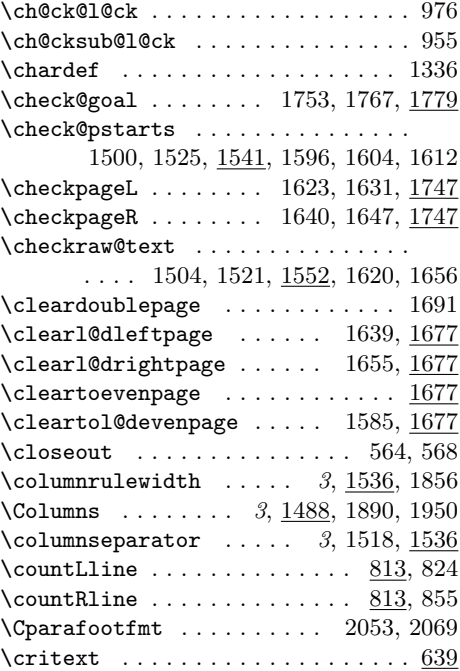

#### D

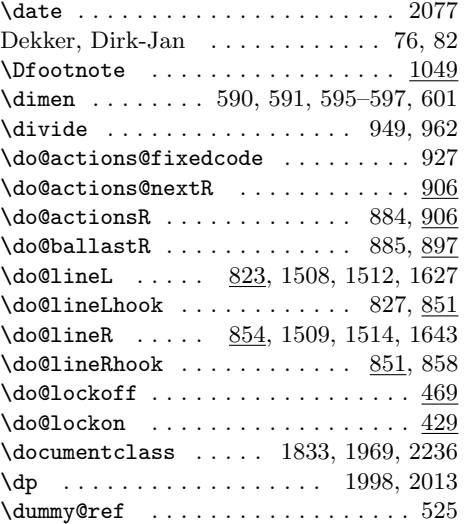

#### E

\edfont@info . . . . . . 678, 681, 687, 690 \edindex . 2087, 2102, 2114, 2126, 2127 \edlabel . 1191, 2303, 2318, 2377, 2393 \edtext . . . . . . . . . . . . . 656, 1915, 1921, 1933, 1937, 2090, 2092,

2094–2098, 2101, 2103, 2104, 2113, 2115, 2117, 2122, 2124, 2125, 2128–2132, 2134, 2135, 2138, 2140, 2142, 2145–2150, 2272, 2279, 2316, 2342, 2350, 2391  $\setminus$ Efootnote . . . . . . . . . . . . . . . . . 1049 \emergencystretch . . . . . . . . . . . 2073 \empty . . 73, 76, 232, 240, 650, 667, 676, 685, 752, 774, 930, 958, 974, 1005–1007, 1018, 1029, 1194, 1203, 1702, 1708, 1715, 1721 \end@lemmas ...... 650, 651, 667, 668 \endashchar . . . . . . . . . . . . . . . . 1181 \endgraf . . . . . . . 793, 805, 1494, 1588 \endline@num . . . . . . . . . . . . . 532, 538  $\end{math}$  . . . . . . . 623, 1345, 1354, 1359  $\end{substack}$ .... 6, 35, 66, 103, 726, 1872, 1887, 1924, 1947, 2156, 2223, 2282, 2322, 2355, 2399 \endnumberingR 48, 66, 88, 98, 111, 726  $\label{eq:convergence} \verb+\endpage@num + \verb+\ldots+ \verb+\ldots+ 531+,538$  $\end{tanzaextra ... ... ...$ . . . . 1361, 2261, 2286, 2330, 2359 \endsub . . . . . . . . . . . . . . . . . . . . . 590  $\end{subline@num$  . . . . . . . . . 533, 539 \enskip . . . . . . . . . . . 2036, 2049, 2057 \enspace . . . . . . . . . . 2035, 2045, 2056 environments: astanza  $\ldots \ldots \ldots \ldots \ldots$  7,  $1339$ Leftside  $\ldots \ldots \ldots \ldots \ldots 5, 711$ pages  $\ldots \ldots \ldots \ldots \ldots \ldots$  4,  $\underline{695}$ pairs  $\ldots \ldots \ldots \ldots \ldots \ldots \quad 3, \underline{695}$ Rightside  $\ldots \ldots \ldots \ldots \ldots 5, 723$ \extensionchars . . 43, 63, 94, 108, 116

#### F

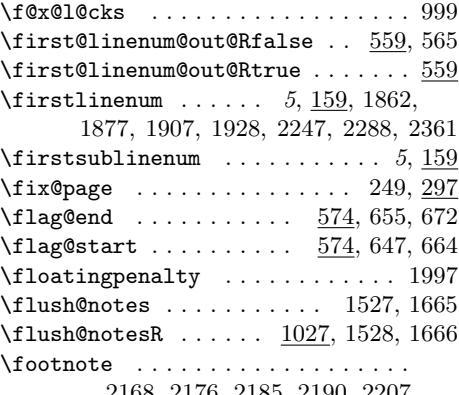

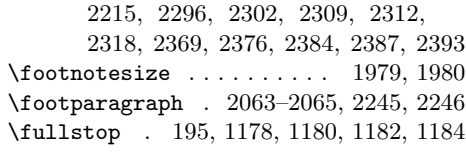

# G

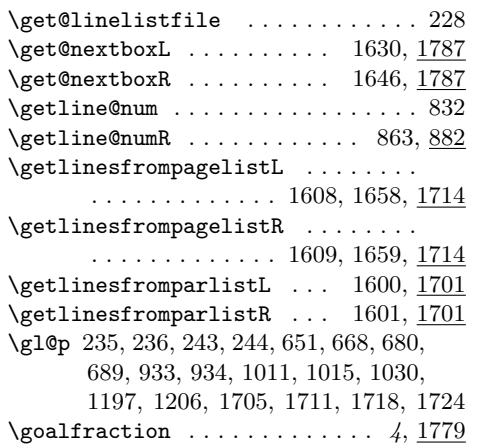

# H

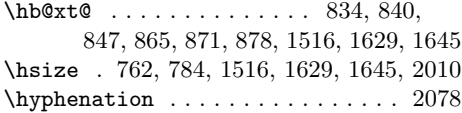

# I

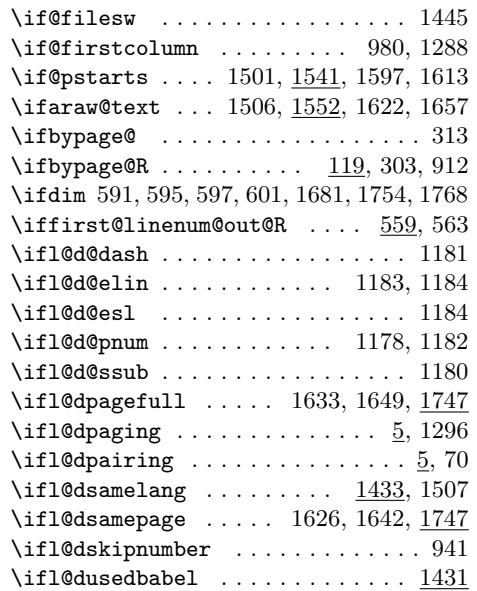

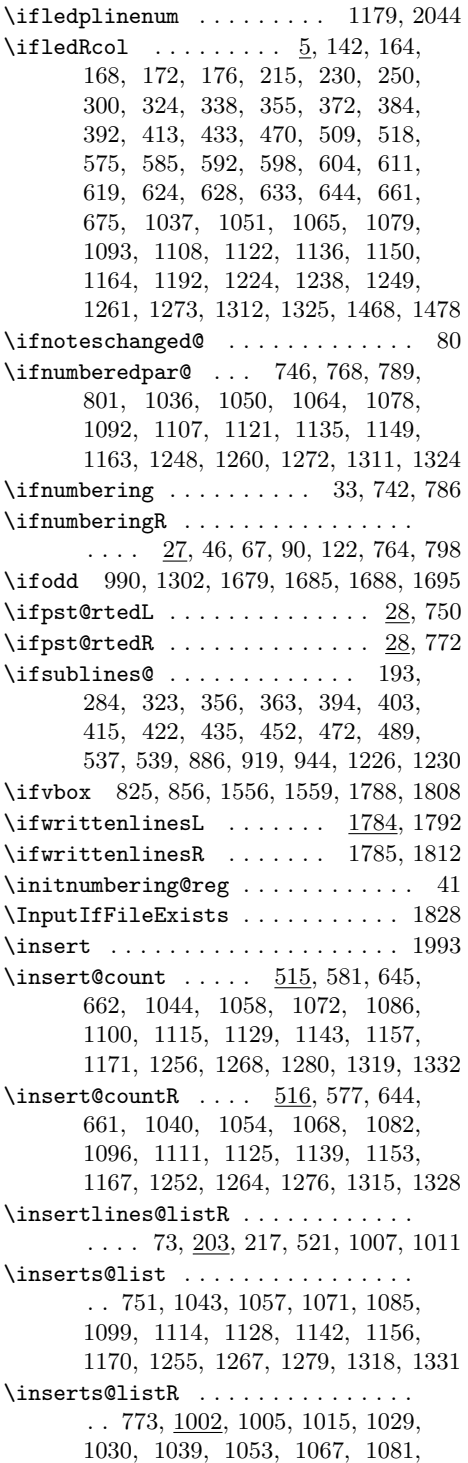

1095, 1110, 1124, 1138, 1152, 1166, 1251, 1263, 1275, 1314, 1327 \interfootnotelinepenalty . . . . . 1996 \interlinepenalty . . . . . . 1347, 1996 \interstanza . . . . . . . . . . . . . . . . . . . . . 2257, 2261, 2286, 2330, 2359 L \l@d@nums . . . . . 678, 681, 687, 690, 1039, 1043, 1053, 1057, 1067, 1071, 1081, 1085, 1095, 1099, 1110, 1114, 1124, 1128, 1138, 1142, 1152, 1156, 1166, 1170, 1250, 1254, 1262, 1266, 1274, 1278 \l@d@set . . . . . . . . . . . . 371, 619, 620  $\lceil \text{dabbl@set@language ... . . . \t1442, 1465 \rceil \rceil}$ \1@dbfnote ................. 1310 \l@dc@maxchunks ....... 757, 759, 779, 781, 1390, 1400, 1408, 1415 \l@dcalc@maxoftwo . . . . . . . . . . . . . . . . . . . . 1602, 1734, 1799, 1819 \l@dcalc@minoftwo .. 1610, 1660, 1734 \l@dchecklang ......... 1435, 1505 \l@dchset@num . . . . . . . . 251, 254, 371 \l@dcsnote ................. 1247 \l@dcsnotetext ............... . . . . 1286, 1289, 1291, 1303, 1305 \1@demptyd@ta . . . . . . . . . . . 828, 859 \l@dend@stuff .... 44, 64, 95, 109, 117 \l@dgetline@margin . . . . . . . . . . . . 140 \l@dgetsidenote@margin . . . . . . . 1236 \l@dld@ta . . . . . . . 836, 867, 981, 993 \l@dleftbox .. 810, 833, 847, 1517, 1629 \1@dlinenumR . . . . . . . . . . . . . . . . . 185 \l@dlsn@te .............. 839, 870 \l@dlsnote ................. 1247  $\lambda$ l@dmake@labels . . . . . . . . . . . . 1210 \1@dmake@labelsR . . . . . . . 1200, 1213 \l@dminpagelines .............  $\ldots$  1575, 1611, 1661, 1755, 1769 \l@dnumpstartsL . 37, 756, 757, 759, 761, 1394, 1426, 1489, 1490, 1532, 1544, 1582, 1583, 1670, 1797 \l@dnumpstartsR . 50, 778, 779, 781, 783, 1394, 1427, 1489, 1490, 1533, 1547, 1582, 1583, 1671, 1817 \l@doldbbl@set@language . . . . . . 1464 \l@doldselectlanguage 1463, 1467, 1472 \l@dpagefullfalse ........... 1747 \l@dpagefulltrue ............ 1747

\l@dpagingfalse ....... 7, 697, 708 \l@dpagingtrue . . . . . . . . . . . . . . . 703  $\lambda$ 1@dpairingfalse ....... 5, 699, 707 \1@dpairingtrue ......... 696, 702 \l@dparsedendline ........... 2006 \l@dparsedstartline . 2001, 2006, 2008 \l@dparsedstartpage . . . . . 2004, 2009 \l@dparsefootspec ........... 2000 \l@dpscL 825, 829, 1396, 1428, 1498, 1502, 1530, 1544, 1556, 1592, 1598, 1603, 1606, 1614, 1668, 1788, 1790, 1797, 1799, 1801, 1803 \l@dpscR . . . . 856, 860, 1397, 1429, 1499, 1503, 1531, 1547, 1559, 1593, 1599, 1607, 1615, 1669, 1808, 1810, 1817, 1819, 1821, 1823 \l@drd@ta . . . . . . . 840, 871, 983, 991 \l@drightbox . 810, 864, 878, 1519, 1645 \l@drsn@te ............. 841, 872 \1@drsnote ................. 1247 \l@dsamelangfalse ...... 1433, 1436  $\ldots$  . . . . . . .  $1433, 1439$ \l@dsamepagefalse ........... 1747 \l@dsamepagetrue . . . . . . . . . . . . 1747 \l@dsetupmaxlinecounts .. 1407, 1424  $\lambda$ 1@dsetuprawboxes ......  $1399, 1423$ \l@dskipnumberfalse ........... 942 \l@dusedbabelfalse ......  $1431, 1460$  $\lambda$ 1@dusedbabeltrue ......  $1431, 1462$ \l@duselanguage ..............  $\ldots$  1452, 1511, 1513, 1624, 1641 \l@dzeromaxlinecounts . . . 1407, 1425 \l@dzeropenalties 792, 804, 1493, 1587 \l@pscL . . . . . . . . . . . . . . . . . . . . 1396 \l@pscR . . . . . . . . . . . . . . . . . . . . 1396 \label@refs . . . . . . . . . . . . . . . . . 1195, 1197, 1200, 1204, 1206, 1210 \labelref@list . . . . . 1203, 1206, 1231 \labelref@listR 1189, 1194, 1197, 1227 \languagename . . 1443, 1444, 1446–1449 \last@page@num . . . . . . . . . . . 311, 317 \last@page@numR .............. 297 \lastbox . . . . . . . . . . . . . . . 831, 862 \lastskip . . . . . . . . . . . . . . . 590, 596 \Lcolwidth ....  $3, 4, \underline{10}, 704, 762,$ 834, 847, 1857, 1858, 1901, 1902 \ldots . . . . . . . . . . . . . . . . . 1920, 1923, 1943, 1946, 2110, 2112, 2141 \led@err@BadLeftRightPstarts . . .  $\ldots$ .......... 18, 1490, 1583 92 Index

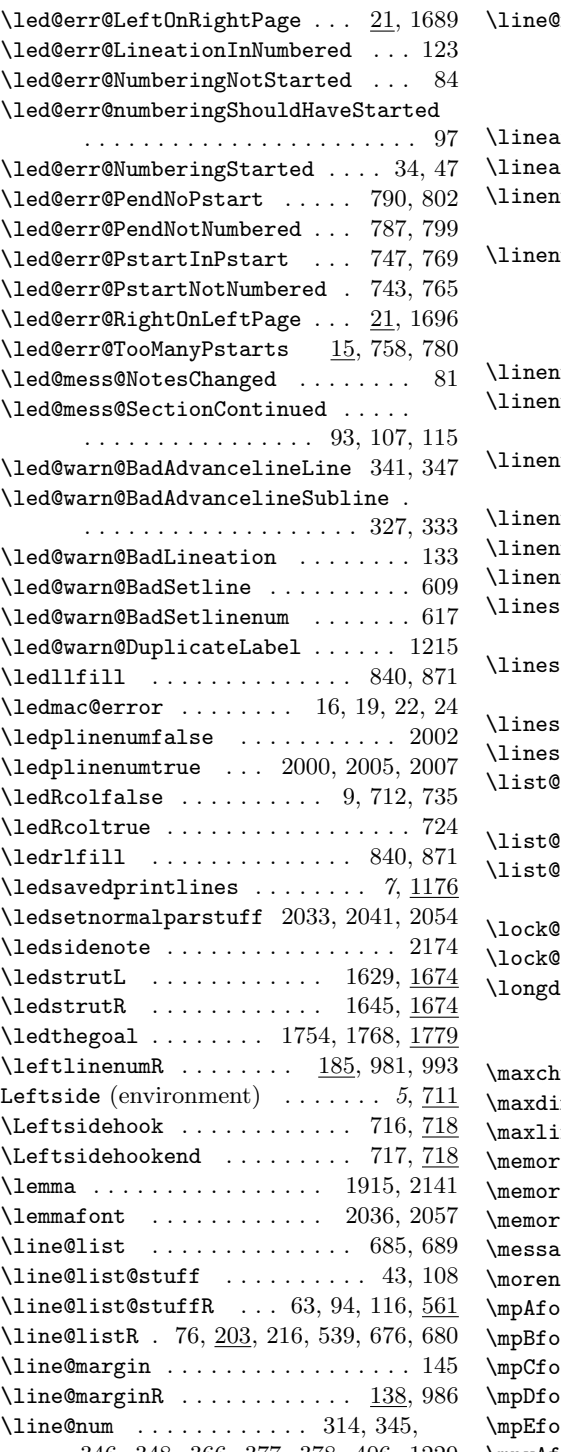

346, 348, 366, 377, 378, 406, 1229

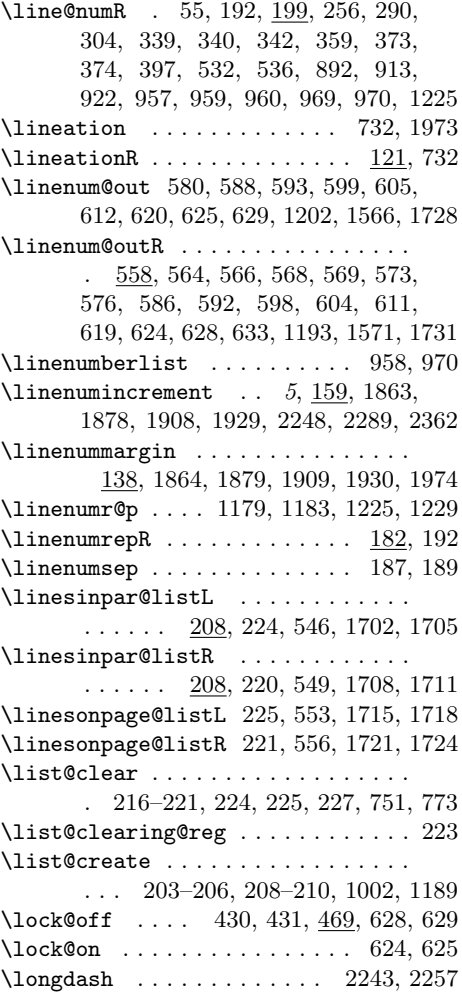

### M

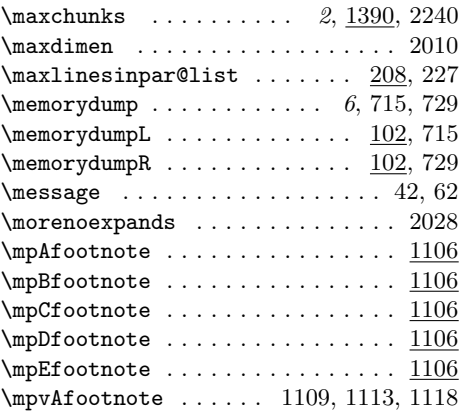

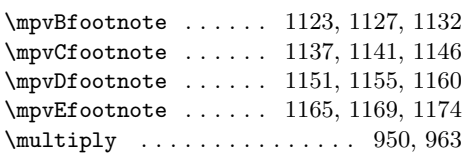

### N

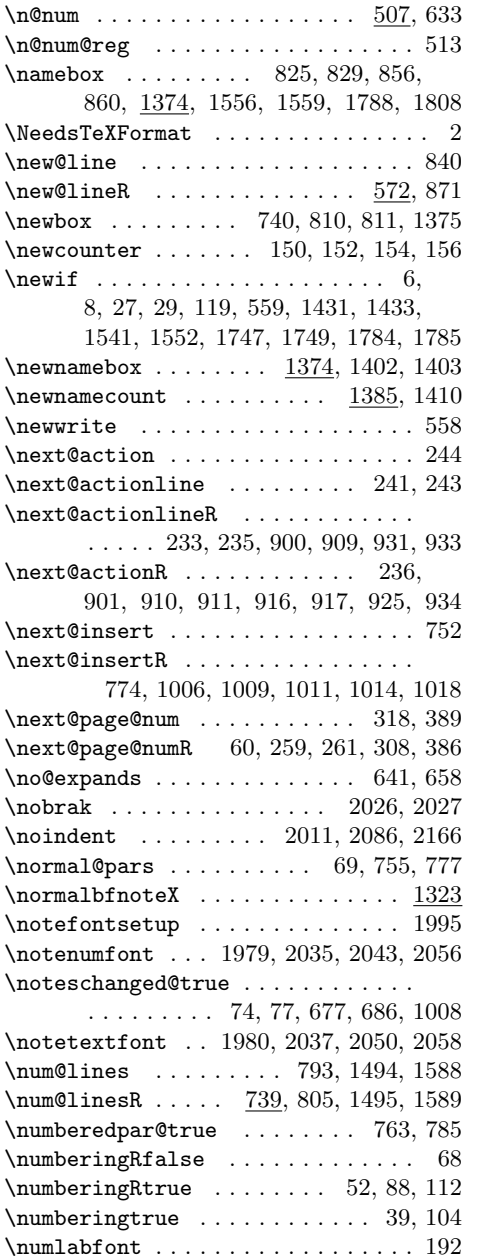

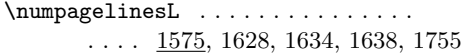

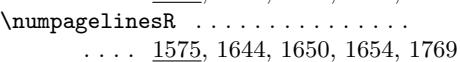

### O

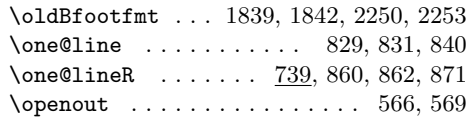

# P

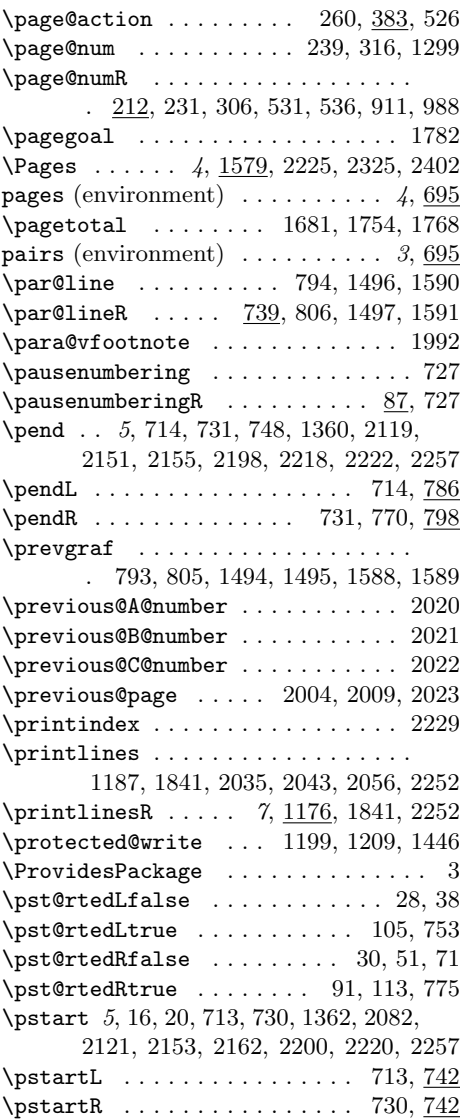

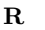

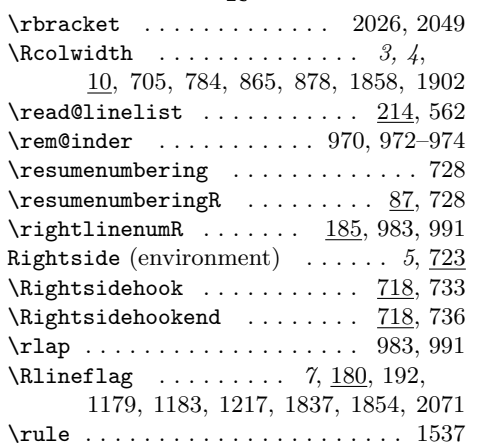

### S

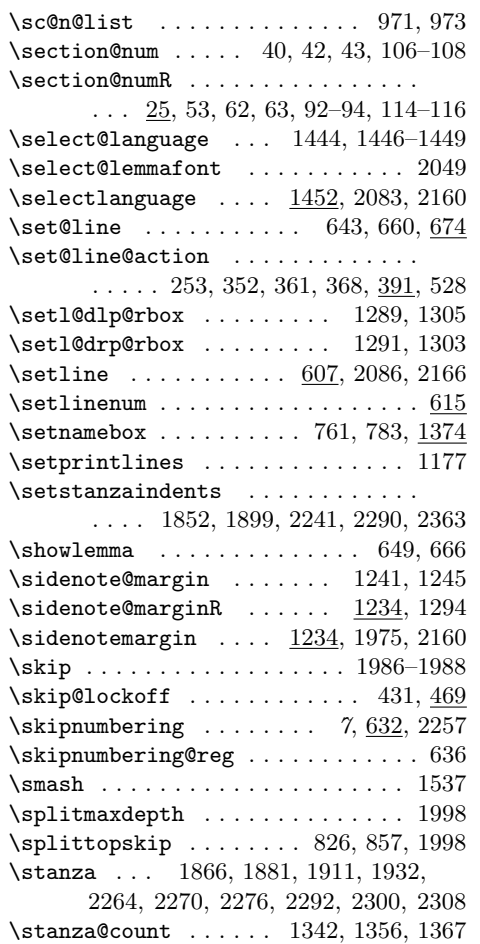

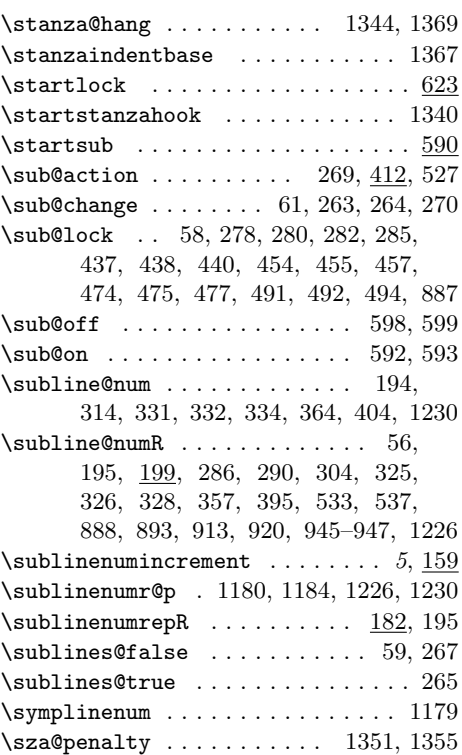

# T

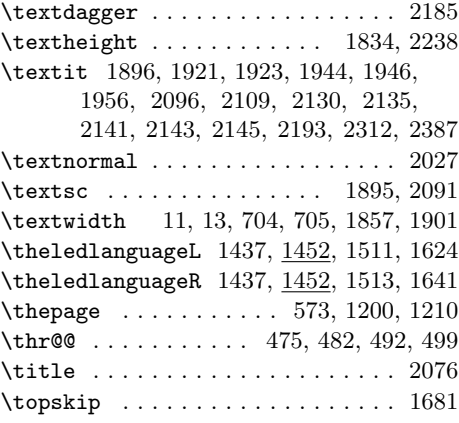

# $\mathbf U$

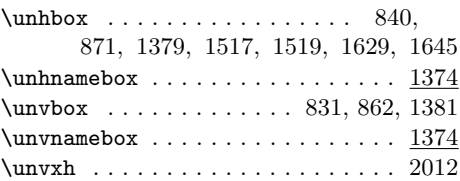

# Change History 95

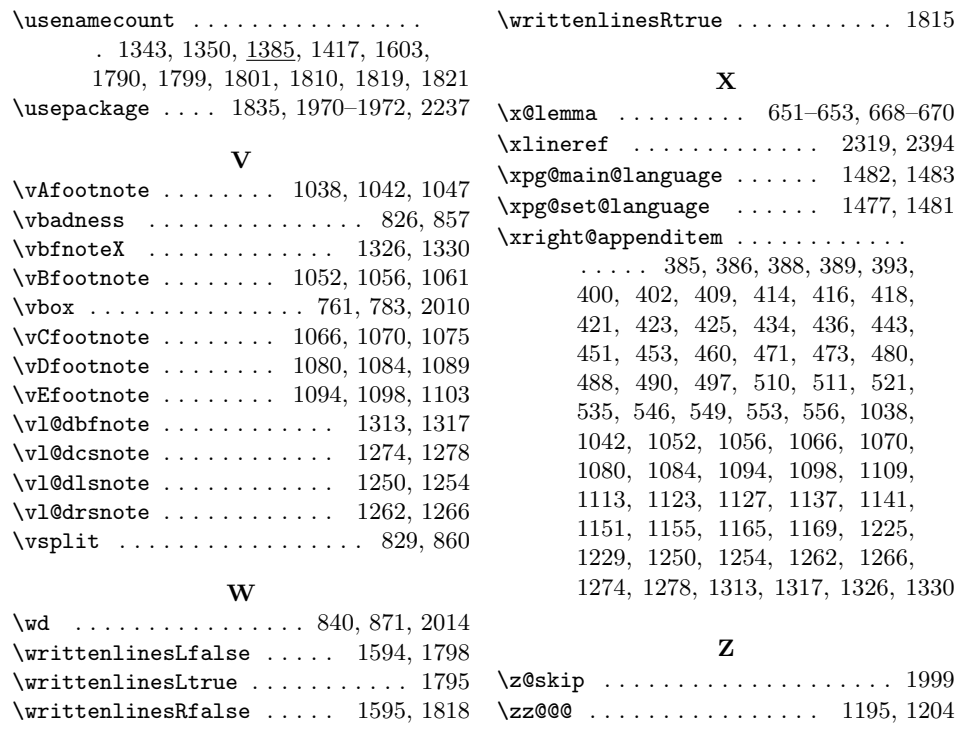

# Change History

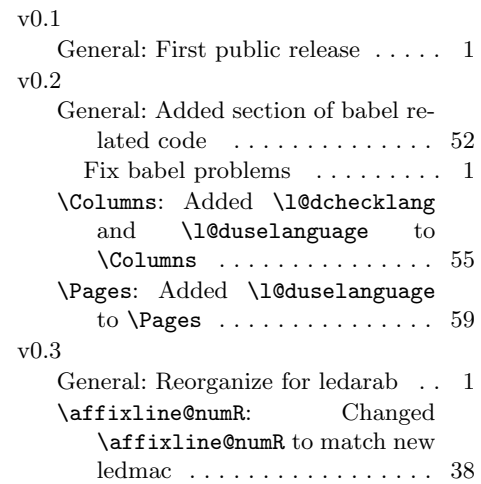

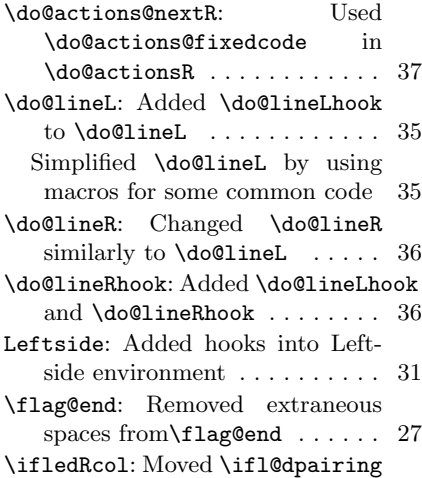

# 96 Change History

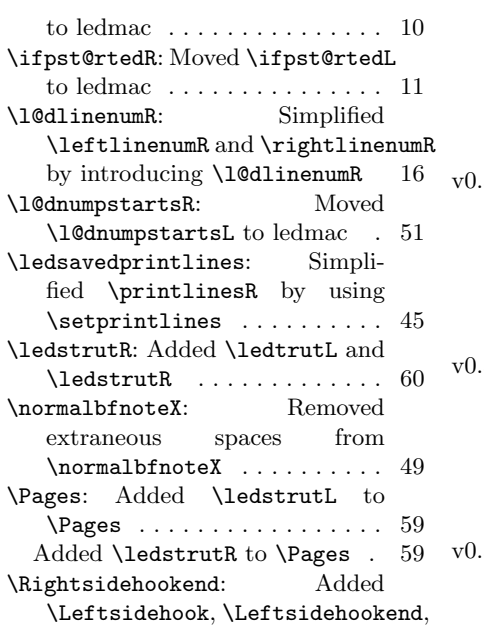

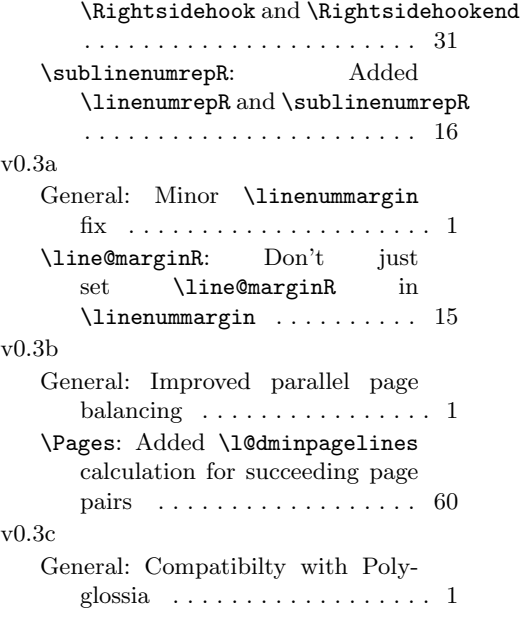